Agroscope Science | Nr. 118 / 2021

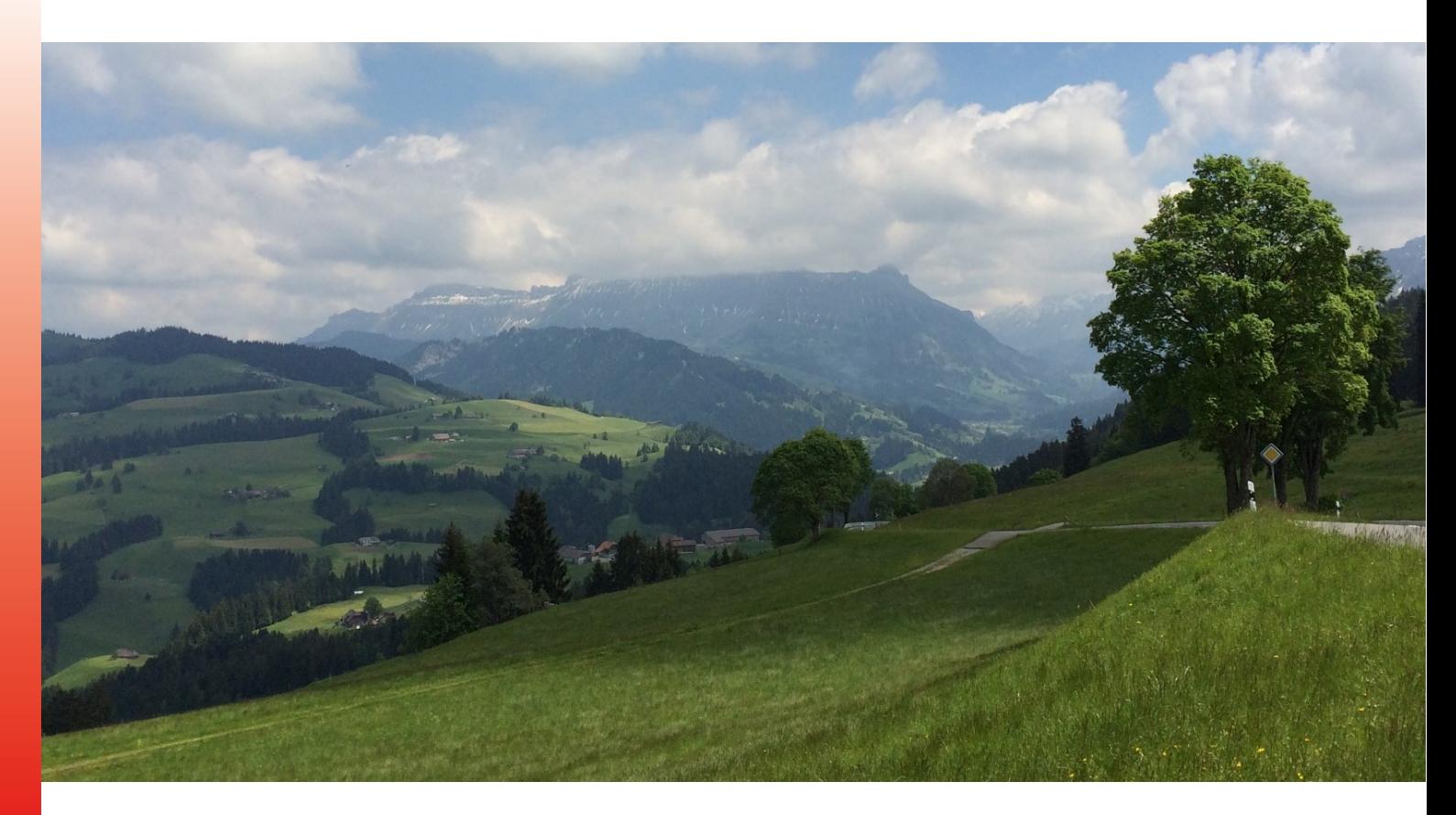

# **Handbuch für die Felddatenerhebung ALL-EMA**

Version 3.1

**Autorinnen und Autoren** Serge Buholzer, Alexander Indermaur, Susanne Riedel

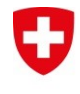

Schweizerische Eidgenossenschaft Confédération suisse Confederazione Svizzera Confederaziun svizra

Eidgenössisches Departement für Wirtschaft, Bildung und Forschung WBF Agroscope

## **Impressum**

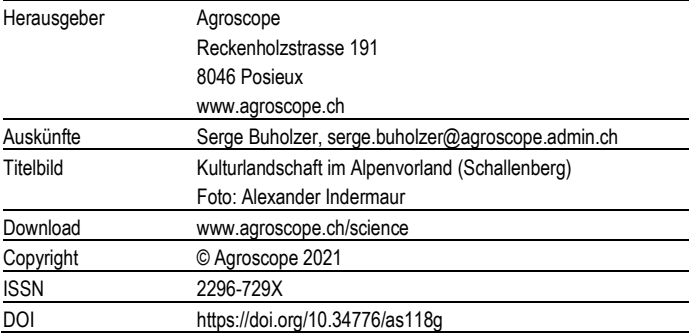

## **Inhaltsverzeichnis**

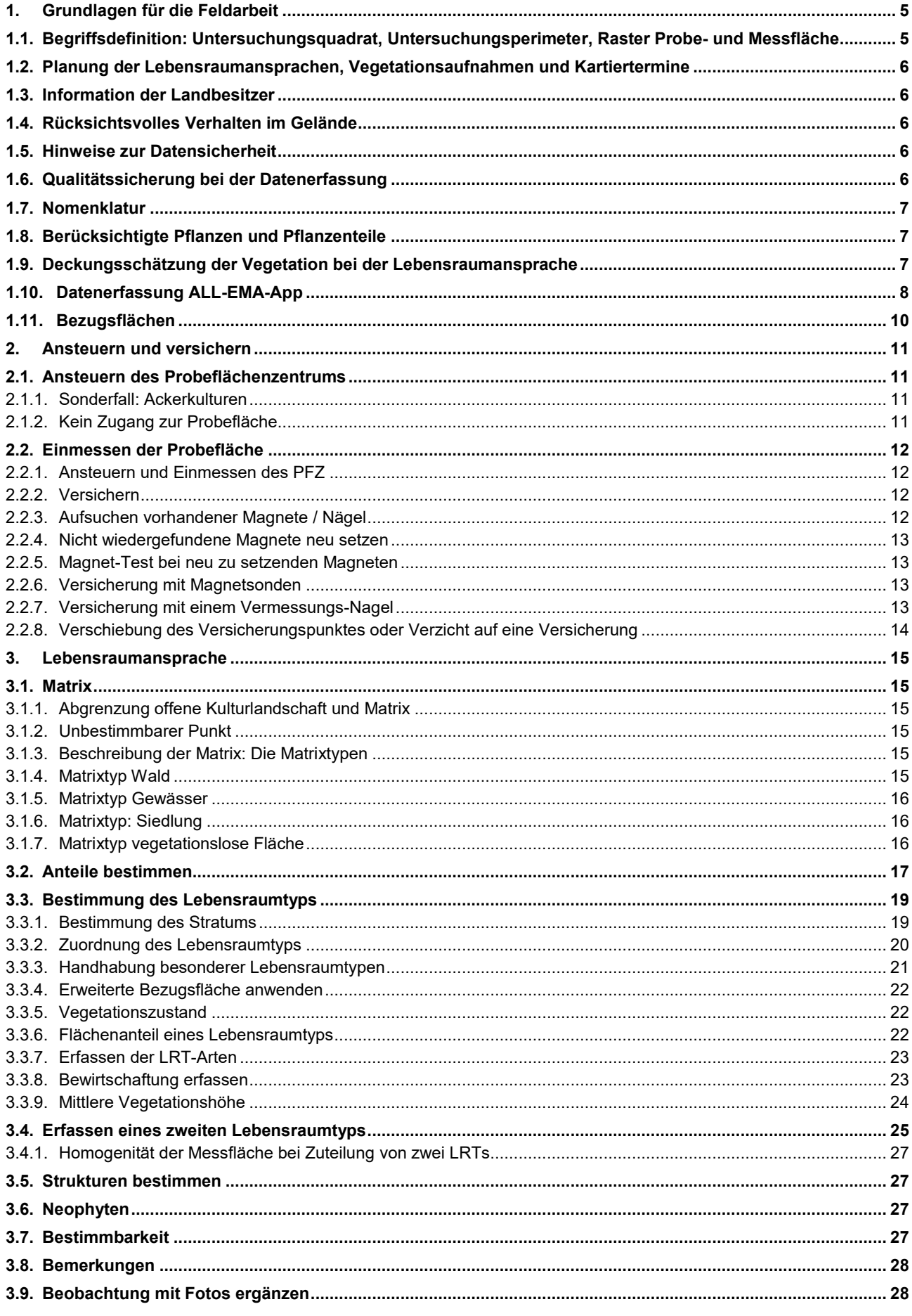

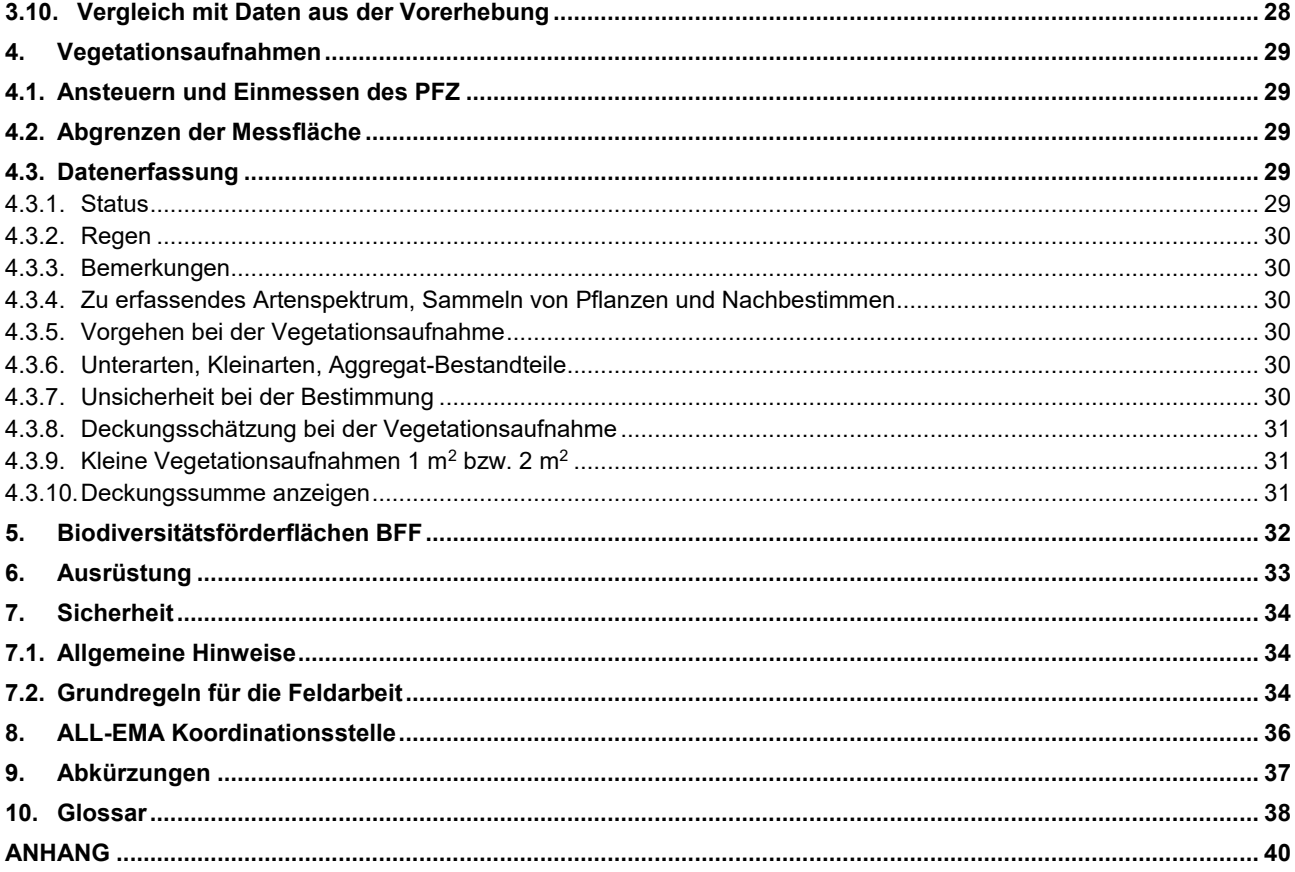

## <span id="page-4-0"></span>**1. Grundlagen für die Feldarbeit**

ALL-EMA ist das Monitoringprogramm für Arten und Lebensräume der offenen Kulturlandschaft in der Schweiz. Das vorliegende Handbuch beschreibt die zugrundeliegende Methodik der Lebensraumerhebung und Vegetationsaufnahme. Es wurde von Agroscope verfasst und ist für den Einsatz bei Kartierarbeiten vorgesehen. Der Anspruch auf eine hohe Reproduzierbarkeit der Aufnahmen steht bei ALL-EMA im Zentrum. Geringfügige Änderungen der Methodik im Lauf des Monitorings bleiben vorbehalten.

## <span id="page-4-1"></span>**1.1. Begriffsdefinition: Untersuchungsquadrat, Untersuchungsperimeter, Raster Probe- und Messfläche**

Die Basis für die Untersuchungen bilden die 1 km<sup>2</sup>-Untersuchungsquadrate des Indikators «Artenvielfalt in Landschaften (Z7) des Biodiversitätsmonitorings Schweiz, (BDM). Der **Untersuchungsperimeter** entspricht der **offenen Kulturlandschaft** (OKL) im BDM-Quadrat. Die OKL umfasst die landwirtschaftlich genutzte Fläche, bestehend aus landwirtschaftlicher Nutzfläche (LN) und Sömmerungsfläche (SöF), sowie alle nicht landwirtschaftlich genutzten Flächen, die ausserhalb der sogenannten Matrix liegen. Als **Matrix** werden somit die Flächen bezeichnet, die in ALL-EMA nicht untersucht werden. Dies sind vegetationslose Flächen, Siedlungs- und Infrastrukturflächen, Gewässerflächen und Wald.

Für die Lebensraumerhebungen wird über die Untersuchungsquadrate ein 50 m-Raster gelegt. Die Schnittpunkte des Rasters werden als **Probeflächenzentren** (PFZ) bezeichnet [\(Abbildung 1\)](#page-4-2). Die **Probefläche** entspricht der Kreisfläche um das PFZ. Die Lebensraumerhebung umfasst die Zuordnung des Lebensraumtyps (**LRT**), die Prüfung der **LRT-Arten,** die Erhebung von Neophyten und Strukturen, und beschreibenden Parametern zur Situation in der Probefläche. Die Probefläche für die Zuordnung des LRT und die LRT-Arten ist eine 10 m² (resp. 28 m² bei gewissen LRT, siehe [3.3.4\)](#page-21-0) grosse Kreisfläche um das PFZ (Radius von 1.78 m, resp. 3 m). Die Probefläche für die Erhebung der **Neophyten** und **Strukturen** ist eine 200 m<sup>2</sup> grossen Kreisfläche um das PFZ (Radius von 8 m). Die Probefläche für die Vegetationsaufnahmen ist wiederum die 10 m<sup>2</sup> grosse Kreisfläche um das PFZ (Radius von 1.78 m).

Unter **Messfläche** versteht man den Teil der Probefläche, auf welcher die Deckungs-Schätzungen durchgeführt werden: Für die Zuordnung des LRT wird die Matrix ausgeschlossen und die Messfläche auf das dominante Stratum reduziert. Für die Strukturerhebung und die Erfassung der Neophyten wird die Matrix "Siedlung" nicht berücksichtigt. Für die Vegetationsaufnahme wird die Matrix Siedlung und submerse Vegetation der Matrix Gewässer nicht berücksichtigt (sieh[e 4.2\)](#page-28-2).

Im Durchschnitt werden ca. 200 Probeflächen je Quadrat zur offenen Kulturlandschaft gezählt. Für die Vegetationsaufnahmen wurden im Anschluss an die Lebensraumerhebung gewichtet nach Lebensraumtyp rund 20 Probeflächen pro Untersuchungsquadrat ausgewählt. Neben den Rasterpunkten werden zusätzlich auf ca. 14 Probeflächen in **Biodiversitätsförderflächen** (BFF) die Lebensraumerhebungen und Vegetationsaufnahmen gemacht.

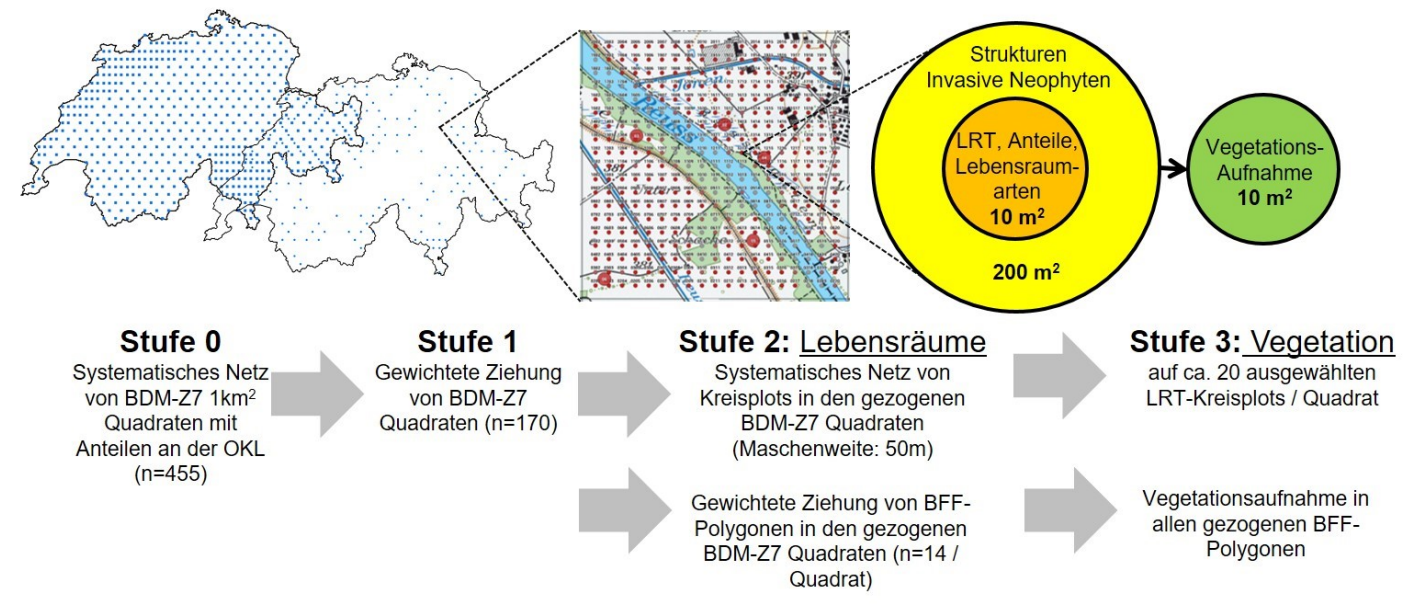

<span id="page-4-2"></span>*Abbildung 1 Verteilung der ALL-EMA-Quadrate und Detailansicht eines der ausgewählten Quadrate im Mittelland mit potentiellen PFZ im 50 m Raster. Die roten Punkte liegen in der offenen Kulturlandschaft. Die grauen Punkte liegen in der Matrix und werden nicht bearbeitet. Die zweifarbigen Punkte liegen in einem Puffer im Randbereich der Matrix und müssen im Feld als Matrix-Punkte verifiziert werden. Rechts die Veranschaulichung der Bezugsflächen: Der Lebensraumtyp wird um jedes Probeflächenzentrum auf einer Fläche von 10 m<sup>2</sup> der Messfläche, erhoben. Die Strukturen werden zu jedem dieser Punkte auf 200 m<sup>2</sup> erfasst. Auf einer Auswahl der Messflächen wird eine Vegetationsaufnahme gemacht (10 m<sup>2</sup> ).*

## <span id="page-5-0"></span>**1.2. Planung der Lebensraumansprachen, Vegetationsaufnahmen und Kartiertermine**

Die ALL-EMA Koordinationsstelle gibt Zeitfenster für die Untersuchungsquadrate vor, in welchen die Felderhebungen durchgeführt werden müssen. Zusätzlich sollte der Zeitpunkt für die Erhebungen dem Entwicklungsstand der Vegetation angepasst werden, welcher primär von der Höhenlage und der Exposition der Untersuchungsflächen abhängt. Der Zeitpunkt für die Erhebungen ist so zu wählen, dass möglichst wenige Flächen im frischgemähten Zustand angetroffen werden. Dabei muss beachtet werden, dass die Schnittzeitpunkte vom Mittelland bis in die Bergzonen variieren. Erstreckt sich ein Untersuchungsquadrat über mehrere hundert Höhenmeter von der Talsohle bis hinauf zu den Alpweiden und damit über mehrere Zeitfenster, so ist darauf zu achten, dass alle Untersuchungsflächen möglichst schneefrei sind. Gegebenenfalls muss die Arbeit in einem Untersuchungsquadrat aufgeteilt werden und in tiefen Lagen begonnen und in höheren Lagen zu einem späteren Zeitpunkt fortgesetzt werden. Es ist im Zweifelsfall hilfreich, bei der betreffenden Gemeindeverwaltung, oder bei einem Landwirt telefonisch Informationen über die örtlichen Schneeverhältnisse einzuholen.

In einzelnen Fällen kann das ALL-EMA-Team einen späteren Arbeitsbeginn für ein Untersuchungsquadrat bestimmen. Wenn die Erhebungen nicht innerhalb der vorgegebenen Zeitfenster durchgeführt werden können, ist die ALL-EMA Koordinationsstelle zu benachrichtigen (siehe Kap[.8\)](#page-35-0). Pro Erhebungsjahr und Messfläche wird *eine* Vegetationsaufnahme durchgeführt.

## <span id="page-5-1"></span>**1.3. Information der Landbesitzer**

Die Kartierenden bewegen sich für die Feldarbeit auf privatem und öffentlichem Grund. Die Koordinationsstelle organisiert den Versand eines Informationsschreibens an möglichst alle potentiellen Bewirtschafter im Perimeter. Es ist für die Koordinationsstelle jedoch nicht möglich, jeden Landbesitzer persönlich zu informieren. Es kann vorkommen, dass einzelne Bewirtschafter nicht informiert sind. Für diese Fälle haben die Kartierenden Kopien des Informationsschreibens dabei und können auf Anfrage der Bewirtschafter oder Besitzer über das Monitoringprogramm zweckmässig Auskunft erteilen. Wenn es ohne grossen Aufwand möglich ist, empfiehlt es sich, die Bewirtschafter zu Beginn der Arbeiten vor Ort kurz persönlich zu informieren. Die übrige Bevölkerung wird nicht vorinformiert.

## <span id="page-5-2"></span>**1.4. Rücksichtsvolles Verhalten im Gelände**

Sowohl bei der Lebensraumansprache, wie auch bei den Vegetationsaufnahmen ist darauf zu achten, dass Feldkulturen und Wiesen so wenig wie möglich beeinträchtigt werden. Die Kartierenden bewegen sich mit der notwendigen Rücksicht in den Feldern und Wiesen. Dies gilt für alle Arbeiten auf den Probeflächen. Insbesondere hoch aufgewachsene Wiesen sollen beim Ansteuern der Probefläche so wenig wie möglich betreten werden. Beim Verlassen der Probefläche muss sichergestellt sein, dass kein Material zurückgelassen wird.

Grundsätzlich ist jede kartierende Person selber dafür verantwortlich, wie und wo sie sich bewegt. Sie organisiert Fahrbewilligungen selbstständig (diese können meist direkt auf der entsprechenden Gemeindeverwaltung bezogen werden) und ist für das korrekte Abstellen des Fahrzeuges verantwortlich. Die Koordinationsstelle haftet nicht für Verstösse gegen das Gesetz. Bewilligungen für das Betreten von NHG Flächen müssen individuell eingeholt werden, da diese meist Angaben zur Person, zum Datum der Aufnahme und zur Fahrzeugnummer der kartierenden Person beinhalten müssen. Die ALL-EMA Koordinationsstelle informiert die zuständigen kantonalen Stellen vorgängig über das Programm.

## <span id="page-5-3"></span>**1.5. Hinweise zur Datensicherheit**

Alle Daten werden in digitaler Form mittels der ALL-EMA-App mit dem Smartphone erfasst. Die Übertragung der Daten an die zentrale Datenbank erfolgt bei einer bestehenden Internetverbindung bzw. bei bestehender Datenverbindung mit dem Mobilfunknetz automatisch und zeitnah. Die Übertragung der Daten muss regelmässig geprüft werden. Warnsignale in der App zeigen Probleme bei der Verbindung zum Datenübertragungsdienst auf. Besteht kein Datenempfang, wird empfohlen, die Daten sofort mit der Datenbank zu synchronisieren, wenn wieder eine Internetverbindung besteht (detaillierte Beschreibung ALL-EMA Bedienungsanleitung). Wenn noch nicht übermittelte Daten wegen Verlust oder Defekt des Smartphones (unverschuldete technische Defekte ausgeschlossen) verloren gehen, sorgen die Kartierenden auf eigene Kosten für deren Wiederbeschaffung. Zur Absicherung muss aus der App heraus täglich ein Backup erstellt und via E-Mail an ALL-EMA geschickt werden.

## <span id="page-5-4"></span>**1.6. Qualitätssicherung bei der Datenerfassung**

Die Eingabe mit der ALL-EMA-App hilft bei der Datenerfassung sicherzustellen, dass alle verlangten Daten standardisiert und vollständig aufgenommen werden und ist ein wichtiger Bestandteil der Qualitätssicherung. Darüber hinaus werden für die Qualitätskontrolle Aufnahmen der Kartierenden stichprobenweise durch das ALL-EMA Team wiederholt.

Das Monitoringprogramm ALL-EMA dient der langfristigen, systematischen, reproduzierbaren Überwachung der Lebensräume und der Artenvielfalt in der offenen Kulturlandschaft der Schweiz. Damit eine langfristige Reproduzierbarkeit der erhobenen Daten gewährleistet ist, muss die Anleitung genau befolgt werden. Die Artenzusammensetzung eines Standorts muss möglichst komplett und unverfälscht erfasst werden und erhalten bleiben. Folgende Punkte sind unbedingt zu vermeiden:

- Das Unterschlagen von nicht bestimmbaren Pflanzen.
- Das Einbeziehen von Pflanzen ausserhalb der Messfläche.
- Das Entfernen von Pflanzen aus der Untersuchungsfläche für die Bestimmung oder für das Herbar. Dadurch würde die Zeitreihe verfälscht. Sollte eine Probenahme zur späteren Bestimmung nötig sein, so können die entsprechenden Pflanzenarten im Rahmen des Gesetzes (v.a. NHG, NHV) ausserhalb der Fläche entnommen werden.

Nach Abschluss der Felderhebungen muss immer kontrolliert werden, ob alle Angaben in der ALL-EMA-App erfasst wurden. Das PFZ wird nach vollständiger Dateneingabe in der Kartenansicht der ALL-EMA-App blau dargestellt (siehe ALL-EMA Bedienungsanleitung).

## <span id="page-6-0"></span>**1.7. Nomenklatur**

Im Monitoringprogramm ALL-EMA wird für die Pflanzen bis auf wenige Ausnahmen die Nomenklatur in der 6. Auflage der Flora Helvetica (Lauber, K. & Wagner, G. 2018, Haupt Verlag, Bern) verwendet, welche auf der Checkliste 2017 von Info Flora basiert.

## <span id="page-6-1"></span>**1.8. Berücksichtigte Pflanzen und Pflanzenteile**

Für die Lebensraumansprachen und die Vegetationsaufnahmen werden nur jene Gefässpflanzenarten in die Erhebungen einbezogen, die eindeutig *innerhalb der Messfläche* wachsen. Dabei gilt die Ausnahme der Deckungsschätzung der Vegetation in Schichten als Struktur, die einer eigenen Definition unterliegt (Kap. [4.3.8\)](#page-30-0).

Definition "Innerhalb der Messfläche": Als innerhalb der Messfläche gelten alle Krautpflanzen, deren Stängel innerhalb der Messfläche wurzeln, und Bäume und Sträucher deren Stämme, Triebe resp. Stockausschläge bezogen auf deren gedachte Mittelachse innerhalb der Messfläche dem Erdboden entspringen. Als ausserhalb der Messfläche gelten Bäume oder Sträucher, deren Äste von aussen in die Fläche hineinragen.

Definition «wachsen»

- Keimlinge werden berücksichtigt, wenn die ersten beiden Laubblätter (exkl. Keimblätter) entfaltet sind.
- Absterbende Krautpflanzen werden berücksichtigt (z.B. Absterbend nach Herbizidapplikation oder Abschluss des Vegetationszyklus; noch nicht verdorrt)
- Abgestorbene Krautpflanzen werden nur berücksichtigt, wenn sie in diesem Jahr gelebt und geblüht, ihren natürlichen Jahreszyklus zum Aufnahmezeitpunkt aber schon abgeschlossen haben. (Geophyten, Therophyten, Hemikryptophyten).
- Pflanzen und Pflanzenteile, die bereits im Vorjahr abgestorben sind, werden nicht berücksichtigt.
- Abgestorbene Gehölzpflanzen werden nicht berücksichtigt.
- Samen werden nicht berücksichtigt.

## <span id="page-6-2"></span>**1.9. Deckungsschätzung der Vegetation bei der Lebensraumansprache**

Die **Deckung** der Vegetation wird in Prozent geschätzt. Jedes Element (Pflanzenart oder Pflanzengruppe) wird einzeln geschätzt. Die Deckungsschätzung basiert auf der Projektion der oberirdisch sichtbaren Pflanzenteile auf die Bodenoberfläche. In der Summe kann der absolute Deckungswert der Arten oder Artengruppen deshalb mehr als 100 % Deckung erreichen.

Bei der LRT-Zuordnung beziehen sich die im Lebensraumschlüssel angegebenen Deckungen und Deckungsanteile auf das Total der oberirdischen pflanzlichen Biomasse, ohne Moose und abgestorbenes Pflanzenmaterial. Der **Deckungsanteil** gibt die Deckung einer Art oder Artengruppe relativ zur Deckung einer anderen Art oder Artengruppe, bzw. relativ zur Deckung aller anderen Pflanzenarten zusammen an. Als **dominant** gilt eine Art oder eine Gruppe von Arten dann, wenn sie von allen vorhandenen Arten bzw. Artengruppen den grössten Deckungsanteil innerhalb der Messfläche einnimmt.

**Achtung**: Wo die Deckung der Torfmoose (*Sphagnum spp.*) relevant ist, erfolgt die Deckungsschätzung unabhängig von der Deckung der Gefässpflanzen, d.h. auch die z.B. durch Zwergsträucher verdeckten *Sphagnum*-Moose werden berücksichtigt!

| Deckungsanteil   | <b>Bedeckte Fläche</b>                      | Kantenlängen                     |
|------------------|---------------------------------------------|----------------------------------|
| < 0.1 %          | $< 1$ dm <sup>2</sup>                       | $< 10 \text{ cm}$                |
| $0.1\% - 51\%$   | 1 dm <sup>2</sup> - 10 dm <sup>2</sup>      | 10 cm $-32$ cm                   |
| $1\% - 5\%$      | 10 dm <sup>2</sup> - < 0.5 m <sup>2</sup>   | $32 \text{ cm} - 571 \text{ cm}$ |
| $5\% - 5\%$      | $0.5$ m <sup>2</sup> - < 2.5 m <sup>2</sup> | $71 \text{ cm} - 51.6 \text{ m}$ |
| $25\% - 50\%$    | $2.5 \text{ m}^2 - 5.0 \text{ m}^2$         | $1.6 m - 2.3 m$                  |
| $50 \% - 575 \%$ | $5.0 \text{ m}^2 - 5.5 \text{ m}^2$         | $2.3 m - 2.7 m$                  |
| 75 % - 100 %     | $7.5 \text{ m}^2 - 10 \text{ m}^2$          | $2.7 m - 5.2 m$                  |

*Tabelle 1: Bezugsgrössen für die Schätzung der Deckungsanteile in der Vegetation. Fläche und Kantenlänge bei einem Flächentotal von 10 m<sup>2</sup> .*

## <span id="page-7-0"></span>**1.10. Datenerfassung ALL-EMA-App**

Die Datenerfassung wird mithilfe der ALL-EMA-App durchgeführt, die die Kartierenden durch die Aufnahme leitet. In Tabelle 2 sind die einzelnen Schritte aufgeführt und es ist angegeben, welche Arbeiten jeweils ausgeführt werden, sowie welche Bezugsfläche bei jedem Schritt gewählt wird. In der letzten Spalte steht, ob Zusatzinformationen gefragt sind und wenn ja, welche. Details siehe ALL-EMA-App Bedienungsanleitung.

*Tabelle 2: Ablauf der Datenerfassung im Feld*

|                         |                                    |                                                                                                    |                                        | Zusatz-        |
|-------------------------|------------------------------------|----------------------------------------------------------------------------------------------------|----------------------------------------|----------------|
| <b>Schritt</b>          | <b>Tätigkeit</b>                   | <b>Beschreibung</b>                                                                                                    | <b>Bezugsfläche</b>                    | informationen  |
| 1                       | Geräte in Betrieb nehmen           | Einschalten, grünes Licht auf dem<br>GPS-Empfänger abwarten, NTRIP-<br>Client starten, "Connect" drücken,<br>ALL-EMA-App starten |                                        |                |
| 2                       | Untersuchungsquadrat<br>auswählen  | Sechsstellige Nummer eingeben und<br>kartierende Person erfassen                                                                 |                                        |                |
| 3                       | Probefläche wählen                 | Anklicken in der Kartenansicht in der<br>App                                                                                     |                                        |                |
| 4                       | PFZ ansteuern                      | Navigationshilfe App                                                                                                    |                                        |                |
| 5                       | Koordinaten PFZ erfassen           | Symbol<br>oben<br>rechts<br>bei<br>der<br>Navigationshilfe                                                                       |                                        | Zugang         |
| 6                       | Hering im PFZ einstecken           |                                                                                                    |                                        |                |
| $\overline{\mathbf{r}}$ | 10 m <sup>2</sup> Fläche markieren | Radius 178 cm                                                                                                    | $10 \text{ m}^2$                       |                |
| 8a                      | Matrixentscheid                    | OKL oder Matrix (> 50 % OKL = OKL)                                                                                               | $10 \text{ m}^2$                       |                |
| 8b                      | PFZ versichern                     | Versichern des PFZ mit Magnet /<br>Nagel, ausser die Fläche verlangt<br>keinen Magneten (Kriterien unter<br>2.2.8                |                                        |                |
| 9a                      | Anteile                            | offene Kulturlandschaft                                                                                                    | 10 $m2$ ohne Matrix                    | Bestimmbarkeit |
| 9b                      | Anteile                            | Siedlung                                                                                                    | $10 \; \text{m}^2$                     | Bestimmbarkeit |
| 9c                      | Anteile                            | offener Boden                                                                                                    | 10 m <sup>2</sup> ohne Matrix Siedlung | Bestimmbarkeit |
| 9d                      | Anteile                            | Strauchvegetation < 1m                                                                                                    | 10 m <sup>2</sup> ohne Matrix Siedlung | Bestimmbarkeit |
| 9e                      | Anteile                            | Deckung der Vegetationsschichten<br>(Kraut-, Strauch-, Baumschicht)                                                              | 10 m <sup>2</sup> ohne Matrix Siedlung | Bestimmbarkeit |
| 10                      | Stratumsentscheid                  | Dominantes<br>Stratum<br>in<br>der<br>Probefläche eruieren                                                                       | $10 \text{ m}^2$                       |                |

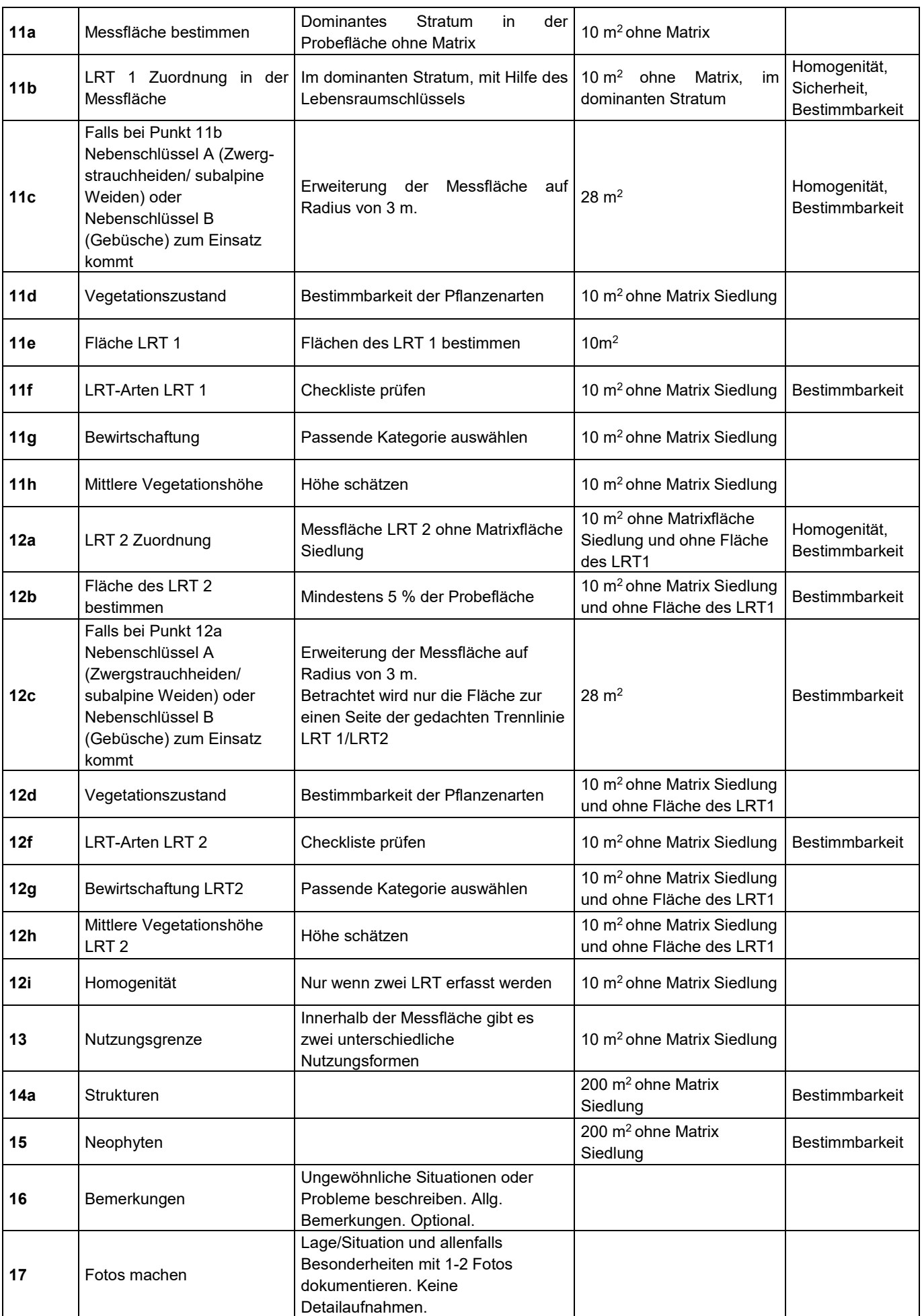

## <span id="page-9-0"></span>**1.11. Bezugsflächen**

In **Fehler! Verweisquelle konnte nicht gefunden werden.** sind die Bezugsflächen, die im Monitoringprogramm ALL-EMA verwendet werden, schematisch dargestellt. Je nach Fragestellung werden verschiedene Bezugsflächen, in der Abbildung durch unterschiedliche Kreisradien gekennzeichnet, verwendet. Innerhalb dieser Kreise wird fallweise die Matrix nicht betrachtet. Für die Bestimmung des Lebensraumtyps wird zusätzlich nur das dominante Stratum betrachtet.

Beispiel: Die 10 m<sup>2</sup> Probefläche liegt teilweise in der Matrix (Strasse) und teilweise im Stratum Gehölz (Hecke). Die Messfläche ist nur der braun markierte Teil.

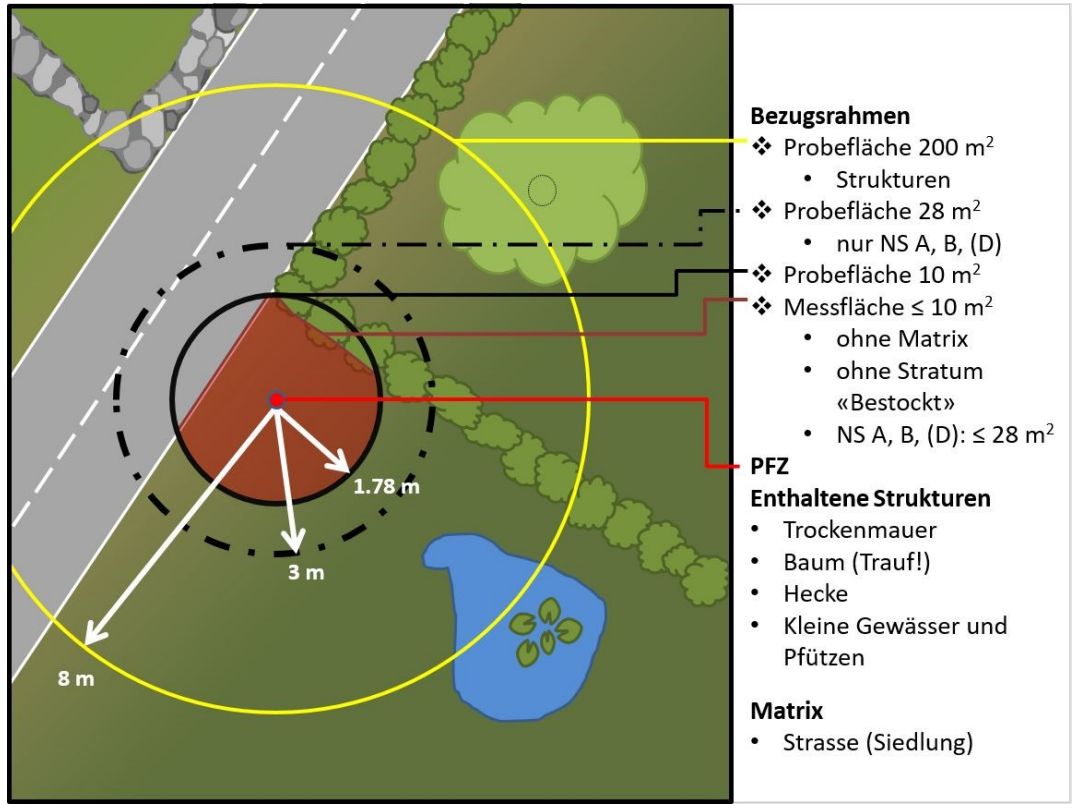

*Abbildung 2: Bezugsflächen und Strukturen*

## <span id="page-10-0"></span>**2. Ansteuern und versichern**

### <span id="page-10-1"></span>**2.1. Ansteuern des Probeflächenzentrums**

Die Kartierenden bewegen sich im Gelände nach eigenem Gutdünken so, dass die vorgegebenen Punkte möglichst effizient angesteuert werden können, ohne dass die eigene Sicherheit auf dem Spiel steht und gleichzeitig ein minimaler Schaden an Kulturen entsteht. Eine vorgängige Routenplanung mit Hilfe von Kartenmaterial und Luftbildern ist hierfür unerlässlich. Für die Orientierung im Feld findet sich in der App der passende Ausschnitt der Landeskarte basierend auf dem Massstab 1:10'000. Die PFZ, die in der OKL oder im Puffer liegen, werden im Feld mit der Orientierungshilfe der ALL-EMA-App aufgesucht. Diese zeigt die aktuelle Position wahlweise im entsprechenden Kartenausschnitt oder als Richtungspfeil mit Zielpunktkreisen und der Distanz zum ausgewählten PFZ an.

#### <span id="page-10-2"></span>**2.1.1. Sonderfall: Ackerkulturen**

Ackerkulturen, werden nicht betreten, wenn sie so weit entwickelt sind, dass das PFZ nur unter Verursachung grosser Schäden an der Kultur angesteuert werden kann. PFZ in Kulturen dürfen über höchstens 15 m zur nächstgelegenen Fahrgasse hin verschoben werden (nicht an den Rand des Feldes!). Was von der Fahrgasse oder vom Rand aus beurteilt werden kann, wird auch in jedem Fall erfasst. Wenn eine Kultur nicht betreten werden kann (dichte, weit entwickelte Rapskulturen bspw.) so wird "Zugang aktuell" vermerkt und keine Versicherung vorgenommen.

#### <span id="page-10-3"></span>**2.1.2. Kein Zugang zur Probefläche**

Wenn der Zugang zu einer Probefläche nicht gefahrlos möglich ist, müssen hierzu keine Daten erfasst werden, es wird jedoch eine Begründung gemäss Kategorien in Tabelle 1 verlangt. Aus Gründen der Arbeitssicherheit werden Steillagen, welche mehr als 80 % (= 36°) geneigt sind, im Vorfeld der Aufnahmen auf Basis vorhandener Datengrundlagen automatisch ausgegrenzt. Dazu gehören Steilhänge und Felswände mit einer Minimalfläche von 25 m<sup>2</sup>, sowie Böschungen von mehr als 5 m Höhe. Während der Kartierarbeiten werden Flächen mit über 80 % dann ausgeschlossen, wenn der Zugang als zu gefährlich beurteilt wird ("Kein Zugang", siehe Tabelle 1). Ist dies nicht der Fall, werden alle Angaben regulär erfasst.

Alle regulären PFZ wurden im Zyklus 2015-2019 schon hinsichtlich Einschränkungen beim Zugang beurteilt. PFZ mit der Erstbeurteilung Zugang aktuell und Gefahr aktuell erscheinen in den folgenden Zyklen wieder als normale PFZ. PFZ mit Gefahr und Zugang absolut werden fortan so weitergeführt und erscheinen in der Punkteübersicht in der App blau gestreift mit rotem Dreieck – hier werden keine Daten erfasst. Sollte sich die Situation aber geändert haben, kann der Punkt normal bearbeitet werden. Trotzdem können all diese Kategorien immer noch vergeben werden und es ist weiterhin wichtig, dass die Mitarbeiter im Feld ihre persönlichen Grenzen einhalten und sich nicht in Gefahr bringen.

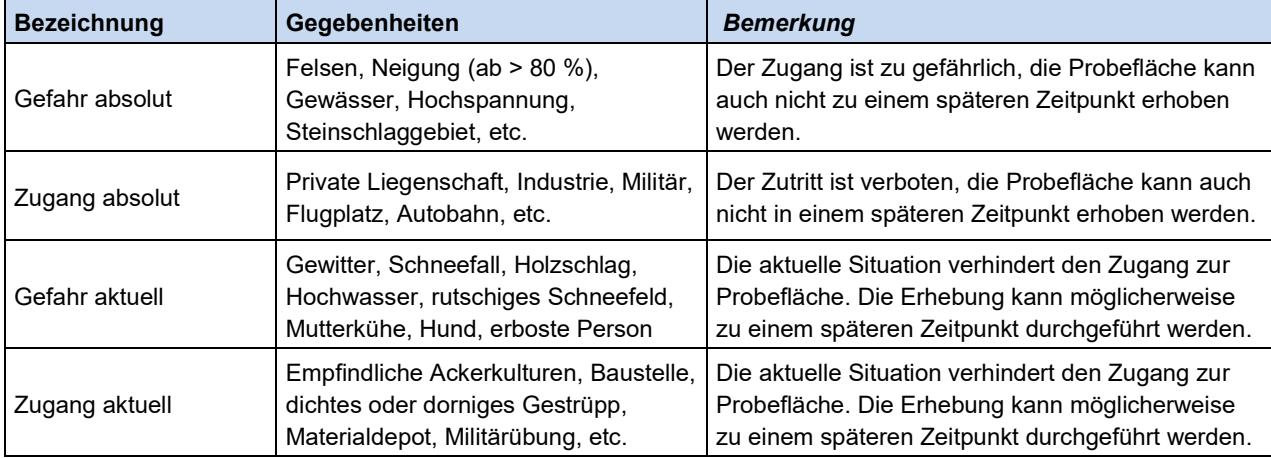

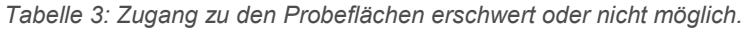

## <span id="page-11-0"></span>**2.2. Einmessen der Probefläche**

Der Radius wird hangparallel gemessen bzw. der Rand der Kreisfläche vom Zentrum aus hangparallel abgesteckt. Die Horizontalprojektion der Probefläche ist also nicht konstant! Im Einzelfall kann die Festlegung der Probefläche Probleme bereiten. Anhand der folgenden Regeln kann aber für die meisten Situationen eine eindeutige Abgrenzung vorgenommen werden (Abbildung 3):

1. Die Probefläche liegt grundsätzlich parallel zur örtlichen Bodenoberfläche: Je steiler das Gelände, desto kleiner ist die Probefläche in der Aufsicht.

2. Bei starken Neigungsunterschieden des Reliefs innerhalb der Probefläche (aufragende Felswände, Felsbrocken, Stützmauern am Strassenbord u.a.) wird die Probefläche angepasst (Kreisradien werden geknickt).

3. Schwache Neigungsunterschiede und kleine Unebenheiten (Ackerfurchen, kleine Wassergräben u.a.) werden nicht berücksichtigt.

4. Auf der Oberfläche aufliegende Steine, Baumstrünke und Bäume werden nicht als Reliefelemente betrachtet; sie haben keinen Einfluss auf die Lage der Probefläche.

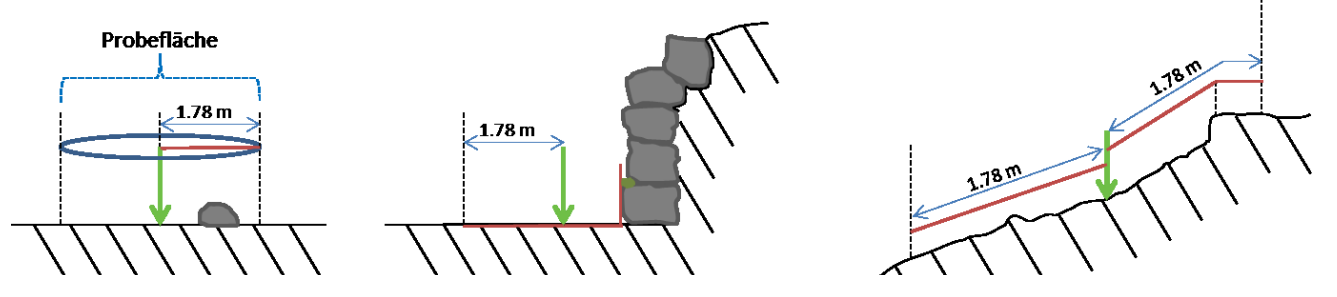

*Abbildung 3: Einmessen der Probefläche hangparallel*

#### <span id="page-11-1"></span>**2.2.1. Ansteuern und Einmessen des PFZ**

Es ist unbedingt darauf zu achten, dass das PFZ möglichst genau angesteuert wird. Die im Display vom Smartphone angegebene Distanz zum PFZ und der PDOP-Wert sollen gegen 0 gehen. Es muss darauf geachtet werden, dass die Positionsdaten vom externen GPS Gerät kommen.

In Situationen wo Satellitensignale durch Gebäude, Bäume oder andere Hindernisse abgeschirmt werden, muss das Einmessen von einem günstigen Standort vorgenommen werden. Von zwei Referenzpunkten mit tiefem PDOP-Wert wird die Distanz zum PFZ abgemessen und im Schnittpunkt abgesteckt.

Bei zu langer Inaktivität, also wenn keine Navigation durchgeführt wurde, schaltet sich die Verbindung mit dem NTRIP Client u.U. ab. In der Navigation wird die Datenquelle «intern» angezeigt. In diesem Fall die NTRIP Client App öffnen und «connect» antippen.

 Wo ein Magnet aus einem vorangegangenen Zyklus von ALL-EMA vorhanden ist wird dieser angesteuert und mit dem Metalldetektor lokalisiert, auch wenn das GPS nicht auf genau die gleiche Stelle weist!

#### <span id="page-11-2"></span>**2.2.2. Versichern**

Alle PFZ – mit untenstehenden Ausnahmen werden versichert. Wo möglich mit einem Magneten, ansonsten mit einem Vermessungsnagel.

Vorhandene Versicherungen dürfen keinesfalls mit einer neuen Versicherung ergänzt werden. Angegebene Versicherungen müssen immer gesucht werden, bis sie gefunden sind.

#### <span id="page-11-3"></span>**2.2.3. Aufsuchen vorhandener Magnete / Nägel**

Prinzipiell liegt der Magnet im Zentrum der Probefläche. Bei verschobenen Magneten wird die Lage des Magneten von der App angezeigt.

Ein vorhandener Magnet wird gesucht, indem zuerst GPS-gestützt mit der App der Magnet angesteuert wird. An der mit GPS eingemessenen Stelle beginnt die Suche mit dem Magnetsuchgerät. Dabei bewegt man sich mit senkrecht gehaltenem Gerät im Kreis (~50 cm Radius) um die vermutete Stelle. Wenn der Ton des Suchgeräts nicht reagiert, dann wird der Kreis vergrössert (~50 cm), etc. Die Sensibilität des Magnetsuchers kann angepasst werden und wird bei gefundenem Magnet schrittweise reduziert.

Wo sich das Signal verändert, wird in der näheren Umgebung gesucht. Dabei ist auf eine Intensivierung des Signals zu achten. Direkt über dem Magneten sollte das Signal in ein stabiles Pfeifen übergehen.

Das gleiche Vorgehen gilt auch für Nägel, wobei diese unter Umständen sichtbar sind und das Signal tendenziell schwächer reagiert.

#### **Fremdkörper vermeiden**

Metallische Fremdkörper um den Magneten herum können das Signal verfälschen oder die kartierende Peron auf eine falsche Fährte locken. Deshalb ist erhöhte Aufmerksamkeit gefordert, wenn das Signal des Magnetsuchers vom gewohnten Ton abweicht oder wenn sich sichtbare metallische Gegenstände (Drähte, Schachtdeckel, Entwässerungsrinnen, Armierungseisen usw.) in der näheren Umgebung finden.

Auch alle metallischen/elektronischen Ausrüstungsgegenstände der kartierenden Person können das Signal beeinträchtigen und sollten einige Meter entfernt deponiert werden. Vorsicht, auch Metall-Ösen am Schuh können das Signal stören.

#### **Verschobene Magnete**

Magnete, die nicht im PFZ liegen, werden gemäss den Instruktionen und mithilfe des Kompass auf dem Navigationsbildschirm von der Versicherung aus eingemessen. Die angegebene Distanz wird in die entsprechende Himmelsrichtung mit dem Messband eingemessen.

#### <span id="page-12-0"></span>**2.2.4. Nicht wiedergefundene Magnete neu setzen**

Erwartete, aber nicht vorhandene Magnete zu ersetzen ist nur erlaubt, wenn der Magnet nach längerer, systematischer Suche (mindestens 10 Minuten, so wie unter [2.2.3](#page-11-3) beschrieben) auch in einiger Distanz (10 m) nicht gefunden wird!

Ist die Suche tatsächlich erfolglos, dann wird (möglichst in Absprache mit dem ALL-EMA Team) ein neuer Magnet gesetzt. Dieser wird an der vom GPS ermittelten Stelle vergraben. Der Ersatz muss in den Bemerkungen (Kap. [3.8\)](#page-27-0) notiert und dem ALL-EMA Team direkt mitgeteilt werden.

#### <span id="page-12-1"></span>**2.2.5. Magnet-Test bei neu zu setzenden Magneten**

Wenn das PFZ bestimmt ist, wird es mit einem nichtmetallischen Gegenstand markiert. Zuerst wird mit dem Magnetsuchgerät überprüft, ob bereits starke magnetische Signale im Bereich des PFZ vorhanden sind, welche eine zuverlässige Lokalisierung des PFZ bei späteren Erhebungen verunmöglichen. Wenn es bereits ein starkes, punktartiges Signal in unmittelbarer Nähe des PFZ gibt (Distanz kleiner 2 m), dann muss die Versicherung mit der Magnetsonde (Kap. [2.2.6\)](#page-12-2) an einen Ort ohne Störsignale verschoben und Distanz und Azimut eingemessen und erfasst werden.

Falls es keine starken Signale gibt, wird an der markierten Stelle im PFZ ein Loch für die Magnetsonde gebohrt oder geschlagen. Falls es nicht möglich ist eine Magnetsonde zu versenken (z.B. wegen Felsen, Schwingrasen), wird die Magnetsonde ausserhalb der Probefläche gesetzt und Distanz und Azimut zum PFZ eingemessen und erfasst (siehe Kapitel [2.2.8\)](#page-13-0).

Es gibt PFZ, bei denen es bereits eine Magnetversicherung gibt, jedoch gemäss App keine Vegetationsaufnahme erforderlich ist. Dies ist korrekt und kommt daher, dass wir den Algorithmus zur Ziehung der Vegetationsaufnahmen nach der Saison 2015 nochmals angepasst haben. Dabei wurden einige der Vegetationsaufnahmen fallen gelassen und durch andere (die wir vom ALL-EMA Team 2016 nachkartiert haben) ersetzt.

#### <span id="page-12-2"></span>**2.2.6. Versicherung mit Magnetsonden**

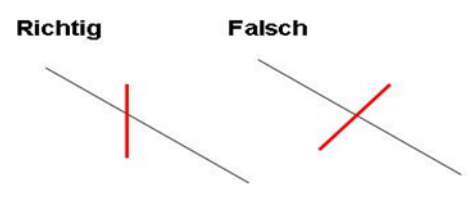

*Abbildung. 4: Versicherung des PFZ. mit Locheisen (rot) wird ein 30 cm tiefes Loch Richtung Erdmittelpunkt und nicht senkrecht zur Bodenoberfläche geschlagen/gebohrt.*

#### <span id="page-12-3"></span>**2.2.7. Versicherung mit einem Vermessungs-Nagel**

In felsigen Gebieten, in denen es kaum möglich ist den Magneten ausreichend tief zu platzieren, kann alternativ ein Stahlstift (Nagel) bodeneben in eine Felsspalte geschlagen werden. Der Nagel wird mit gelber Farbe bemalt. Zusätzlich wird der Nagel mit runden, gelben Farbmarken von 10 cm Durchmesser markiert (wasserfeste Acryllackfarbe, mit Pinsel dick aufgetragen). Die entsprechenden Stellen sind vorgängig von Staub und Schmutz zu befreien. Die Markierung wird bei dieser Methode im Normalfall neben dem PFZ liegen und muss eingemessen werden (analog Verschiebung von Magneten, siehe Kapite[l 2.2.8\)](#page-13-0). Auch ein Nagel ist – trotz schwächerem Signalton – mit dem Magnetsuchgerät auffindbar.

#### <span id="page-13-0"></span>**2.2.8. Verschiebung des Versicherungspunktes oder Verzicht auf eine Versicherung**

Eine Versicherung des PFZ kann infolge eines Hindernisses (Baum, Bach, Felsen, Geröll, Schotter, Strassen etc.) nicht oder nur in einer zu geringen Tiefe möglich sein. Ebenso kann aufgrund von lokal fehlendem Satellitenempfang am PFZ – z.B. durch Abschirmung durch eine Baumkrone – die Positionierung zu ungenau sein. In diesen Fällen wird ein idealer Punkt in einer der vier Haupt-Himmelsrichtungen Nord, Ost, Süd oder West für die Versicherung ausgewählt (siehe [Abbildung. 5\)](#page-13-1); die Magnetversicherung oder der Nagel liegt also nicht zwingend im PFZ. Die Lage der Magnetsonde wird vom PFZ aus angegeben. Die Distanz vom PFZ sollte aber 15 m nicht überschreiten. Im Zweifelsfall ist es immer besser, die Magnetversicherung zu verschieben als ganz darauf zu verzichten oder als den Magneten deutlich zu wenig tief zu versenken.

**Achtung:** Die Distanzen sind als Schrägdistanzen einzumessen, also als kürzeste Distanz zwischen Versicherungspunkt und PFZ resp. Magnet. Die störende Funktion von Magneten und magnetisierbaren Materialien beim Arbeiten mit der Bussole (oder einem normalen Kompass) ist zu berücksichtigen (siehe Kap. [2.2.5\)](#page-12-1). Der Magnet wird erst nach der Messung versenkt!

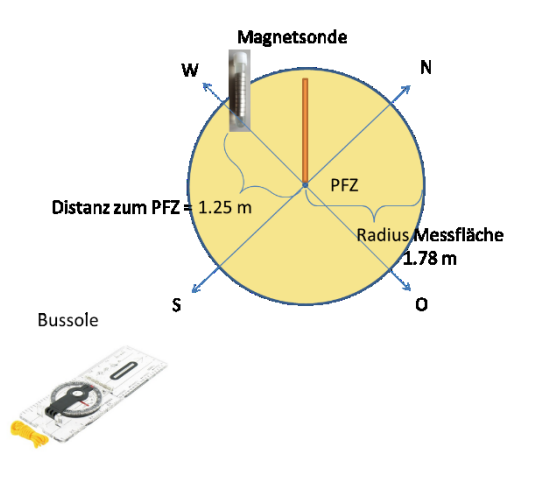

<span id="page-13-1"></span>*Abbildung. 5: Einmessen des PFZ bei einer Versicherung abseits des PFZ. Bsp. Richtung = WEST, Distanz = 1.25 m: (Quelle: Wirkungskontrolle Biotopschutz WSL, verändert)*

<span id="page-13-2"></span>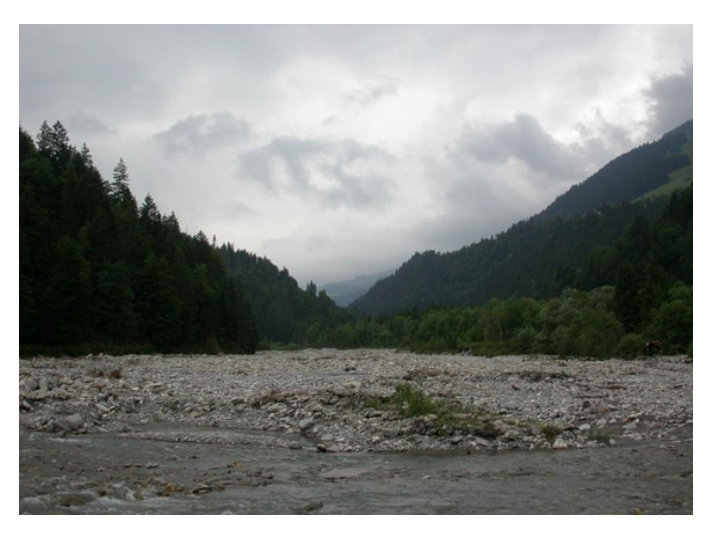

*Abbildung 6: Bei PFZ mit dynamischem Untergrund wird keine Magnetversicherung gemacht (Quelle: Wirkungskontrolle Biotopschutz WSL)*

In folgenden Fällen wird auf eine Versicherung des PFZ mit Magnetsonden bzw. Nagel gänzlich verzichtet

- PFZ in Fruchtfolgeflächen (Äcker, Kunstwiesen), wo die Versicherung durch die Bodenbearbeitung verschoben werden kann. Hier wird nur mit dem GPS eingemessen. Von dieser Regel ausgenommen sind PFZ im Randbereich von Fruchtfolgeflächen, entlang von Verkehrswegen und Säumen, die weniger als 2 m vom Ackerrand entfernt liegen. Hier wird im Saum eine Magnetsonde 30 cm tief versenkt.
- Fettwiesen vom Typ 4514 Fuchsschwanz-Intensiv-Wiesen und 4516 Raigras-Intensiv-Wiesen, sofern in einem Umkreis von 3 m kein anderer LRT vorhanden ist.
- Fettweiden vom Typ 4531 Englisch-Raigras-Kammgrasweiden, sofern in einem Umkreis von 3 m kein anderer LRT vorhanden ist.
- Flächen mit dynamischem Untergrund, wo sich die Versicherung durch Materialverschiebungen vom PFZ wegbewegen kann. Dies gilt z.B. in Geröllhalden, in grossen Röhrichten oder in breiten, dynamischen Flussbetten [\(Abbildung 6\)](#page-13-2). Grundsätzlich gilt: Wenn der nächste sichere Ort für die Magnetversicherung mehr als 15 m vom PFZ entfernt ist, dann muss nicht mit einem Magneten bzw. Nagel versichert werden. In diesen Fällen reichen die GPS-Koordinaten.
- BFF-Punkte

## <span id="page-14-0"></span>**3. Lebensraumansprache**

Die Lebensraumansprache besteht aus der Erfassung der Lebensraumtypen, der LRT-Arten, der Strukturen, der Neophyten und der beschreibenden Parameter zur Situation in der Messfläche.

Für die Lebensraumansprache sollen ohne Marschzeit, Anlaufen und Einmessen des Punktes im Mittel 10 Minuten aufgewendet werden.

## <span id="page-14-1"></span>**3.1. Matrix**

Im Fokus des Monitoringprogramms ALL-EMA liegt die – meist landwirtschaftlich genutzte – offene Kulturlandschaft (OKL). Flächen, die nicht in diese Kategorie fallen, werden für das Monitoring nicht berücksichtigt. Wo möglich werden diese Flächen schon im Vorfeld der Feldsaison identifiziert und als sogenannte Matrix ausgeschieden. Liegt der grösste Anteil einer Probefläche in einem oder mehreren Matrixtypen, wird der Matrixtyp mit dem grössten Flächenanteil in der App aufgenommen und keine weiteren Informationen erfasst. Zur Illustration der Situation kann ein Foto beigefügt werden.

#### <span id="page-14-2"></span>**3.1.1. Abgrenzung offene Kulturlandschaft und Matrix**

Die OKL wird vor der Feldsaison für alle Untersuchungsquadrate mit Hilfe eines GIS-Modells (GIS: Geographisches Informationssystem) abgegrenzt<sup>1</sup>. Weil die Genauigkeit der GIS-Grundlagen bei der Ausscheidung der Matrix nicht absolut zuverlässig ist, wird entlang der Grenzlinie zwischen OKL und Matrix ein Puffer von 10 m ausgeschieden (Ausnahme: An der Grenze zum Siedlungsgebiet beträgt der Puffer nur 5 m). Alle Probeflächenzentren, die innerhalb dieses Puffers oder in der OKL liegen, müssen im Feld auf ihre Zugehörigkeit zur Matrix geprüft werden. In vielen Fällen lässt sich ohne detaillierte Untersuchung sagen, ob die Probefläche der Matrix zugeordnet werden kann. Ist dies weniger offensichtlich, wird die Probefläche mit dem Pflanzenzirkel abgesteckt und beurteilt. Punkte die bei der Vorabgrenzung im GIS eindeutig der Matrix zugeordnet wurden, werden nicht angesteuert.

#### <span id="page-14-3"></span>**3.1.2. Unbestimmbarer Punkt**

Wenn ein Punkt so schlecht erreichbar und einsehbar ist, dass die Entscheidung, ob er zur Matrix oder zur OKL zugeteilt werden soll, nicht getroffen werden kann, wird er im Screen «Punkttyp definieren» als unbestimmbar eingegeben.

#### <span id="page-14-4"></span>**3.1.3. Beschreibung der Matrix: Die Matrixtypen**

Die folgenden Matrixtypen werden unterschieden:

- I) **Wald:** Wald, schmaler Wald, und Gebüschwald.
- II) **Gewässer:** offene stehende und fliessende Gewässer.
- III) **Siedlung:** Siedlungsflächen, Verkehrs- und Industrieflächen, inklusive deren Umschwung, inkl. unversiegelte, befestigte Plätze und Feldwege mit < 3 % Pflanzendeckung.
- IV) **Vegetationslose Fläche:** (< 1 % Deckung durch Gefässpflanzen) Gletscher und Firn, von Gefässpflanzen nicht besiedelbare Felsflächen. Kiesbänke, Blockschutthalden und Gletschervorfelder.

#### <span id="page-14-5"></span>**3.1.4. Matrixtyp Wald**

Es ist im Feld schlecht möglich, Deckungsgrade von Bäumen auf einer grösseren Fläche zu schätzen. Die sichtbare Referenzfläche ist für eine derartige Schätzung zu klein. Der Wald kann deshalb im Feld nur sinnvoll erfasst werden, wenn er als solcher GIS-gestützt vorabgegrenzt ist (das wird in der ALL-EMA App angezeigt als Wald oder Aufgelöster Wald). Wald als Matrix abzugrenzen ist daher nur bei **Puffer**punkten möglich, und nur wenn:

#### **Entweder:**

 $\overline{a}$ 

 durch einen deutlichen Waldrand die Abgrenzung von der OKL offensichtlich ist (weitgehender Vegetationswechsel, auch in der Krautschicht hin zu Waldvegetation, klare Grenzlinie/-zone) und weniger als 50 % der Probefläche (10 m<sup>2</sup>) in der OKL liegt.

#### **Oder mindestens eine der folgenden Bedingungen zutrifft:**

- die Deckung des Laubdachs in einem 8 m Radius zweifellos 60 % erreicht und die Vegetation in der Probefläche (10 m<sup>2</sup> ) zu > 30 % aus Arten der Gruppe F, SC und Z im ALL-EMA-Lebensraumschlüssel sowie Lianen und bodenbewohnenden Farnen besteht.
- die Vegetation in der Probefläche (10 m<sup>2</sup>) vorwiegend aus Arten der Gruppe F, SC und Z im ALL-EMA-Lebensraumschlüssel sowie Lianen und bodenbewohnenden Farnen besteht (Deckungsanteil an der gesamten Krautschicht > 50%).

*<sup>1</sup>* Als Grundlage zur Ausscheidung der Matrix dienen das topographische Landschaftsmodell TLM3D, das Höhenmodell SwissALTI3d und eine halbautomatisiert durchgeführte auf dem Luftbild basierende Gehölzabgrenzung.

- $\bullet$  der Boden der Probefläche (10 m<sup>2</sup>) (abzüglich Stein, Moos, Fels, Geröll) zu über 80 % vegetationslos und von Laubstreu (inkl. Koniferenlaub) bedeckt ist. Ausgenommen werden Flächen mit deutlicher Weidenutzung (Trittund Lägerstellen).
- Baumstümpfe oder andere eindeutige Indizien drauf hinweisen, dass auf einem momentan baumfreien oder aufgelichteten Bereich kürzlich eine Holznutzung stattfand (Holzschlag) oder ein Sturm, Trockenheit, Feuer oder Schädlingsbefall Schäden am Wald verursacht hat (Windbruch/Windwurf/abgestorbene Bäume) und auf der betreffenden Fläche voraussichtlich wieder Wald entstehen wird.

#### <span id="page-15-0"></span>**3.1.5. Matrixtyp Gewässer**

Der Matrixtyp "Gewässer" beinhaltet offene, fliessende und stehende Gewässer. Periodisch überflutete Bereiche – oft erkennbar an im Wasser stehenden, klar terrestrischen Pflanzen – werden nicht als Gewässer ausgeschieden. Als Entscheidungskriterium ob eine Fläche zum Gewässer zählt, gilt die mittlere Wasserlinie (bzw. im Zweifelsfall die aktuelle Wasserlinie).

#### *Detailbeschreibung: Fliessgewässer*

**Definition:** Dauernd oder periodisch von fliessenden Gewässern wie Flüssen, Bächen und Kanälen überflutete Flächen. **Abgrenzung**: Das Terrain ist zum Aufnahmezeitpunkt ständig von fliessendem Wasser bedeckt. Der netzartig ausgebildete

Lebensraum weist zumindest zeitweise (d. h. bei genügend hohem Wasserstand) eine deutlich erkennbare Fliessbewegung auf. Wasserpflanzen können ausbleiben.

Nach Starkniederschlag temporär überflutete Bereiche mit einer für Fliessgewässer atypischen Bodenbedeckung oder Vegetation gelten nicht als Fliessgewässer. Auch Quellfluren werden nicht zu den Fliessgewässern gezählt. Die Uferlinie wird vom Mittelwasser definiert. Probeflächen, die zu mehr als 50 % unterhalb der Mittelwasserlinie liegen, werden auch bei Niedrigwasser der Matrix zugeordnet. Probeflächen, die zum Aufnahmezeitpunkt überflutet sind, aber zu mehr als 50 % oberhalb der Mittelwasserlinie liegen, werden der OKL zugeordnet und allenfalls mit dem Vermerk "Kein Zugang" erfasst. Die Mittelwasserlinie entspricht dem langjährigen Mittel des Wasserstandes eines Oberflächengewässers.

#### *Detailbeschreibung: Stehende Gewässer*

**Definition:** Dauernd oder periodisch von Wasser bedeckte, offene Flächen von Seen, Stauseen und Teichen.

**Abgrenzung:** Das Terrain ist zum Aufnahmezeitpunkt von stehendem Wasser bedeckt.

Zu diesen Habitaten gehören aquatische Standorte unterschiedlichster Grösse und Tiefe, vom Tümpel über den Weiher bis zum See. Sie können Gemeinschaften von Wasserpflanzen enthalten, vor allem im Tiefenbereich (Profundal) jedoch völlig frei von Gefässpflanzen sein. Die Ufervegetation mit Binsen, Röhricht, Seggen und anderen Helophyten (Sumpfpflanzen), welche im Wasser stehen aber über die Wasseroberfläche hinausragen, werden beim Matrixentscheid nicht zur Matrix «Gewässer» gezählt..

#### <span id="page-15-1"></span>**3.1.6. Matrixtyp: Siedlung**

Zu Matrixtyp Siedlung zählen alle Arten von Gebäuden inkl. Umschwung wie Vorplätze, Gärten, geschlossene Gewächshäuser, Pärke, Sport- und Freizeitanlagen (ohne Skipisten), Golfplätze, Zierrasen, Campingplätze, Schrebergärten, Friedhöfe, Gewerbeund Industrieanlagen, Verkehrsanlagen für Strassen-, Schienen- und Flugverkehr (inkl. unversiegelte, befestigte Plätze und Feldwege mit < 3 % Deckung durch Gefässpflanzen, inkl. unbesiedelte Schotterflächen von Bahnarealen, aber ohne unbefestigte Feldwege und Pfade), Deponien, Abbau- Energieversorgungs- und Wasserreinigungsanlagen, aktive Kiesabbau-Gruben sowie Bau-, Industrie- und Siedlungsbrachen.

Da im GIS die Lagegenauigkeit von linearen Elementen wie Strassen und Schienen nicht absolut gewährleistet werden kann, werden Probeflächenzentren innerhalb dieser Elemente dem Puffer (siehe 3.1.1) zugeordnet und müssen im Feld verifiziert werden.

#### <span id="page-15-2"></span>**3.1.7. Matrixtyp vegetationslose Fläche**

Zum Matrixtyp vegetationslose Flächen zählen einerseits Gletscher und Firn, von Gefässpflanzen nicht besiedelbare Felsflächen, Geröll und Sand, Kiesbänke und Gletschervorfelder sofern sie auf der Probefläche keine Gefässpflanzen (d.h. **weniger als 1 % Deckung** ohne Moose und Streue) aufweisen. Andererseits wird für jede biogeographische Region eine Höhenobergrenze festgelegt, oberhalb derer keine Probeflächen gesetzt werden. Diese liegt näherungsweise 200 m oberhalb der jeweiligen Waldgrenze. Die Hochlagen werden jedoch nur mittels GIS-Modell abgegrenzt, während der Kartierarbeiten hat die Meereshöhe keinen Einfluss auf das Vorgehen.

Der Matrixtyp vegetationslose Fläche betrifft immer die ganze Probefläche. Es kann keine Teilfläche der Probefläche diesem Matrixtyp zugeordnet werden.

## <span id="page-16-0"></span>**3.2. Anteile bestimmen**

Auf der Probefläche von 10 m<sup>2</sup> wird der Anteil offene Kulturlandschaft, der Anteil Siedlungsfläche und ausserhalb der Matrix Siedlung der prozentuale Anteil offener Boden und die Deckung der Strauchvegetation < 1 m geschätzt und als Prozentzahl eingetragen.

<span id="page-16-1"></span>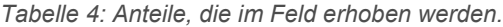

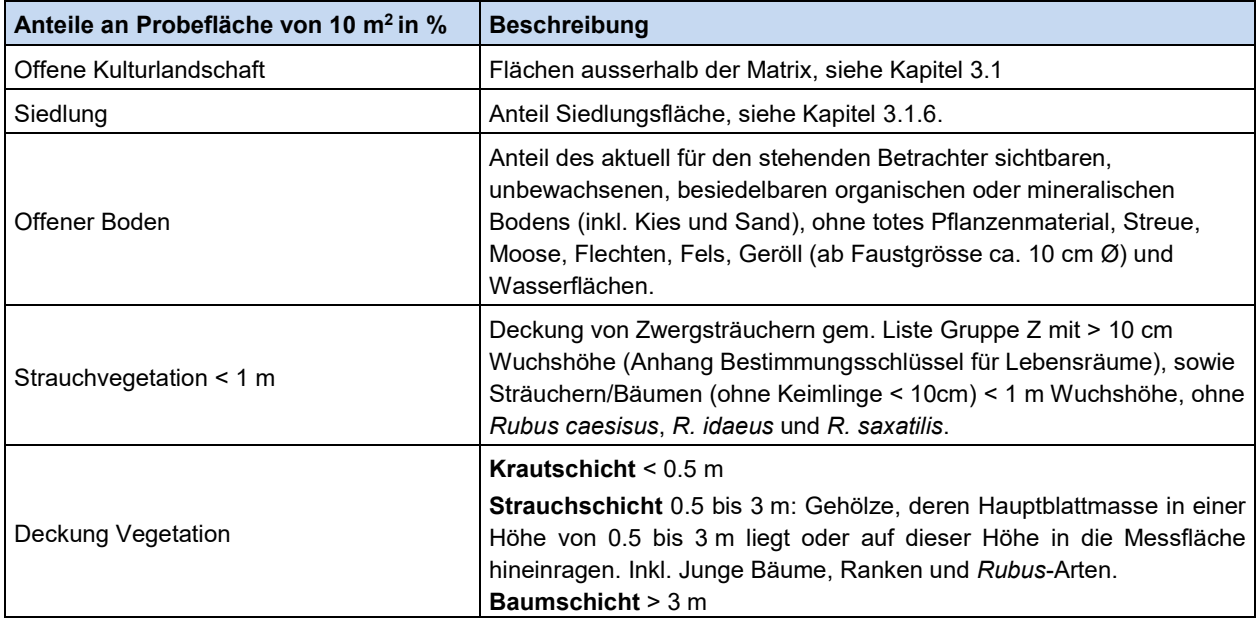

Für jede Messfläche wird die Bedeckung der Bodenoberfläche mit Gefässpflanzen nach Vegetations-Schichten Baumschicht, Strauchschicht und Krautschicht dokumentiert (siehe [Tabelle 4\)](#page-16-1)

Es wird nur die lebende Blattmasse, inklusiv der chlorophyllbildenden Stängel (ohne Stämme Äste, Zweige und Ranken) und die Blattmasse, welche in der aktuellen Vegetationsperiode gewachsen, jetzt aber abgestorbenen ist, berücksichtigt, unabhängig davon wo die Pflanzen wurzeln (innerhalb oder ausserhalb der Messfläche). Der Beobachtungsraum wird durch den Zylinder senkrecht über der Messfläche gebildet. Entscheidend ist der Lichteffekt, also der Anteil der Grundfläche, die durch die Blattmasse in der entsprechenden Schicht bei senkrecht einfallendem Licht beschattet wird.

Definition der drei Haupt-Vegetationsschichten:

- **Krautschicht**: Krautpflanzen (ohne Moos und Flechten) und verholzte Pflanzen unter 0.5 m Höhe werden zur Krautschicht gezählt, wenn die Hauptblattmasse im Zylinder über der Messfläche in der Krautschicht liegt. Ferner gehören alle nicht verholzten Pflanzen über 0.5 m Höhe zur Krautschicht (z.B. *Zea mays*, *Arrhenatherum elatius*, *Humulus lupulus*, *Phragmites australis*).
- **Strauchschicht**: Gehölze zwischen 0.5 und 3 m Höhe gehören der Strauchschicht an, inklusive junger Bäume, verholzter Lianen und *Rubus*-Arten, wenn die Hauptblattmasse in der Strauchschicht senkrecht über der Messfläche liegt.
- **Baumschicht**: Gehölze über 3 m Höhe bilden die Baumschicht, wenn die Hauptblattmasse in der Baumschicht liegt.

Äste von Bäumen und Sträuchern, die von aussen in die Messfläche hineinragen, aber nicht darin wurzeln, zählen ebenfalls zur Gesamtdeckung von Baum- oder Strauchschicht (obwohl solche Arten bei einer Vegetationsaufnahme nicht notiert werden dürfen!).

#### **Vorgehen**:

In allen Fällen wird die Beurteilung auf Ebene Individuum gemacht. Ein Heidelbeerstrauch, der die Hauptblattmasse höher als 0.5 m hat, wird der Strauchschicht zugeordnet, diejenigen Individuen, deren Hauptblattmasse unter 0.5 m liegen der Krautschicht. Es wird nur mit gedachten Zylindern gearbeitet, das bedeutet beispielsweise:

- dass die von oben in einen 3 m hohen Zylinder hineinragenden Weissdornzweige zur Strauchschicht gerechnet werden, auch wenn der gesamte Weissdorn höher als 3 m ist, aber die Hauptblattmasse innerhalb des Zylinders in der Strauchschicht liegt.
- dass die Basis eines Buchenstammes unterhalb 0.5 m nicht zur Krautschicht gerechnet wird, weil die Hauptblattmasse nicht in der Krautschicht liegt.

Bei geneigten Flächen gelten ebenfalls gedachte, senkrechte Zylinder, die aber einen schrägen Boden und Deckel parallel zum Untergrund haben (es gilt also von jedem Punkt der Fläche aus eine Höhe von 0.5 bzw. 3 m).

Ausnahme: Bei senkrechten Felsen und Stützmauern gilt für Strauch- und Baumschicht der obere Rand der senkrechten Aufnahmefläche als Basis für den senkrechten Bereich, von da aus gelten die Grenzen von 0.5 bzw. 3 m (siehe *[Abbildung](#page-17-0) 7*).

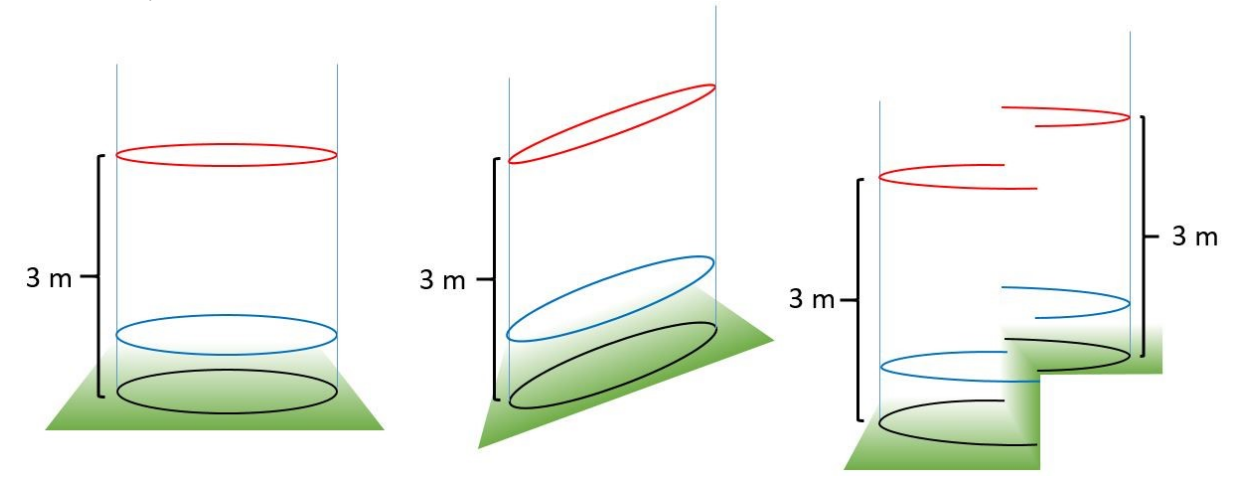

<span id="page-17-0"></span>*Abbildung 7: Zylinder zur Deckungsschätzung in Schichten. Verhältnis zum Untergrund.*

## <span id="page-18-0"></span>**3.3. Bestimmung des Lebensraumtyps**

#### <span id="page-18-1"></span>**3.3.1. Bestimmung des Stratums**

Grundsätzlich werden die im Bestimmungsschlüssel für Lebensräume der offenen Kulturlandschaft (kurz "LRT-Schlüssel") erwähnten Merkmale bezogen auf die gesamte offene Kulturlandschaftsfläche einer Probefläche beurteilt. Die Struktur des Terrains und Vegetation können aber derart verschieden sein, dass sich dadurch aus dem Schlüssel unsinnige Resultate ergeben könnten.

Es werden zwei **Strata** unterschieden:

- Stratum "Bestockt": Boden mit Gehölzpflanzen und *Rubus*-Arten (ohne *Rubus caesius*, *R. idaeus* und *R. saxatilis*) von über 0.5 m Höhe bewachsen, inklusive der Kräuter im Unterwuchs und *Clematis sp*. Exklusiv Zwergsträucher und subalpine Weiden, wie auch Baum- und Strauch-Kulturen von Nieder- Mittel- und Hochstammkulturen, Beerenkulturen (höher 0.5 m), Rebberge, Baumschulen und Christbaumkulturen zur Produktion von Früchten oder Zierpflanzen (siehe auch 3.4.3).
- Stratum "Unbestockt": Boden mit Krautpflanzen (inkl. *Rubus caesius*, *R. idaeus* und *R. saxatilis*) bewachsen oder ohne Bewuchs, keine Gehölzpflanzen von über 0.5 m Höhe vorhanden.

Der LRT-Schlüssel wird anschliessend auf dasjenige Stratum angewendet, das den grössten Anteil der 10 m<sup>2</sup>-Probefläche einnimmt. Für die Schätzung der prozentualen Anteile von Segmentflächen in einem Kreis siehe Abbildung 15 im Anhang. [Abbildung 8](#page-18-2) zeigt beispielhaft eine Situation mit der ausgeschiedenen Matrix und der Unterteilung in die zwei Strata: Eine Schätzung der Flächenanteile der verschiedenen Strata ergibt im Beispiel der [Abbildung 8](#page-18-2) eine Dominanz des Stratums Unbestockt. Alle Anteilsschätzungen im LRT-Schlüssel beziehen sich dann auf diese Fläche als 100 %. Der Bereich im Stratum Bestockt und in der Matrix Gewässer wird nicht berücksichtigt. Die Matrix Siedlung liegt deutlich ausserhalb der mit dem grünen Kreis angedeuteten Probefläche.

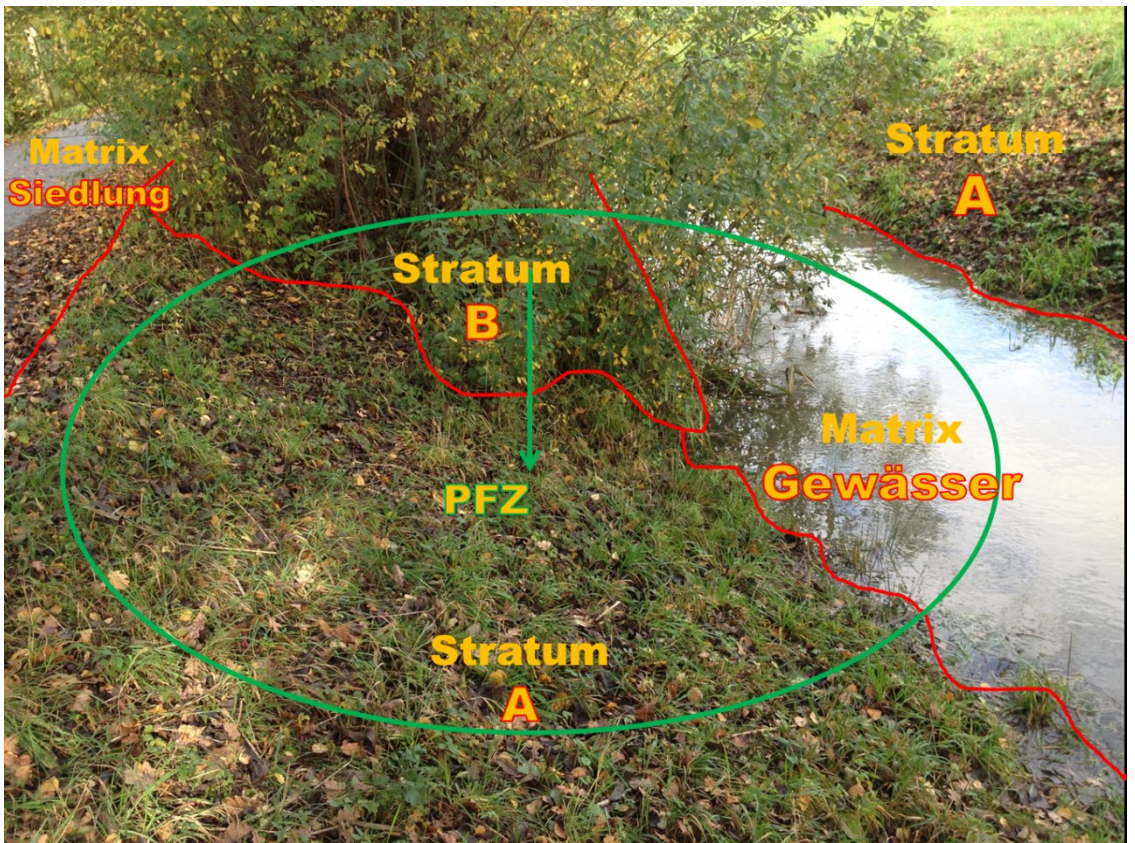

*Abbildung 8: Abgrenzen der Strata an einem Gewässer: A Stratum Unbestockt, B Stratum Bestockt, Matrix Gewässer und Matrix Siedlung; der grüne Pfeil in der Bildmitte signalisiert das Probeflächenzentrum (PFZ).*

#### <span id="page-18-2"></span>**Grenze zwischen den Strata: Bestockungsgrenze**

Für die Grenzziehung zwischen dem Stratum "Bestockt" und dem Stratum "Unbestockt" werden jene Bestockungstriebe (> 0.5 m) berücksichtigt, deren Blattkronen sich unterhalb einer gedachten Schnittlinie von 2 m in der horizontalen Projektion berühren.

Entscheidend ist das zusammenhängende Kronendach in der Projektion und nicht ein Minimal- oder Maximalabstand zwischen den einzelnen Individuen. Die durch die Bestockungsgrenze aufgespannte Fläche wird als bestockte Fläche bezeichnet. Prinzipiell wird die kürzest mögliche Verbindungslinie zwischen den randständigen Bestockungstrieben gezogen.

Je nach Wuchsform der Gebüsche wird die Gehölzlinie entweder am Stammfuss (Fall 1) oder am Kronendach (Fall 2) gezogen: **Fall 1**: Der Bereich unter dem Kronendach ist frei, d.h. der Stammfuss ist für den Betrachter gut einsehbar → Die Bestockungsgrenze verläuft entlang des Stammfusses (Pfeil in [Abbildung 9](#page-19-1) A).

**Fall 2**: Der Bereich unter dem Kronendach ist für den Betrachter nicht einsehbar, weil das Blattwerk des Strauchs bodennah ansetzt [\(Abbildung 9](#page-19-1) B) oder weil der Stammfuss von belaubten Ästen so verdeckt wird, dass sich ein geschlossenes Kronendach bis auf eine Höhe von 0.5 m oder noch tiefer über dem Boden bildet [\(Abbildung 9](#page-19-1) C).  $\rightarrow$  die Bestockungsgrenze verläuft entlang der senkrechten Projektion des Kronenrandes (Abb. B). bzw. entlang der Stelle, wo das Kronendach näher als 0.5 m vom Boden entfernt ist (Spezialfall, Abb. C). Auch Einzelbüsche zählen in diesen Fällen zur «Bestockten Fläche»

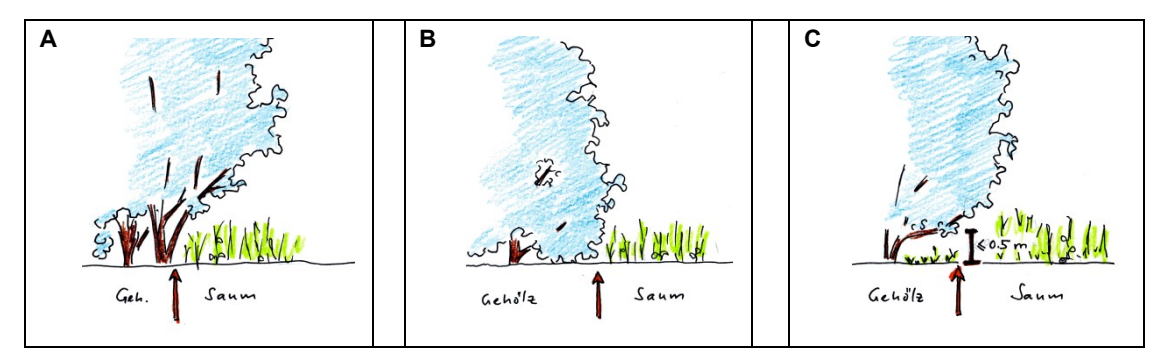

<span id="page-19-1"></span>*Abbildung 9: Grenze "Bestockt" und "Unbestockt" in Abhängigkeit von der Gehölzform.*

Die an der Bestockungsgrenze verbundenen Gehölze müssen ihren Ursprung nicht zwingend in der Probefläche haben. Diese Regeln gelten auch dort, wo Gehölze auf den Stock gesetzt sind. In diesem Fall hat der Bearbeiter Ausdehnung und Höhe des Kronendachs rückblickend, d.h. den Zustand vor dem Eingriff, abzuschätzen.

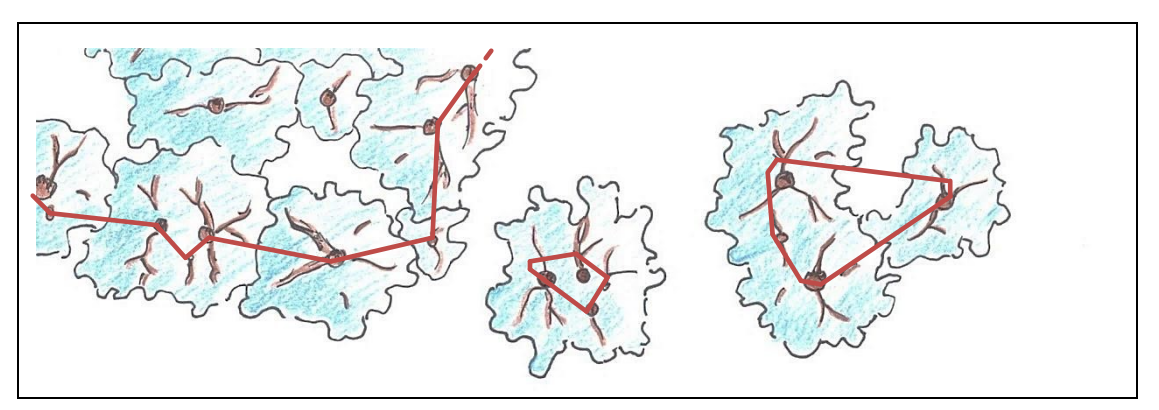

*Abbildung 10: Grenze "Bestockt" und "Unbestockt" in der Aufsicht für den Fall A in Abbildung 9. Die Kreise stellen den Stammansatz am Boden dar.*

#### <span id="page-19-0"></span>**3.3.2. Zuordnung des Lebensraumtyps**

Lebensräume kommen in der Natur nicht als eindeutige Einheiten vor, sondern sind in vielerlei Ausprägungen und oft in Mischformen und Übergängen zu anderen Lebensräumen vorhanden. Damit auf einer beliebigen Untersuchungsfläche der Lebensraum von verschiedenen Experten objektiv und gleich angesprochen werden kann, wurde der ALL-EMA-Lebensraumschlüssel entwickelt. Nur durch die korrekte Anwendung der Kriterien aus dem Schlüssel können Lebensraumtypen nachvollziehbar bestimmt werden und Konstanz oder Veränderung in der Lebensraumzusammensetzung in der Landschaft festgestellt werden. Es werden immer wieder streitbare Grenzfälle auftreten. Bei Zweifeln am aus dem Schlüssel resultierenden Lebensraumtyp sind immer die darin festgelegten Kriterien massgebend, auch wenn sie die Fachperson etwas irritieren sollten. Ein selbständiges Abändern, Ergänzen oder Verändern der Methode ist nicht erlaubt. Sollten bei der Feldarbeit methodische Entscheidungen zu treffen sein, die in dieser Anleitung nicht klar geregelt sind, müssen diese mit der Koordinationsstelle (Kapitel [8\)](#page-35-0) diskutiert werden.

Die in ALL-EMA unterschiedenen und erfassten Lebensraumtypen basieren auf der Typologie von Delarze & Gonseth 'Lebensräume der Schweiz' (3. Aufl. 2015) und werden in ALL-EMA mit den dort für die Lebensraumtypen festgelegten drei- bzw. vierstelligen Codes bezeichnet. Die Zahl der ersten Ordnung bezeichnet den Lebensraumbereich (Beispiel: 4 Grünland), die zweite Ordnung die Lebensraumgruppe (Beispiel: 4.5 Fettwiesen und –weiden) und die dritte Ordnung den Lebensraumtyp (Beispiel: 4.5.1 Talfettwiesen), die vierte Ordnung den Lebensraum-Varianten (Beispiel 4.5.1.3 Trockene Fromentalwiese). In

einigen Fällen wurden zwei oder mehr Einheiten zu einer Lebensraumgruppe zusammengefasst. Die entsprechenden Codes werden durch die Endziffer X gekennzeichnet.

Innerhalb der Messfläche können mehrere Lebensraumtypen der offenen Kulturlandschaft nebeneinander vorkommen (z.B. Saum und Wiese). Der Schlüssel wird für den primären Lebensraumtyp auf die gesamte Messfläche angewendet, pro Messfläche werden maximal zwei Lebensraumtypen bestimmt und protokolliert (Erfassung eines zweiten LRTs siehe Kapitel [3.4\)](#page-24-0).

Die ALL-EMA-App bietet zwei Möglichkeiten, den LRT zu erfassen: Eine direkte Eingabe, bei der hierarchisch zuerst der Lebensraumbereich, dann die Lebensraumgruppe und letztlich der Lebensraumtyp bzw. Subtyp ausgewählt wird und eine indirekte Eingabe mittels in der ALL-EMA-App integriertem Lebensraumschlüssel. Zum Kennenlernen der Kriterien im Lebensraumschlüssel ist es wichtig, diesen bei den ersten Erhebungen mehrere Male vollständig durchzuarbeiten und nicht mit der Möglichkeit der direkten Eingabe zu arbeiten, sowie keine Abkürzungen zu den Nebenschlüsseln zu verwenden. Erst wenn die kartierende Person ausreichende Erfahrung mit dem Schlüssel gesammelt hat, dürfen gegebenenfalls einzelne bekannte Schritte bewusst übersprungen werden. Es muss auf jeden Fall vermieden werden, Lebensräume auf Grundlage eigener Erfahrung anzusprechen, da in Grenzfällen der Schlüssel der Erfahrung widersprechen kann.

#### <span id="page-20-0"></span>**3.3.3. Handhabung besonderer Lebensraumtypen**

#### *LRT welche nicht mittels Schlüssel bestimmt werden*

Eine Reihe von Lebensraumtypen wird nicht anhand der Vegetation sondern anhand der Hauptnutzung erfasst. Dies betrifft folgende Hauptnutzungstypen, die nicht im Lebensraumschlüssel abgegrenzt werden: **Name Code**

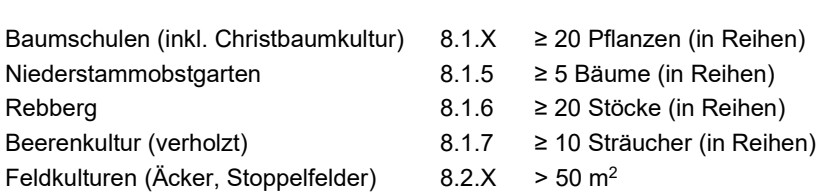

Um die Typen 8.1.X bis 8.1.7 zuzuweisen, muss eine der folgenden Bedingungen erfüllt sein:

- mindestens ein Individuum der entsprechenden Kultur,

- oder ein Pfosten des Gerüstes,

- oder die Verbindungslinie zwischen zwei Individuen der entsprechenden Kultur

in der Messfläche von 10 m<sup>2</sup> liegen.

Die Lebensraumtypen Baumschulen, Niederstammobstgarten, Rebberg und Beerenkultur (ohne Feldkulturen) werden immer zusammen mit einem LRT 2 erfasst, der dann den jeweiligen Unterwuchs beschreibt. In diesen Fällen kann der LRT2 auch mehr als 50 % der Messfläche einnehmen.

#### *Angabe des Kulturtyps bei Fruchtfolgeflächen*

Auf Fruchtfolgeflächen (Äcker, Code 8.2.X) werden 8 Kulturtypen unterschieden:

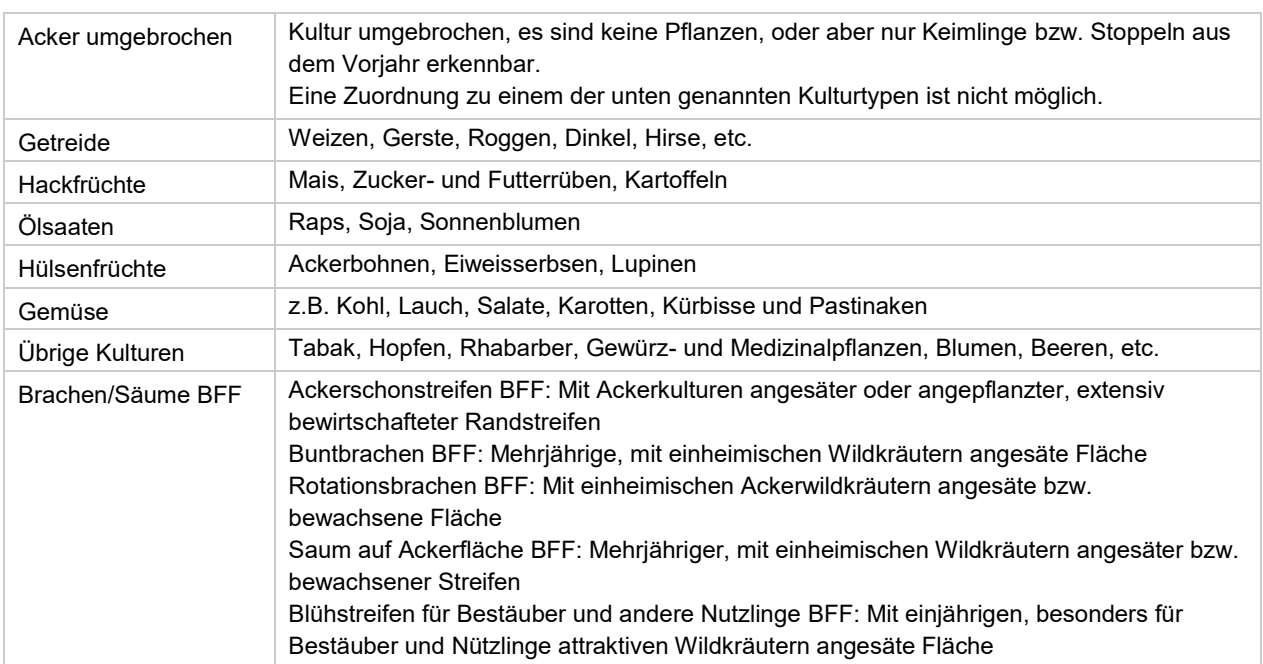

**Erfassung der Nutzung des Bodens in Kastanienhainen und Hochstammobstgärten**

Bei den Kastanienhainen (ohne Unterholz) und Hochstammobstgärten interessiert die Nutzung der Vegetation unterhalb der Bäume (in der Regel Wiesenvegetation), weshalb bei diesen Hauptnutzungstypen die krautige Vegetation gemäss dem Lebensraumschlüssel beurteilt wird und die Gehölze unter "Strukturen" als "Hochstammobstbäume, Selven" erfasst werden. Dementsprechend werden Kastanienhain (ohne Unterholz) 8.1.3 und Hochstammobstgarten 8.1.4 nicht als Lebensraumtyperfasst.

#### <span id="page-21-0"></span>**3.3.4. Erweiterte Bezugsfläche anwenden**

Die Bezugsfläche von 10 m<sup>2</sup> wird bei Lebensraumtypen mit Zwergsträuchern (Nebenschlüssel A) und mit Gehölzen (Nebenschlüssel B) auf einen Radius von 3 Metern (Bezugsfläche von 28 m<sup>2</sup> ) erweitert. Dabei ist im Nebenschlüssel B ausschliesslich das Stratum "Bestockt" zu berücksichtigen, selbst dann, wenn das Stratum auf der erweiterten Bezugsfläche nicht mehr dominant ist. Beim Nebenschlüssel A werden ausserhalb der 10 m<sup>2</sup> Fläche ausschliesslich die Zwergsträucher berücksichtigt. Siehe dazu auch die Bemerkungen in den entsprechenden Nebenschlüsseln. Alle übrigen Parameter wie die LRT-Arten und die Strukturen werden auch in diesen Lebensräumen auf der 10 m<sup>2</sup>- bzw. 200 m<sup>2</sup> Fläche erhoben.

#### <span id="page-21-1"></span>**3.3.5. Vegetationszustand**

Bei jeder LRT Zuordnung muss angegeben werden in welchem Zustand sich die Vegetation zum Zeitpunkt der Bestimmung befand (siehe [Tabelle 5\)](#page-21-3).

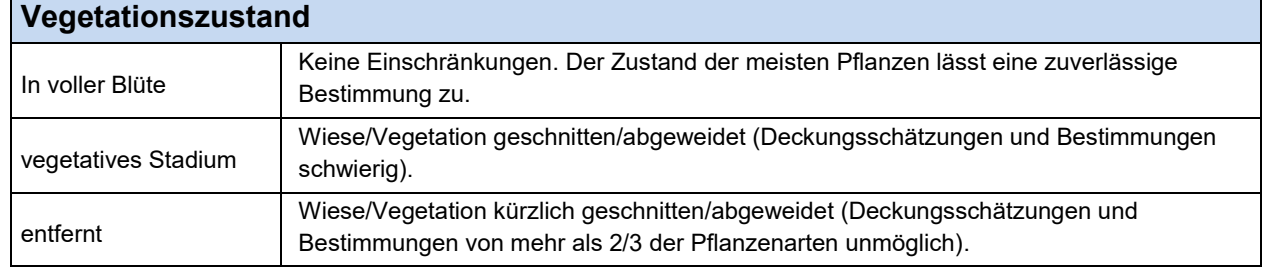

<span id="page-21-3"></span>*Tabelle 5: Einschränkungen der Bestimmbarkeit aufgrund des Vegetationszustandes*

#### <span id="page-21-2"></span>**3.3.6. Flächenanteil eines Lebensraumtyps**

Es muss für den LRT1 und ggf. den LRT2 angeben werden, welche Fläche dieser bedeckt. Die Flächen des LRT1 und LRT2 ergeben zusammen die Grösse der Messfläche.

Wenn die LRT ineinander übergehen, dann werden jeweils die LRT-spezifischen Arten dem LRT angerechnet und deren Fläche geschätzt. Arten, welche für beide erfassten LRT typisch sind, werden dem LRT1 zugewiesen. Eine Pflanze kann einem LRT zugeordnet werden, wenn sie regelmässig in diesem LRT vorkommt. Sie muss keine Kenn-, oder Charakterart des Lebensraums sein. Arten bzw. Flächen die weder LRT1 noch dem LRT2 zugeordnet werden können (bzw. die einem Dritt-LRT zugehören), werden dem ökologisch näheren LRT zugeordnet (siehe [Abbildung 11\)](#page-24-1).

Bei sichtbaren, klaren Grenzen zwischen den LRT, werden die Anteile anhand dieser geschätzt, auch wenn einzelne Arten nicht in den entsprechenden LRT passen.

Wo keine klaren Grenzen zwischen den LRT bestehen, werden im Zweifelsfalle alle Elemente wie Pflanzen, offener Boden, Streue oder Steine dem LRT1 zugeordnet.

#### <span id="page-22-0"></span>**3.3.7. Erfassen der LRT-Arten**

Verschiedene Messflächen desselben Lebensraumtyps können sich hinsichtlich ihrer Artenvielfalt stark unterscheiden. Diese Unterschiede innerhalb der Lebensraumtypen werden im Lebensraumschlüssel nicht beurteilt. Der Lebensraumtyp wird deshalb zusätzlich anhand von 25 LRT-spezifischen Indikatorarten («LRT-Arten») beurteilt. Im Anschluss an die Bestimmung des Lebensraumtyps wird die Präsenz dieser Arten auf der Messfläche von 10 m<sup>2</sup> ohne Siedlung erfasst – auch wenn zwei LRT erfasst werden. Für die Erfassung der LRT-Arten sollten ca. 3 Minuten aufgewendet werden. Die Einhaltung dieser Richtzeit wird von der App mit einem Timer unterstützt.

#### <span id="page-22-1"></span>**3.3.8. Bewirtschaftung erfassen**

Die Bewirtschaftung der Messfläche (dominantes Stratum) wird aufgrund von Merkmalen in und um die Messfläche beurteilt. Wenn keine eindeutige Grenze wie ein Zaun oder eine Strasse erkennbar ist, geben Dung oder Trampelpfade von Nutzvieh, Vegetationsstruktur, Fahrspuren oder andere Merkmale einen Hinweis auf eine Nutzung.

Achtung: Spuren äsenden Wildes gelten nicht als Nutzung. Die Aufzählungen in [Tabelle 6](#page-23-1) erheben keinen Anspruch auf Vollständigkeit. Die Kartierenden entscheiden, welcher Kategorie eine vorgefundene Fläche am ehesten entspricht.

*Nutzungsgrenze:* Wenn innerhalb der Messfläche die Bewirtschaftung ändert, so wird das vermerkt. Dabei ist nicht nur die Art der Nutzung ausschlaggebend, sondern auch ob eine Fläche zur selben Nutzungseinheit («Schlag») gehört oder nicht.

Warum wird die Nutzungsgrenze überhaupt erhoben? In erster Linie, um bei den neuen hinzukommenden

Vegetationsaufnahmen nur solche mit einem «reinen» Lebensraum zu haben (wir haben diese zusätzlichen

Vegetationsaufnahmen gezogen, weil wir in der Stichprobe gesehen haben, dass wir zwar ausreichend LRT-Ansprachen für diesen Lebensraumtyp hätten, aber nicht genügend Vegetationsaufnahmen um statistisch aussagekräftige Analysen machen zu können.) Wenn an einem Ort eine Vegetationsaufnahme vorgesehen war und bei der Aufnahme eine Nutzungsgrenze angegeben wird, so fällt die Vegetationsaufnahme weg.

Es gibt Fälle wo kein LRT2 eingegeben wird und dennoch eine Nutzungsgrenze vorhanden ist.

- Darüber hinaus sprechen wir von einer Nutzungsgrenze wenn:
	- Pferdekoppel neben Kuhweide
	- zwei verschiedene Ackerkulturen mit gleichem Kulturtyp (etwa Mais neben Zuckerrüben)
	- Strassenböschung 4516 neben Fettwiese 4516

Beispiele für Situationen OHNE Angabe einer Nutzungsgrenze

- Portionen-Weide mit mobilem Zaun, der täglich verschoben wird.
- Randbereich in eingemauertem Rebberg, der wie der Unterwuchs bewirtschaftet (gemulcht) wird.

Innerhalb einer Rebbergparzelle oder eines Niederstammobstgartens wird keine Nutzungsgrenze angegeben, auch wenn zwei verschiedene Unternutzungen vorhanden sind (z.B. abgespritzt und gemulcht)

Werden zwei Bewirtschaftungen oder Bewirtschaftungsmethoden angegeben, gibt es immer auch eine Nutzungsgrenze.

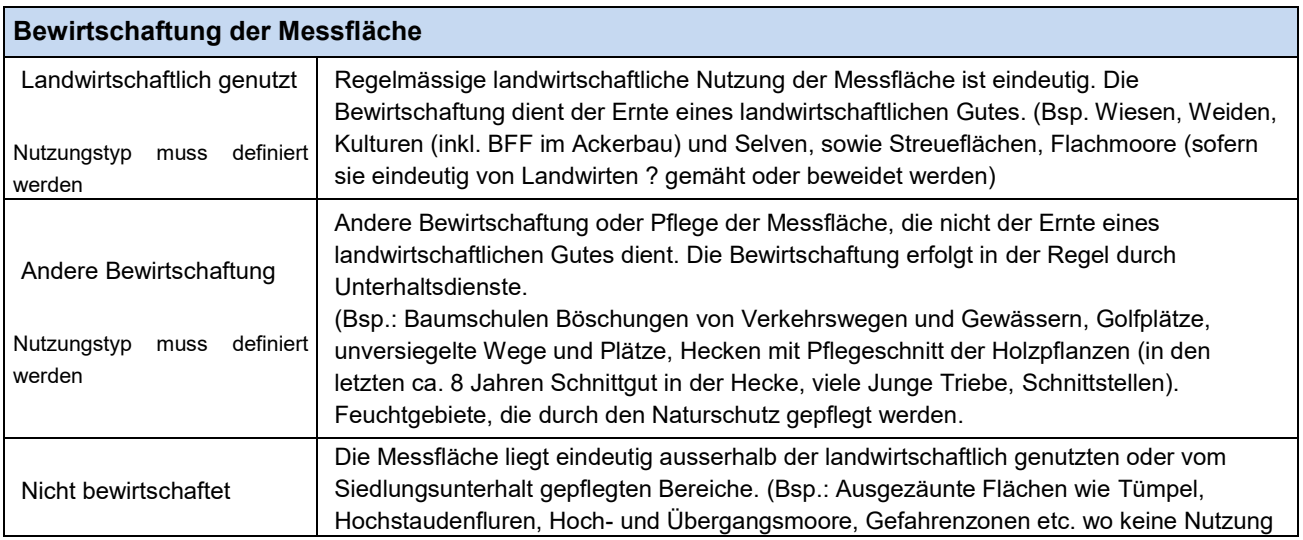

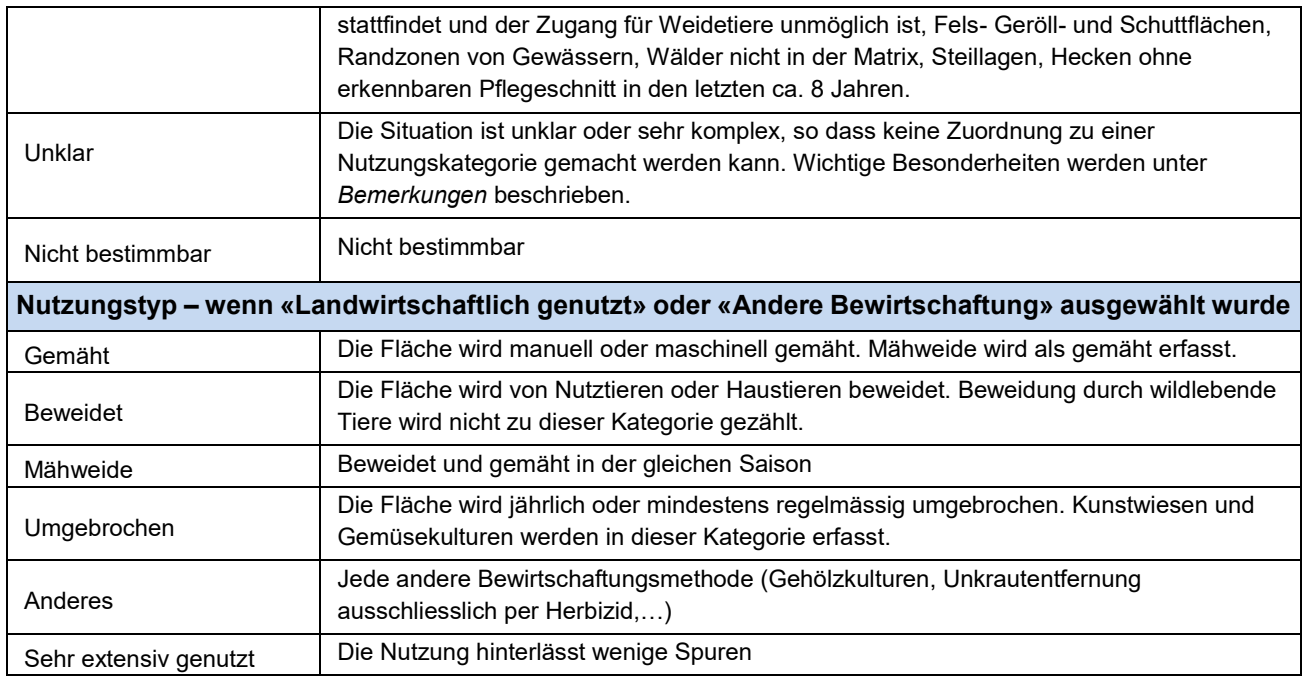

<span id="page-23-1"></span><span id="page-23-0"></span>*Tabelle 6: Bewirtschaftung der Messfläche*

#### **3.3.9. Mittlere Vegetationshöhe**

Die mittlere Vegetationshöhe wird abgeschätzt. Sie entspricht der mittleren Höhe aller Pflanzen der Messfläche bis 3 m. Alle Pflanzenteile die darüber hinausragen werden nicht in die Schätzung einbezogen. Offener Boden oder Gestein wird nicht eingerechnet.

## <span id="page-24-0"></span>**3.4. Erfassen eines zweiten Lebensraumtyps**

In einigen Situationen können in der Messfläche zwei oder mehrere Lebensraumtypen vorkommen. Daher kann ein zweiter Lebensraum (LRT 2) mit LRT-Arten erfasst werden. Ist der LRT 1 einem der Lebensräume Reben, Niederstamm, Beeren oder Baumschulen zugeordnet, wird immer ein zweiter LRT erfasst, der dann den Unterwuchs beschreibt (vergleiche 3.3.3).

#### **Vorgehen:**

- Der LRT 2 wird auf der Messfläche 10 m<sup>2</sup> bestimmt.
- Wenn auf mindestens einem halben Quadratmeter Fläche die Beurteilung mit dem LRT-Schlüssel einen vom ersten LRT abweichenden LRT ergibt, dann wird dieser als LRT 2 erfasst. Stark heterogenen Beständen können ebenfalls zwei verschiedene LRT zugewiesen werden, vorausgesetzt, dass die Zeigerarten des LRT 2 zusammen mindestens einen halben Quadratmeter Fläche einnehmen
- Wenn mehrere alternative LRTs vorkommen wird der dominante LRT als LRT 2 erfasst
- Die Bezugsfläche von 10 m<sup>2</sup> wird bei Lebensraumtypen mit Zwergsträuchern (Nebenschlüssel A) und mit Gehölzen (Nebenschlüssel B) auf einen Radius von 3 Metern (Bezugsfläche von 28 m<sup>2</sup>) erweitert.

Zu einem Sekundären LRT werden die gleichen Zusatzangaben gemacht wie zu einem primären.

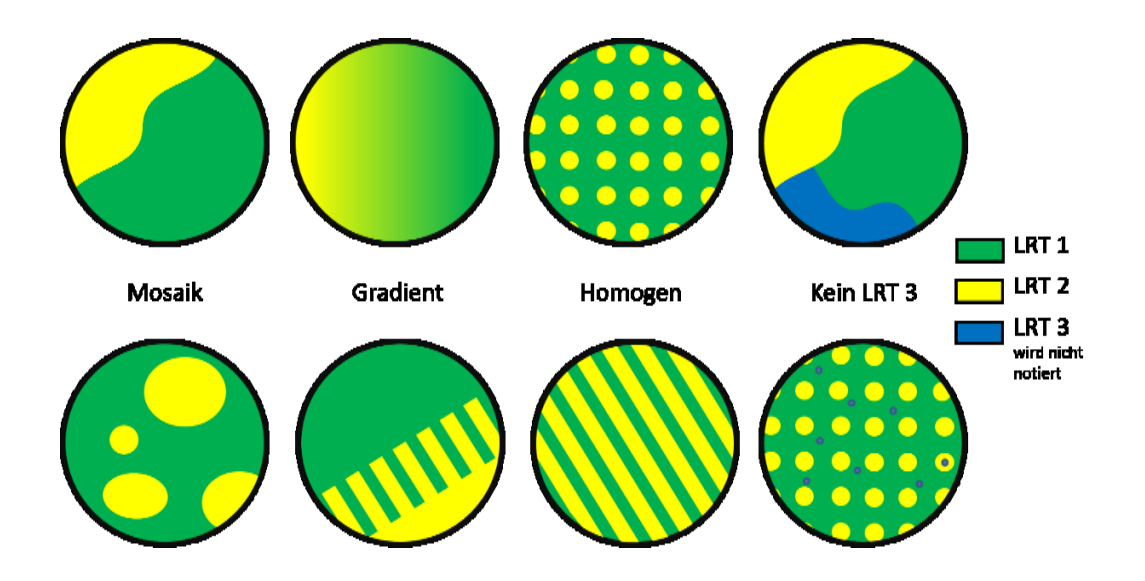

<span id="page-24-1"></span>*Abbildung 11: Varianten LRT 1 / LRT2 Kombinationen*

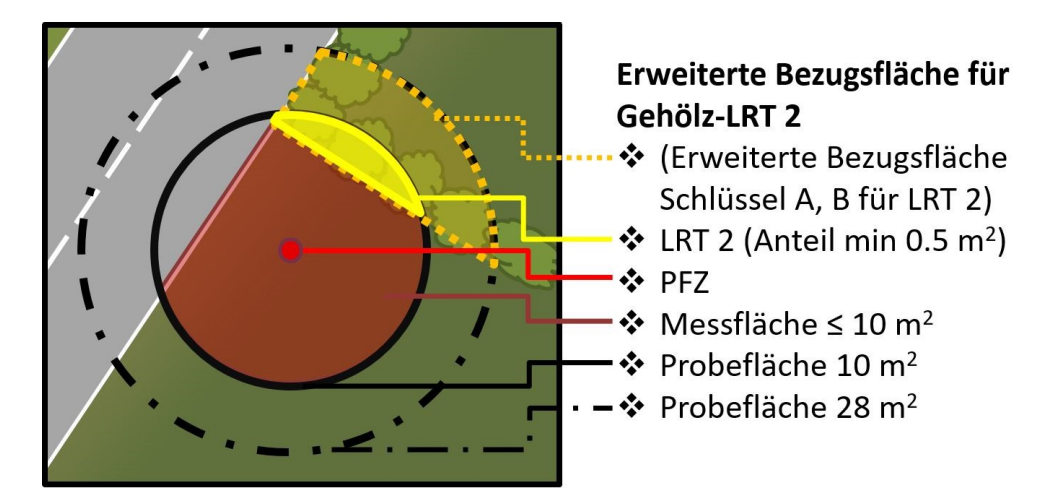

*Abbildung 12: Bezugsfläche erweitern für LRT 2.*

#### **Sonderfälle und unerlaubte Kombinationen:**

- Der LRT 2 darf nie XXX Unbestimmter Lebensraumtyp sein.
- Bei Trennung der LRT mittels Höhengrenze, also Tal- oder Bergfettwiese bzw. Tal- oder Bergfettweide, sowie Begrünung Tieflagen oder Hochlagen, darf der LRT 2 nicht dem jeweiligen komplementären Lebensraumtyp entsprechen

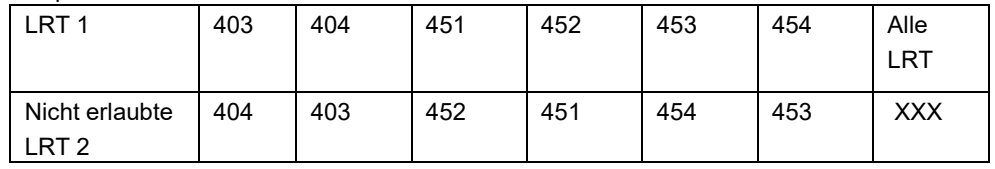

 $\bullet$ 

 Bei bestimmten Kombinationen von Typen darf nur dann ein LRT 2 erfasst werden, wenn innerhalb der Messfläche zwischen den beiden Lebensräumen eine klare (Nutzungs-) Grenze (z.B. ein Zaun). Dies ist der Fall für:

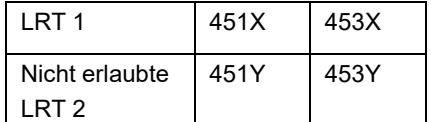

 Kommen innerhalb der Messfläche zwei verschiedene Kulturtypen (aus 8.2.X) vor, können diese nicht als LRT 1 und LRT 2 getrennt erfasst werden. Es wird nur der dominante Kulturtyp erfasst.

Die LRT-Arten des LRT 2 werden im Anschluss an die Bestimmung des LRT 2 anhand der LRT-Artenlisten auf der ganzen Messfläche von 10 m<sup>2</sup> ohne Siedlung erfasst.

#### **Entscheidungshilfen**

- Über allem steht die Frage: Wenn ein zweiter LRT angegeben wird, wird damit die Realität in der Messfläche besser abgebildet? Das ist das Ziel! Es ist dahingegen nicht die Idee auf Biegen und Brechen einen zweiten LRT zu konstruieren. Beispiele für LRT-Kombinationen, die keinen zweiten LRT verlangen:
	- $\circ$  LRT1 = 401 (oder 403) mit mehr als 0.5 m<sup>2</sup> Deckungsanteil von einjährigen Ackerbegleitern der Gruppe RF (*Veronica persica*, *Stellaria media*, etc.), die einen LRT2 = 82X ergäben. In einer jungen Kunstwiese sind Ackerbegleitarten typisch.
	- o LRT1 = 515 Nährstoffreicher Krautsaum mit *Urtica dioica* dominierend und wenig *Aegopodium podagraria* (beide Gruppe SN) LRT2 kann nicht 513 Feuchter Krautsaum der Tieflagen sein weil *Urtica dioica* auch in der Gruppe SH ist.
- Der LRT2 kann nicht Matrix sein, d.h. bei einer Waldgrenze innerhalb des Perimeters wird kein 2. LRT 6XX o.ä. angegeben. Allerdings wird ein LRT2 in einer Hecke oder einem Feldgehölz (OKL) erfasst.
- Eingabe zweiter LRT bei LRT 81X, 815, 816, 817: Gemäss Kriterien aus dem Handbuch ist ein LRT dieses Typs immer LRT 1. Als Fläche wird nicht nur die Deckung der Reben, Bäume etc. gerechnet, sondern in der Regel die gesamte Messfläche, ausser es liegt eine Nutzungsgrenze zu einer anderen Parzelle in der Messfläche, dann zählt der Rebberg bis zu dieser Nutzungsgrenze. Die Unternutzung (z.B. 451), welche als LRT2 eingegeben wird, kann im extremen Fall nochmals bis zu 10 Quadratmetern ausmachen. Darum bitte in dieser Situation beim Attribut Fläche immer für beide LRTs 5m<sup>2</sup> angeben, dann im Bemerkungsfeld die tatsächliche Fläche der beiden LRTs angeben.

#### <span id="page-26-0"></span>**3.4.1. Homogenität der Messfläche bei Zuteilung von zwei LRTs**

Die Homogenität der Vegetation innerhalb der Messfläche wird nur bei Vorhandensein eines zweiten LRT beurteilt. Sie.wird in drei Kategorien "homogen", "Gradient" und "Mosaik" eingeteilt. Es kann nur eines der drei Merkmale gewählt werden.

| Homogenität der Messfläche |                                                                                                    |  |  |  |
|----------------------------|----------------------------------------------------------------------------------------------------|--|--|--|
| homogen                    | Die Messfläche besteht aus einer homogenen Vegetation aus verschiedenen<br>Lebensraumtypen                                                                                      |  |  |  |
| Mosaik                     | Die Messfläche weist ein Mosaik verschiedener Vegetationstypen mit klaren Grenzen<br>auf.<br>Beispiel: Zwergsträucher in einer Borstgrasweide, Weg am Ackerrand                 |  |  |  |
| Gradient                   | Die Messfläche liegt auf einem Übergang von einem Vegetationstyp zu einem anderen.<br>Es ist keine klare Grenze ersichtlich.<br>Beispiel: Gradueller Übergang von Wiese zu Saum |  |  |  |

*Tabelle 7: Homogenität der Messfläche*

### <span id="page-26-1"></span>**3.5. Strukturen bestimmen**

Für die Erfassung der Strukturen wird die Messfläche zur Bestimmung der Lebensraumtypen auf einen Kreis mit 8 m Radius ausgeweitet (200 m<sup>2</sup>, ohne Siedlungsgebiet). Alle Strukturelemente werden erfasst, wenn sie die Kriterien erfüllen und mindestens zu einem Teil innerhalb der Kreisfläche liegen. Die Strukturen in der Matrix Siedlung werden nicht erfasst. Der Anteil, der die Siedlung an der Messfläche einnimmt wird deshalb geschätzt und eingetragen.

Als Minimalfläche zur Bestimmung eines Strukturelements ist dessen Gesamtfläche ausschlaggebend. Für die Grössenangabe ist jedoch nur der Teil innerhalb des Strukturradius von 200m<sup>2</sup> zu berücksichtigen.

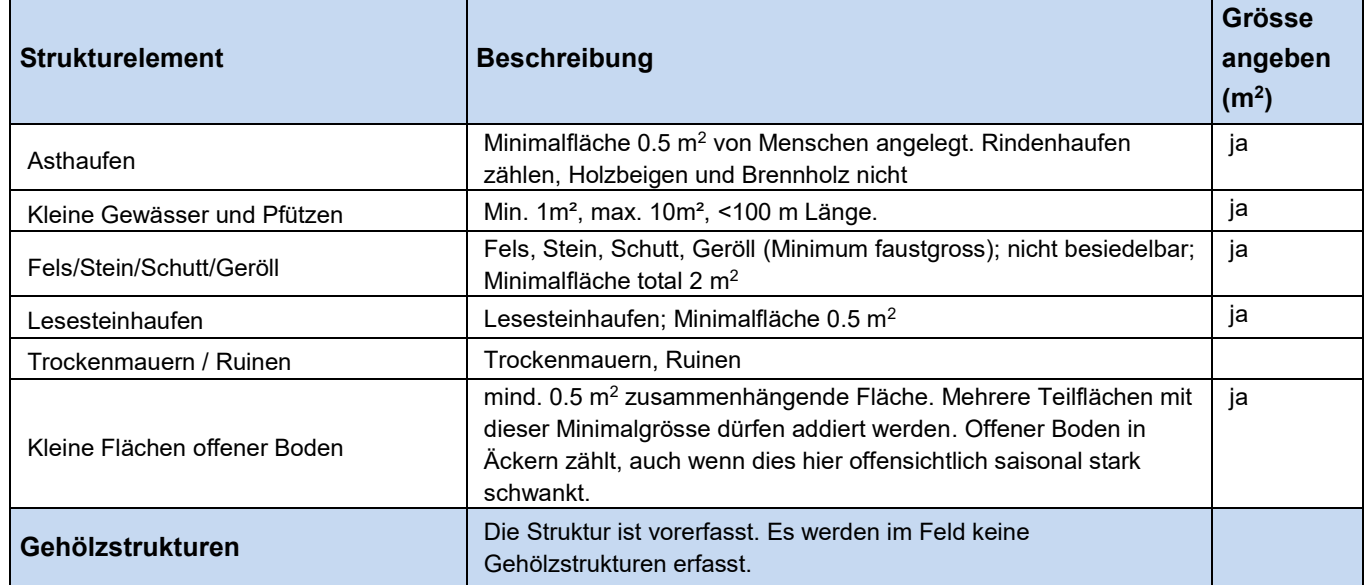

*Tabelle 8: Strukturen, die im Feld erhoben werden.*

### <span id="page-26-2"></span>**3.6. Neophyten**

Die invasiven Neophyten der Schwarzen Liste sowie der Watch-Liste der Schweiz werden in einer Präsenz/Absenz-Liste erfasst. Bezugsfläche ist der 200 m<sup>2</sup>-Kreis um das PFZ. Die Schwarze Liste und die Watch-Liste mit weiterführenden Informationen sind auf *www.infoflora.ch* zu finden. Es gilt die Liste mit dem Stand August 2014.

## <span id="page-26-3"></span>**3.7. Bestimmbarkeit**

Für den Lebensraumtyp und die beschreibenden Parameter, die LRT-Arten, die Anteile und Strukturen, sowie die Neophyten kann die Bestimmbarkeit mit ,ja' oder ,nein' angegeben werden.

Der Zusatz ,nicht bestimmbar' wird gewählt, in Situationen, wo

 der Zugang möglich, jedoch die Probefläche nicht einsehbar ist (z. B. wenn der Boden mit Baumstämmen, deponierten Materialien, oder Geräten, etc. so belegt ist, dass weniger als 3 m<sup>2</sup> der OKL einsehbar sind).

- der Zugang möglich, die Vegetation nach einer Nutzung (Weide, Schnitt) jedoch so kurz ist, dass eine zuverlässige Bestimmung der Pflanzenarten nicht gewährleistet ist und damit die Zuordnung zu einem Lebensraumtyp nicht möglich ist.
- der Zugang nicht möglich (z.B. Zaun), der Lebensraumtyp jedoch ersichtlich, aber die Homogenität, die Strukturen und/oder die Neophyten nicht einsehbar sind.

### <span id="page-27-0"></span>**3.8. Bemerkungen**

Ungewöhnliche Situationen oder Probleme beschreiben. Falls der Lebensraumtyp XXX gefunden wird: Die 7 häufigsten Pflanzenarten angeben

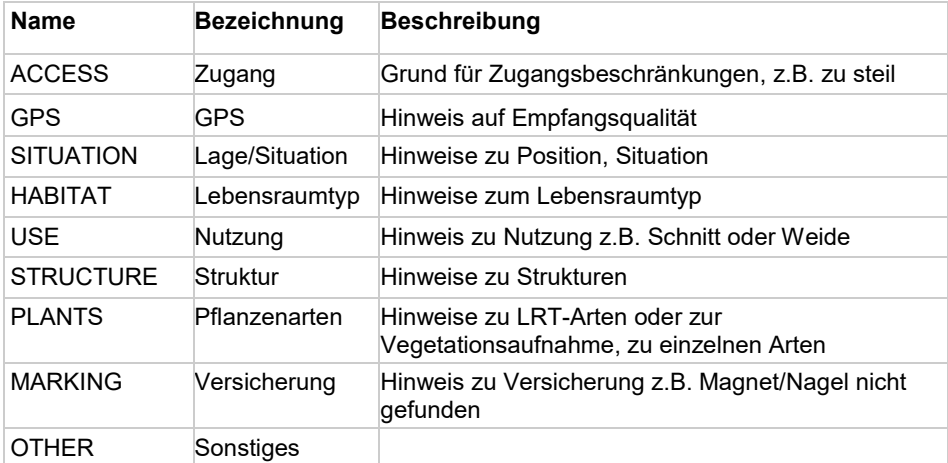

## <span id="page-27-1"></span>**3.9. Beobachtung mit Fotos ergänzen**

Die Aufnahme kann mit Fotos ergänzt werden. Dabei sollen nicht mehr als zwei Fotos pro PFZ gespeichert werden. Ein Foto zeigt die Situation, in der das PFZ liegt. Der Mittelpunkt soll dabei möglichst sichtbar sein. Auf einem zweiten Foto können spezielle örtliche Gegebenheiten dokumentiert werden. Die gute Qualität der Fotos muss gewährleistet sein.

## <span id="page-27-2"></span>**3.10. Vergleich mit Daten aus der Vorerhebung**

Sobald die Lebensraumansprache abgeschlossen ist, wird der aktuelle LRT1 mit dem LRT1 der Erhebung aus dem vorangegangenen Zyklus verglichen. Wenn diese nicht übereinstimmen, muss der vermutete Grund für die Lebensraumveränderung aus einem Menu ausgewählt und angegeben werden. Zur Unterstützung werden folgende Angaben aus dem vorangegangenen Zyklus angezeigt:

- Lebensraumtyp
- Anteil offene Kulturlandschaft
- Anteil Siedlung

#### **Begründungstext**

In einem stichwortartigen Text wird der vermutete Grund für die Abweichung beschrieben. Beispiele:

- Bewirtschaftungsänderung (Wiesland umgebrochen, Acker eingesät, Erweiterung der Rebfläche, Intensivierung, etc.)
- Vermutliche Fehleinschätzung der kartierenden Person im vorangegangenen Zyklus / im aktuellen Zyklus
- GPS bedingte, örtliche Abweichung (circa X.Y Meter)

Der Vergleich kann erst nach Abschluss der Datenaufnahme gemacht werden. Nach Sichtung der alten Daten kann die aktuelle Lebensraumansprache nicht mehr korrigiert werden.

## <span id="page-28-0"></span>**4. Vegetationsaufnahmen**

Die Vegetationsaufnahmen werden auf einer Auswahl der Probeflächen gemacht. Die Probeflächen, auf denen Vegetationsaufnahmen gemacht werden, sind vorgegeben.

Die Methodik der Vegetationsaufnahmen entspricht weitgehend der Methode des BDM Z9 Indikators.

Bei allen Arbeiten mit dem Magnetsuchgerät und der Bussole ist zu beachten, dass die Messungen nicht von Magnetsonden oder magnetisierbaren Materialien, die man bei sich trägt (u.a. Metalluhren, Taschenmesser, Locheisen, elektronische Geräte), beeinträchtigt werden. Diese sind in ausreichender Distanz zum Arbeitsort zu deponieren.

## <span id="page-28-1"></span>**4.1. Ansteuern und Einmessen des PFZ**

Das Ansteuern des Probeflächenzentrums verläuft in gleicher Weise wie bei der Lebensraumansprache (siehe Kapitel [2.1](#page-10-1) und Bedienungsanleitung). Es ist unbedingt darauf zu achten, dass das PFZ möglichst genau angesteuert wird. Wo vorhanden, wird das im vorangegangenen Zyklus gesetzte Magnet angesteuert.

Die Vegetationsaufnahme wird immer innerhalb der 10 m<sup>2</sup> Probefläche durchgeführt, auch wenn der LRT auf der erweiterten Probefläche von 28 m<sup>2</sup> bestimmt wurde.

## <span id="page-28-2"></span>**4.2. Abgrenzen der Messfläche**

Die Messfläche ist analog zur LRT Zuordnung eine Kreisfläche um das PFZ mit einem Radius von 1.78 Metern (Fläche von 10 m<sup>2</sup>). Bei der Vegetationsaufnahme werden alle auf der gesamten Messfläche (10 m<sup>2</sup>) angetroffenen Arten aufgenommen, sofern sie nicht in der Matrix-Siedlung wachsen oder zur submersen Vegetation von Gewässern gehören. Es werden keine Strata unterschieden. Der Radius wird hangparallel gemessen bzw. der Rand der Kreisfläche vom Zentrum aus hangparallel abgesteckt (siehe Kap[.2.1\)](#page-10-1). Der Anteil, den die Siedlung an der Messfläche einnimmt, wird geschätzt und eingetragen.

## <span id="page-28-3"></span>**4.3. Datenerfassung**

#### <span id="page-28-4"></span>**4.3.1. Status**

Der Zustand der Vegetation zum Zeitpunkt der Aufnahme bzw. die Vollständigkeit der Artenliste wird wie folgt erfasst:

| <b>Status</b>       | Gegebenheiten                                                                          | <b>Bemerkung</b>                                                                                                    |
|---------------------|----------------------------------------------------------------------------------------|----------------------------------------------------------------------------------------------------|
| <b>Fntfernt</b>     | Aufnahme der Blütenpflanzen<br>stark erschwert, Artenliste stark<br>beeinträchtigt     | Unmittelbar nach einer Nutzung: Gehölze auf<br>Stock gesetzt; Wiesen und Weiden geschnitten<br>bzw. abgeweidet, Acker frisch umgebrochen.<br>Mindestens 1/3 der vorhandenen Arten<br>bestimmbar. Die Deckungsschätzung ist stark<br>beeinträchtigt.                                                                            |
| vegetatives Stadium | Artenliste beeinträchtigt                                                              | Bestimmung der Blütenpflanzen erschwert, Kurze<br>Vegetation nach Schnitt oder Weide in<br>vegetativem Stadium. Blattspitzen von Gräsern<br>noch nicht nachgewachsen. Kaum blühende<br>Pflanzen vorhanden oder in später<br>Entwicklungsphase abgeblüht.                                                                       |
| Vollblüte           | Aufnahme der Blütenpflanzen<br>problemlos, Artenliste mindestens<br>nahezu vollständig | Pflanzenarten gut bestimmbar. Die meisten Arten<br>befinden sich im Blühstadium, Pflanzenmerkmale<br>sind gut ausgebildet.                                                                                                    |
| Nicht bestimmbar    | Keine Vegetationsaufnahme<br>möglich                                                   | Eine Vegetationsaufnahme ist nicht möglich, wenn<br>2/3 der Pflanzen (z.B. durch Materialdepots<br>überstellt oder ähnlich) nicht bestimmbar sind,<br>wenn eine Gefahrensituation das Erreichen der<br>Fläche nicht zulässt oder die Fläche aus<br>topografischen oder meteorologischen Gründen<br>nicht begangen werden kann. |

*Tabelle 9: Zustand der Vegetation in der Messfläche im Zeitpunkt der Vegetationsaufnahme*

#### <span id="page-29-0"></span>**4.3.2. Regen**

Eingetragen wird, ob die Aufnahme bei Regen oder bei trockener Witterung durchgeführt wurde. Regen gilt als solcher, wenn während mind. der Hälfte der Aufnahmezeit mit dem Schirm gearbeitet werden musste.

#### <span id="page-29-1"></span>**4.3.3. Bemerkungen**

Wachsen auf einer Probefläche keine Gefässpflanzen, wird im Bemerkungsfeld der App "keine Blütenpflanzen" eingetragen. Wird eine Vegetationsaufnahme vorzeitig abgebrochen (z.B. Wettereinbruch, heftige Reaktion vom Bewirtschafter, etc.), muss der Grund ebenfalls im Bemerkungsfeld erfasst werden.

#### <span id="page-29-2"></span>**4.3.4. Zu erfassendes Artenspektrum, Sammeln von Pflanzen und Nachbestimmen**

Die Liste der zu erfassenden Pflanzenarten entspricht der des Biodiversitätsmonitorings Schweiz, welche die Pflanzenarten teilweise zu Sammelarten und Aggregaten zusammenfasst. Erfasst werden ausschliesslich in der Messfläche stockende Gefässpflanzenarten (Kap. [1.8\)](#page-6-1) - Algen, Moose, Pilze und Flechten werden nicht aufgenommen.

Das Sammeln von Pflanzen für eine spätere Bestimmung erfolgt ausserhalb der Messflächen (Achtung: Verwechslungsgefahr). In der Messfläche dürfen keine Pflanzen entfernt werden. Wenn Arten nicht bestimmt werden können, werden sie gemäss Kapitel [4.3.7](#page-29-5) erfasst.

#### <span id="page-29-3"></span>**4.3.5. Vorgehen bei der Vegetationsaufnahme**

Um die vorhandenen Arten möglichst effizient und vollständig zu erfassen, wird für das Absuchen einer Messfläche das folgende Vorgehen vorgeschlagen:

1. Abschreiten der Kreislinie ohne die Messfläche zu betreten, möglichst vollständiges Protokollieren der Arten aus der Distanz (auffällige Arten) resp. am Rand der Messfläche. Die Grenzlinie der Messfläche kann zu diesem Zweck unter Verwendung des Pflanzenzirkels permanent mit der Hand nachgezeichnet werden.

2. Systematisches Absuchen der Messfläche durch das Abschreiten von drei geschlossenen Kreisen: Äusserer Kreis, mittlerer Kreis und innerer Kreis. Um mit Sicherheit keine Flächen unbeachtet zu lassen, sollen sich die drei kreisförmigen Aufnahmestreifen randlich überschneiden (z.B. rund 80 cm breite Aufnahmestreifen). Die Kreise beginnen jeweils an einer bestimmten Stelle, z.B. auf Höhe eines bestimmten Baumes. Sie werden sehr gemächlich abgeschritten, so dass die Vegetation flächendeckend erfasst werden kann und bei dichtem Bewuchs auch kleinere Pflanzen mit der Hand freigelegt werden können.

3. Spezifisches Absuchen einzelner Stellen, an denen noch weitere Arten vermutet werden.

4. Abbrechen des Suchvorgangs, wenn während 1 bis 3 Minuten keine zusätzlichen Arten entdeckt werden.

Es ist entscheidend, dass für die Art-Diagnose ausschliesslich Merkmale der Pflanze, keinesfalls aber ökologische Merkmale des Lebensraumes berücksichtigt werden! Allenfalls zur Bestimmung ausserhalb der Messfläche gesammelte Exemplare werden mit einer Etikette versehen (Messfläche, Datum, evtl. für die Bestimmung relevante Informationen) und in Plastikbeuteln verwahrt. Für das Nachbestimmen der Blütenpflanzen ist prinzipiell der Sammler zuständig. Die Bestimmung erfolgt möglichst rasch nach Abschluss der Exkursion und wird sofort in der App nachgetragen.

#### <span id="page-29-4"></span>**4.3.6. Unterarten, Kleinarten, Aggregat-Bestandteile**

Protokolliert wird nur der wissenschaftliche Name der Arten resp. Sammelarten mittels der ALL-EMA-App - Papierprotokolle sind nicht zugelassen. Weder werden Datenerhebungsblätter in Papierform ausgehändigt noch werden solche entgegengenommen. Bei Sammelarten sowie Arten mit mehreren Unterarten kann der präzisere Name aus der Liste ausgewählt werden diese werden in der Datenbank gespeichert. In der Liste der erfassten Arten in der App werden aber nur die übergeordneten Kategorien, also die Art oder das Aggregat angezeigt. Unterarten, Kleinarten, Aggregat-Bestandteile werden für Auswertungen in ALL-EMA nicht verwendet, die Angaben werden aber an andere Datenbanken weitergegeben. Wenn eine Pflanze in der vorgegebenen Liste nicht aufgeführt ist, wird diese unter "Freitextart eingeben" protokolliert.

#### <span id="page-29-5"></span>**4.3.7. Unsicherheit bei der Bestimmung**

Grundsätzlich werden alle Pflanzenarten mit Hilfe der gängigen Literatur in jeder Entwicklungsstufe auf Art-Ebene bestimmt (ausser im Keimlingsstadium bevor die ersten zwei Blätter nach den Keimblättern entfaltet sind). Wenn ein Taxon nicht sicher bestimmt werden kann, wird die präziseste sichere taxonomische Zuordnung erfasst. Es gibt folgende drei Möglichkeiten:

**1.** Gattung nicht sicher bestimmbar

Es wird eine Beobachtung der wahrscheinlichsten Art vorgenommen. Unter dem Punkt «Sicherheit» wird «Gattung unsicher» ausgewählt. Automatisch wird dann «cf.» vor dem Gattungsname eingefügt.

Beispiel: «*cf. Hieracium racemosum*»: wahrscheinlich die Art *H. racemosum*, vielleicht aber eine Art einer anderen Gattung, z.B. *Picris*;

#### **2.** Art nicht sicher bestimmbar

Es wird eine Beobachtung der wahrscheinlichsten Art vorgenommen. Unter dem Punkt «Sicherheit» wird «Art unsicher» ausgewählt. Automatisch wird dann «cf.» vor dem Artnamen eingefügt. Beispiel: *«Hieracium cf. racemosum»*: mit Sicherheit eine Hieracium-Art, wahrscheinlich die Art *H. racemosum* (die Pflanze sieht zumindest so aus);

#### **3.** Protokollierung als Freitextart

Kann nur der Familienname oder nur beschreibende Merkmale bestimmt werden, ist es als Ausnahme auch möglich, die entsprechende Eingabe im Menü «Freitextart eingeben» vorzunehmen.

Zur Ergänzung sind auffällige morphologische Merkmale zu protokollieren. Es ist auch sinnvoll anzugeben, welcher Art oder Gattung eine Pflanze ähnlichsieht, ohne eine konkrete Vermutung zu haben (z.B. «ähnlich Lamium sp. »).

Freitextarten können zur einfacheren Überprüfung bei Nachbestimmungen im Menu der Kartenansicht für jedes Quadrat exportiert und an eine beliebige Adresse gemailt werden.

Hinweis: Verschiedene Klein- und Unterarten werden für die Ermittlung der Artenzahl nicht unterschieden. Aus diesem Grund dürfen keine Arten und Unterarten als zusätzliche, nicht bestimmte Arten protokolliert werden, die einer Sammelart (Aggregat) angehören, die bereits in irgendeiner Form notiert wurde.

Beispiel: *«Hieracium* cf. *laevigatum*» darf nicht protokolliert werden, wenn bereits *H. umbellatum* BDM-Agg. festgestellt wurde (*H. laevigatum* gehört in dieses Aggregat).

#### <span id="page-30-0"></span>**4.3.8. Deckungsschätzung bei der Vegetationsaufnahme**

Die Deckung der Gefässpflanzen wird in Prozent der Messfläche angegeben. Die aufsummierten Deckungen der einzelnen Arten dürfen 100 % übertreffen (Bsp.: die Deckung von *Primula elatior* unter einem dichten Bestand von *Filipendula ulmaria* wird geschätzt als *ob Filipendula* nicht da wäre). Anders als bei der Deckungsschätzung in Schichten bei der Lebensraumansprache, wird bei der Vegetationsaufnahme nicht unterschieden in welcher Schicht die Blattmasse vorkommt.

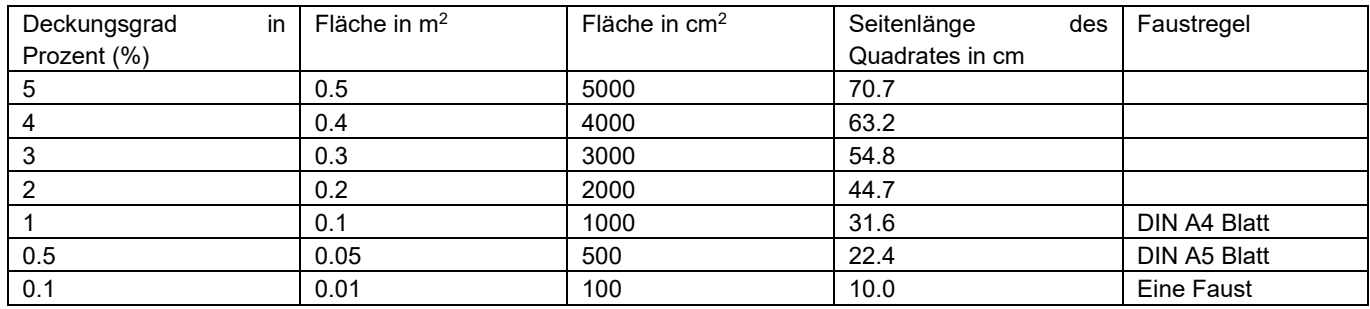

#### <span id="page-30-1"></span>**4.3.9. Kleine Vegetationsaufnahmen 1 m<sup>2</sup> bzw. 2 m<sup>2</sup>**

Es besteht die Möglichkeit, in einer separaten Erhebung eine kleine Vegetationsaufnahme zu machen und in einem zweiten Schritt die Arten daraus ohne deren Deckung in eine reguläre Aufnahme zu übernehmen. Dazu wird eine neue Aufnahme für dieselbe Fläche wie die Hauptaufnahme erstellt und zwar unter der Nummer 101 für 1 Quadratmeter-Aufnahmen beziehungsweise 102 für 2 Quadratmeter-Aufnahmen.

In der regulären Vegetationsaufnahme kann dann im Menu unter «Beobachtungen» die Schaltfläche «1m<sup>2</sup>-Arten übernehmen» gedrückt werden. Die Arten aus der kleinen Vegetationsaufnahme werden übernommen.

<span id="page-30-2"></span>Die Flächen, auf denen das nötig ist, werden den Mitarbeitern mitgeteilt.

#### **4.3.10. Deckungssumme anzeigen**

Bei der Vegetationsaufnahme kann im Menu unter «Beobachtungen» die Schaltfläche Deckungssumme gewählt werden. Es wird die Summe der Deckungen aller erfassten Arten angezeigt.

**Achtung!** Die Summe darf 100 Prozent übersteigen oder unterschreiten! Der Wert soll nur als Anhaltspunkt dienen.

## <span id="page-31-0"></span>**5. Biodiversitätsförderflächen BFF**

Um eine repräsentative Stichprobe der Biodiversitätsförderflächen (BFF) zu erhalten, werden pro Untersuchungsquadrat ca. 14 zusätzliche PFZ ausserhalb des Rasters in die BFF gesetzt. Die Lage dieser Probeflächen wird vor Beginn der Feldsaison von der Koordinationsstelle ermittelt.

Diese zusätzlichen BFF-Probeflächen unterscheiden sich in der Handhabung in zwei Punkten von den normalen Raster-Probeflächen.

- In den BFF-Probeflächen wird neben der Lebensraumansprache immer eine Vegetationsaufnahme durchgeführt.
- Die PFZ werden nicht mit Magnetsonden versichert.

PFZ innerhalb des Rasters, die zufällig in einer BFF zu liegen kommen, werden nicht speziell behandelt.

Die Ansteuerung der BFF erfolgt wie in Kapitel [2.1](#page-10-1) beschrieben anhand der Navigationsfunktion der App. Da die Biodiversitätsförderflächen u.U. nicht immer lagegenau erfasst und zudem einer hohen Dynamik unterworfen sind, ist es möglich, dass im Feld am vorgegebenen Standort keine BFF Fläche angetroffen wird. Zumal die Datengrundlage für die Auswahl jeweils aus dem Vorjahr stammt. In diesen Fällen wird eine Verschiebung nach folgenden Vorgaben vorgenommen:

- Wird am angesteuerten Punkt der erwartete BFF-Typ nicht angetroffen, so wird das PFZ in die nächstgelegene Fläche dieses Typs verschoben, sofern sich dieser in einer Entfernung von höchstens 15 m findet. Die Kartierenden erhalten hierfür im Vorfeld ein Luftbild auf dem alle BFFs des Untersuchungsperimeters eingezeichnet sind und aus dem ersichtlich wird, um welchen Typ es sich handelt. Das neue PFZ wird so platziert, dass die Lage möglichst genau der Positionierung im Polygon auf dem Luftbild entspricht.
- Ist in einem Umkreis von 15 Metern kein entsprechender BFF-Typ auffindbar, so wird keine Aufnahme durchgeführt. Dies ist vor allen Dingen bei einjährigen Rotationsbrachen denkbar. In diesen Fällen werden alle einzugebenden Daten als nicht bestimmbar eingegeben (LRT, Anteile, Strukturen, Neophyten und Status Vegetationsaufnahme) und im Abschnitt Vegetationsaufnahme wird als Grund für die Nichtbestimmbarkeit *BFF nicht vorhanden* notiert. Eine nicht gefundenen BFF wird unter «Kein Zugang» vermerkt durch Anwählen des Menupunktes «BFF nicht gefunden».

#### **Erkennungshilfe für BFF Typen**

#### *Wiese:*

- 611 Extensiv genutzte Wiese: magere Wiese auf Trocken- oder Feuchtstandorten
- 612 Wenig intensiv genutzte Wiese: leicht düngbare Wiese auf Trocken- oder Feuchtstandorten
- 851 Streuefläche: Vegetation auf Feucht- und Nassstandorten mit traditioneller Streuenutzung
- 634 Uferwiese entlang von Fliessgewässern: extensiver Wiesenstreifen entlang von Fliessgewässern, Maximale Breite des Streifens: 12 m oder Breite des Gewässerraums

#### *Weide:*

- 617 Extensiv genutzte Weide: Mageres Weideland
- 618 Waldweide: Traditionelle, als Weide und Wald gemischte Nutzungsformen (insbesondere Jura und Alpensüdseite

#### *Acker:*

- 555 Ackerschonstreifen: Mit Ackerkulturen angesäter oder angepflanzter, extensiv bewirtschafteter Randstreifen, auf Fruchtfolgeflächen mit Getreide (ohne Mais), Raps, Sonnenblumen, Eiweisserbsen, Ackerbohnen oder Soja
- 556 Buntbrache: Mehrjährige, mit einheimischen Wildkräutern angesäte Fläche
- 557: Rotationsbrache: Mit einheimischen Ackerwildkräutern angesäte bzw. bewachsene Fläche, ein-, zwei- oder dreijährig
- 559 Saum auf Ackerfläche: Mehrjähriger, mit einheimischen Wildkräutern angesäter bzw. bewachsener Streifen
- 572 Blühstreifen für Bestäuber und andere Nützlinge: Mindestens 100-tägige mit einheimischen Wildblumen und Kulturpflanzen angesäte Flächen.

#### *Gehölz:*

- 921, 922, 923 Hochstamm-Feldobstbäume, Kastanien- und Nussbäume
- 924 Einheimische standortgerechte Einzelbäume und Alleen: Eichen, Ulmen, Linden, Weiden, Obstbäume, Nadelbäume, andere einheimische Bäume
- 852 Hecken, Feld- und Ufergehölz: Nieder-, Hoch- oder Baumhecke, Windschutzstreifen, Baumgruppen, bestockte Böschung, heckenartiges Ufergehölz; inklusive Saum, beidseits je 3 bis 6 m breit, Gehölz mindestens 10 m lang

#### *Dauerkulturen:*

717 Rebfläche mit natürlicher Artenvielfalt: Bodenbedeckung mit natürlicher Vegetation

## <span id="page-32-0"></span>**6. Ausrüstung**

Die Liste der wichtigsten Ausrüstungsgegenstände für die Lebensraumansprache im Feld dient als Gedankenstütze und kann nicht als abschliessende Liste verstanden werden. Alle mit \* versehenen Punkte werden von der Koordinationsstelle zur Verfügung gestellt.

#### - **Unterlagen**

- \*Bestimmungsschlüssel für Lebensräume der offenen Kulturlandschaft aktuelle Version
- \*Die aktuelle Version des Handbuchs Felddatenerhebung ALL-EMA
- □ \*ALL-EMA Bedienungsanleitung Feldgeräte
- \*Brief an die Landwirte
- \*Faltblatt ALL-EMA zum Verteilen
- ev. spezielle Fahrbewilligungen und Zutrittsbewilligungen für Zugang Perimeter
- **Kartenmaterial**
	- □ \*Luftbild RGB mit dem zu bearbeitenden km-Quadranten (A3) inklusiv PFZ

#### - **Technische Geräte**

Hinweis: Ladezustand aller Geräte allabendlich prüfen.

- □ \*ALL-EMA-Smartphone (Datenerfassung, Uhr, Navigation, Flora Helvetica-App, Rega-App), Zubehör
- □ \*GPS-Equipment
- □ \*Powerbank
- \*Ladegerät mit Kabel für Stromnetz
- Mehrfachsteckdose oder Verlängerungskabel mit Steckleiste (ev. Isolierband)
- **Hilfsmaterial** 
	- $\Box$  \*Pflanzenzirkel: Forstmessband von 15 m Länge mit Markierung zum Abmessen von 10 m<sup>2</sup> bei 1.78 m, ca. 28 m<sup>2</sup> bei 3 m und ca. 200 m<sup>2</sup> bei 8 m
	- \*Nagel / Hering
	- Persönliches Smartphone (Kommunikation)
	- □ Taschenapotheke
	- Digitalkamera
	- Kompass
	- Schreibzeug: Bleistift, sowie feiner, wasserfester Filzstift oder Kugelschreiber
	- Notizheft
	- □ Lupe
	- Pflanzen-Bestimmungsliteratur. Für die Pflanzennamen gilt die Flora Helvetica, 6. Auflage, Lauber, K. & Wagner, G. 2018, Haupt Verlag, Bern als Referenz. Der Inhalt der Flora Helvetica App 2.1.4 entspricht dieser Version.
	- Plastiksäcke und Hängeetiketten für Pflanzenbelege
	- \*Magnete (Achtung: Mindestdistanz zu GPS und elektronischen Geräten
	- \*Ausrüstung zum Versichern der Probeflächenzentren
	- \*Magnetsuchgerät inkl. Ersatzbatterien (nur bei der Wiederholung von Aufnahmen)

#### - **Persönliche Ausrüstung**

- Rucksack
- Imbiss und Getränke
- □ Regenschutz (Regenschirm, Regenjacke, -hose, etc.)
- □ Sonnenschutz (Sonnenhut, -creme, -brille)
- □ Zecken- und Insektenschutz
- ev. Feldstecher
- ev. Höhenmesser (Orientierung in schwierigem Gelände)

# <span id="page-33-0"></span>**7. Sicherheit**

## <span id="page-33-1"></span>**7.1. Allgemeine Hinweise**

Die Hinweise zum Thema Sicherheit betreffen primär Arbeiten in schwierigem Gelände, besonders im Gebirge. Es werden die Hauptgefahren beschrieben und Ratschläge zur Planung der Feldarbeit, zur angebrachten Ausrüstung und zu den Vorsichtsmassnahmen im Feld gegeben. Die Hinweise stützen sich auf dem Sicherheitskonzept des BDM Z7 Indikators ab. Es ist keine spezifische Sicherheitsausbildung vorgesehen.

Die Bearbeiter gehen in der Regel alleine ins Feld. Von dieser Regel ausgenommen sind ausgewiesene Quadrate in anspruchsvollem Gelände. In diesen Untersuchungsquadraten arbeiten die Kartierenden auf Anordnung der Koordinationsstelle zu zweit, wobei die einzelne Probefläche jeweils nur von einem der beiden Kartierenden kartiert wird.

Die Erhebungen müssen von Personen mit «normalen» Wanderfähigkeiten (keine Alpinisten) durchgeführt werden können, ohne Hilfsmittel (Seil, Steigeisen, Eispickel, usw.) und auch wenn sich das Wetter verschlechtert (Regen). Die Bearbeiter halten Schwierigkeiten und gefährliche Strecken in der ALL-EMA-App unter "kein Zugang" und gegebenenfalls in den Bemerkungen fest. Diese Informationen werden dann in die Datenbank aufgenommen.

## <span id="page-33-2"></span>**7.2. Grundregeln für die Feldarbeit**

Sicherheit hat Vorrang. Jede Person im Feld ist für ihre Sicherheit selbst verantwortlich. Sie entscheidet über ihr Verhalten und ihre Ausrüstung. Kein unnötiges Risiko eingehen, im Zweifelsfall: abbrechen! Jede Person entscheidet vor Ort darüber, ein Probeflächenzentrum anzusteuern oder nicht. Die ALL-EMA-Programmleitung kann für die Sicherheit der Kartierenden keine Verantwortung übernehmen und lehnt jede Haftung ab.

#### *Vorbereitung – Organisationsmassnahmen*

- Die Anfahrt zu den Kartierorten sollte genauestens geplant werden, auch die Zufahrt mit dem Auto (Route, Zeitplan).
- Die Begehung sollte den Schwierigkeitsgrad T3 gemäss der SAC Berg- und Alpinwanderskala nicht überschreiten.
- Die Planung sollte in Untersuchungsquadraten mit anspruchsvollem Gelände mit der Teampartnerin oder dem Teampartner gemeinsam durchgeführt werden. Insbesondere ist vor Beginn der Kontakt mittels Mobiltelefon zu prüfen und die genaue Route, sowie Treffpunkte (Mittags und Abends bei Arbeitsende), sowie Zeitpunkte für eine Kontaktaufnahme festzuhalten. Eine realistische Rückkehrzeit muss festgelegt werden.
- Teampartnerin oder Teampartner unverzüglich nach Ankunft beim Treffpunkt (z.B. beim Auto) benachrichtigen. Bleibt die Kontaktperson nach Ablauf der vorgesehenen Frist ohne Nachricht, wendet sie sich an die Polizei (spätestens 2 Stunden nach der abgemachten Rückkehrzeit).
- Die ALL-EMA-App erlaubt es, auf dem Screen die aktuelle Position des Teampartners zu verfolgen, wenn ein Mobilfunknetz verfügbar und beide Geräte und jeweils die Datenübertragung eingeschaltet sind.
- Wettervorhersage konsultieren (z.B. MeteoSchweiz); wenn nötig, Kontakt mit einer Person vor Ort aufnehmen (z.B. Hüttenwart) und Bilder der Webcams der Region ansehen.
- In Regionen mit grossen Zonen ohne Mobilfunknetz ev. Funkgerät mitnehmen.
- Sich angebracht ausrüsten (siehe unten).
- Technische Geräte warten (Handy-, GPS-, Funkbatterien geladen; neue Batterie in der Stirnlampe, usw.).

#### *Ausrüstung für sicheres Kartieren*

Die unten stehende Liste ist als Empfehlung gedacht und hauptsächlich auf alpine Flächen ausgerichtet. Es ist aber auch in anderen Gebieten empfohlen, sich immer mit guten Schuhen, einer Taschenapotheke und Notnummern auszurüsten, gleich wo die Erhebungsfläche liegt.

- Gute Wanderschuhe, knöchelhoch; Bergschuhe (Gebirge)
- Kleider: wasser- und windundurchlässige Jacke, warme Kleider, Handschuhe im Rucksack, ev. Wärmefolie
- Orange reflektierendes Gilet (bei Begehungen entlang stark befahrener Verkehrswege)
- Notapotheke (Aspirin/Paracetamol, Antihistaminsalbe vom Typ Fenistil, elastische Binde, Heftpflaster, Klebebandrolle, Pinzette und kleine Schere, Verbandklammern, verformbare Schiene, sterile Kompressen und Steristrip).
- **Stirnlampe**
- Geladenes privates Mobiltelefon, Powerbank eventuell Funkgerät
- 1:25'000 Karte(n), Höhenmesser und Kompass oder GPS
- Blatt mit Telefonnummern und Notrufnummern (REGA: 1414; Notruf Sanität: 144; Polizei: 117). Es wird empfohlen, diese Nummern im privaten Mobiltelefon gut auffindbar zu speichern.

#### *Autofahrten*

Ein besonderes Augenmerk richtet sich auf Autofahrten auf schmalen Strassen und befahrbaren Wegen, insbesondere auf Wegen, die normalerweise für den Verkehr gesperrt sind. In den Bergen sollten Naturstrassen der Kategorie 4 (swisstopo, Strassennetz VECTOR 25) nur mit Vorsicht befahren werden, insbesondere sollte man sich versichern, dass die Strasse frei befahrbar ist (keine Hindernisse wie Schneewehen etc.) und dass es Wendemöglichkeiten gibt.

#### *Verhalten im Feld*

- Begehungsort visuell grob einschätzen: Noch nass und rutschig? Instabiler Steinschutt? Felsbänder darunter? Steinschlaggefahr von oben? (Achtung, auch Tiere können Steinschlag auslösen!). Im Voraus einen Fluchtweg / Zufluchtsort vor Steinschlag ausdenken. Im Zweifelsfall abbrechen!
- Steile Firnflächen (Neigung > 30 Grad) vermeiden, insbesondere wenn ein Ausrutschen gefährlich sein kann (weites Firnfeld: Gefahr besteht, über mehrere Dutzend Meter zu rutschen; grosse Felsblöcke, Felsband oder sehr steiler Hang unterhalb des Firnfeldes).
- Achtung bei Gletscherbächen, der Wasserpegel kann sich schnell massiv verändern, wenn eine Rückstauung bricht oder sich die Temperaturen ändern. Ein Bach, der am Morgen noch passierbar war, kann eventuell am Nachmittag undurchquerbar sein (Schmelzwasser)! Bei den Routenvorbereitungen soll mit grossen Umwegen, um die Bäche über Brücken/Stege zu überqueren, gerechnet werden.
- Bleiben Sie nicht am Ufer von Gewässern, die von Wasserkraftwerken genutzt werden (Reinigung der Wasserfassungen!).
- Immer an den Rückweg denken.
- Wetter regelmässig im Auge behalten, besonders auf Zeichen von Wetterumschlag achten (Nebelbildung, Kumuluswolken; turmförmige Wolken mit oben unscharfen, faserigen Konturen, gelblicher Nebel = Gewitter steht unmittelbar bevor!)
- Gewittergefahr frühzeitig wahrnehmen, damit die Zeit reicht, sich rechtzeitig unterzustellen oder Schutz zu finden (Hütte, Tal).

Besondere Massnahmen, wenn man in ein Gewitter kommt:

- Kamm, Grat, Gipfel, Erhöhungen sofort verlassen (mindestens 50 m absteigen).
- Rinnen vermeiden (Steinschlag).
- Einzelbäume, Waldränder und Baumgruppen, Metallgegenstände, Gewässer, Felsen und Mauern (nicht anlehnen) vermeiden. Auch Schuppen mit Holzträgern und Wellblechdach (Gefahr von Hochspannung zwischen Blech und Boden) sollten vermieden werden.
- Sich unterstellen in einer Hütte (ohne die Wände zu berühren), einem Auto, einem Wald (ohne die Stämme zu berühren), unter einem Hochspannungsdraht (aber entfernt von den Masten). In offener Landschaft niederkauern und dabei die Füsse eng aneinander behalten (damit die elektrische Spannung zwischen den Füssen vermieden werden kann).
- Es sollten keine Gegenstände über dem Kopf getragen werden, insbesondere Regenschirme erhöhen die Einschlagsgefahr. Leitende Gegenstände müssen tief gehalten oder, noch besser, auf den Boden gelegt werden.
- Mit dem Handy telefonieren ist hingegen unbedenklich. Obschon metallisch, ist sein Volumen zu klein, um Blitze anzuziehen.
- Zur Erinnerung: Entfernung eines Gewitters in Km = Anzahl Sekunden zwischen Blitz und Donner /3.

Achtung! Eine bei schönem Wetter einfache Route kann bei Regen, Nebel und Schnee gefährlich werden (rutschige Gräser, rutschige Felsen, besonders wenn sie mit Flechten bewachsen sind, Markierungen unsichtbar, Verlaufen, usw.).

Hinunter ist immer schwieriger als hinauf! Die meisten Unfälle in den Bergen geschehen beim Abstieg.

## <span id="page-35-0"></span>**8. ALL-EMA Koordinationsstelle**

Bei Fragen wenden sie sich bitte an die folgenden Personen. Die Telefone sind in der Regel von Montag bis Freitag zu Geschäftszeiten besetzt.

#### **Fragen zur Methode der Lebensraumerhebung und Vegetationsaufnahme, oder zur App, bzw. zu den Geräten (Smartphone, GPS):**

Alexander Indermaur Büro: 058 468 76 68 [alexander.indermaur@agroscope.admin.ch](mailto:alexander.indermaur@agroscope.admin.ch)

Serge Buholzer Büro: 058 468 72 31 [serge.buholzer@agroscope.admin.ch](mailto:serge.buholzer@agroscope.admin.ch)

**Verträge, Abrechnung** Eva Knop Büro: 058 481 09 86 [eva.knop@agroscope.admin.ch](mailto:gabriela.hofer@agroscope.admin.ch)

#### **Postanschrift:**

Agroscope ALL-EMA, D154 Reckenholzstrasse 191 8046 Zürich

# <span id="page-36-0"></span>**9. Abkürzungen**

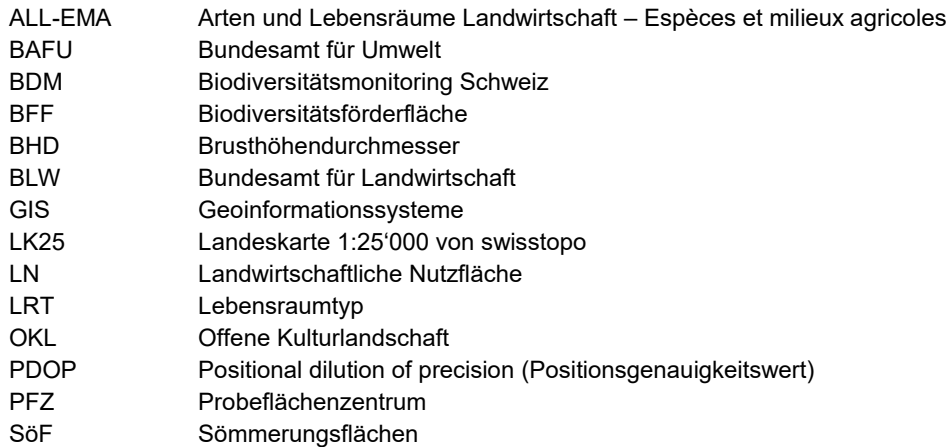

## <span id="page-37-0"></span>**10. Glossar**

- **Bestockte Fläche:** Boden mit Gehölzpflanzen und *Rubus*-Arten (ohne *Rubus caesius*, *R. idaeus* und *R. saxatilis*) von über 0.5 m Höhe bewachsen, inklusive der Kräuter im Unterwuchs und *Clematis* sp.. Exklusiv Zwergsträucher und subalpine Weiden, wie auch Baum- und Strauch-Kulturen von Nieder- Mittel- und Hochstammkulturen, Beerenkulturen (höher 0.5 m), Rebberge, Baumschulen und Christbaumkulturen zur Produktion von Früchten oder Zierpflanzen..
- **Bewirtschaftung:** Zur Abschätzung, ob eine Fläche einer Nutzung unterliegt oder nicht, wird die Bewirtschaftung der Messfläche (dominantes Stratum) aufgrund von Merkmalen in und um die Messfläche beurteilt. Wenn keine eindeutige Grenze wie ein Zaun oder eine Strasse erkennbar ist, geben Dung oder Trampelpfade von Nutzvieh, Vegetationsstruktur, Fahrspuren oder andere Merkmale einen Hinweis auf eine Nutzung.
- **Biodiversitätsförderfläche (BFF):** Biodiversitätsförderflächen sollen Tieren und Pflanzen in Ergänzung zu Naturschutzflächen kleinräumige Nischen innerhalb der offenen Kulturlandschaft bieten. Der Bund fördert – gestützt auf Artikel 76 des Landwirtschaftsgesetzes (LwG, SR 910.1) – besonders naturnahe und umweltfreundliche Produktionsformen und deren Ausweitung mit Ökobeiträgen.
- **Biodiversitätsmonitoring** *Schweiz (BDM)*: Das Biodiversitätsmonitoring Schweiz ist ein Langzeitprogramm des BAFU zur Erfassung der biologischen Vielfalt in der Schweiz.
- **Brusthöhendurchmesser (BHD)**: Mit dem Brusthöhendurchmesser wird der Durchmesser eines Baumes in Brusthöhe (130 cm über dem Boden) bezeichnet.
- **Deckungsanteil**: Der Deckungsanteil ist die Deckung einer Art oder Artengruppe relativ zur Deckung einer anderen Art oder Artengruppe, bzw. relativ zur Deckung aller anderen Pflanzenarten zusammen. Deckungsanteile beziehen sich auf das Total der pflanzlichen Biomasse, ohne Moose und abgestorbenes Pflanzenmaterial, Fels, Geröll oder offenen Boden. Die Schätzung der Deckungsanteile basiert auf der Projektion der oberirdisch sichtbaren Pflanzenteile auf die Bodenoberfläche. In der Summe kann der absolute Deckungswert der Arten und Artengruppen mehr als 100 % erreichen.
- **Dominant:** Als dominant gilt eine Art oder eine Gruppe von Arten dann, wenn sie von allen vorhandenen Arten bzw. Artengruppen den grössten Deckungsanteil innerhalb der Messfläche einnimmt.
- **Dornstrauch**: Sträucher mit Dornen oder Stacheln am Stamm, an Ästen oder Zweigen, sowie solche mit stachligen Blättern. Die Liste der Dornsträucher befindet sich im Anhang.
- **LRT-Arten**: Die LRT-Arten ist ein Kriterium zur näheren Beschreibung von Lebensraumgruppen und –typen. Je Lebensraumgruppe/-typ wurde eine Liste mit 25 LRT-Arten in Anlehnung an die BFF Qualität II angefertigt.
- **Geoinformationssysteme (GIS)**: Geographische Informationssysteme dienen der Erfassung, Bearbeitung, Organisation, Analyse und Präsentation geografischer Daten.
- **Landwirtschaftlich genutzte Fläche**: Umfasst die Landwirtschaftliche Nutzfläche (LN) und die Sömmerungsflächen (SöF).
- **Lebensraum**: Landschaften sind gegliedert in unterschiedliche, strukturell charakterisierbare Lebensräume, in denen typische und teilweise ausschliesslich dort vorkommende Organismen leben. Lebensräume enthalten Lebensraumtypen, Strukturen, u.ä.
- **Lebensraumansprache**: Die Lebensraumansprache besteht aus der Erhebung der Anteile, der Lebensraumtypen, der LRT-Arten, der Strukturen, der Neophyten und den beschreibenden Parametern zur Situation in der jeweiligen Messfläche.
- **Lebensraumbereich**: Ein Lebensraumbereich besteht aus ähnlichen Lebensraumgruppen, die zu einem Bereich zusammengefasst werden. Die Gliederung der Lebensraumbereiche folgt der Lebensraumtypologie von Delarze et al. 2008, wo 9 Lebensraumbereiche unterschieden werden (Gewässer; Vegetation der Ufer und der Feuchtgebiete; Gletscher, Fels, Schutt und Geröll; Rasen, Wiesen; Krautsäume, Hochstaudenfluren, Gebüsche; Wälder; Pioniervegetation; Äcker, Kulturen; Bauten, Anlagen).
- **Lebensraumgruppe**: Eine Lebensraumgruppe besteht aus strukturell verwandten Lebensraumtypen die zu einer Gruppe zusammengefasst werden. Die Gliederung der Lebensraumgruppen folgt der Lebensraumtypologie von Delarze et al. 2008.
- **Lebensraumtyp (LRT)**: Ein Lebensraumtyp ist ein abstrahierter Typus aus der Gesamtheit gleichartiger und ähnlicher natürlicher Lebensräume, welche durch die abiotischen Faktoren und vor allem durch die charakteristische Kombination von Flora und Fauna geprägt sind. Die Gliederung der Lebensräume folgt in ALL-EMA der Typologie "Lebensräume der Schweiz" von Delarze et al. 2008, welche auf der pflanzensoziologischen Stufe des Verbandes (auch Allianz genannt) basiert.
- **LRT Zuordnung:** Die LRT Zuordnung ist die Zuordnung eines Lebensraumtyps mit Hilfe des ALL-EMA-Lebensraum-Schlüssels.
- **Matrix**: Landesfläche ausserhalb der offenen Kulturlandschaft, die nicht landwirtschaftlich genutzt wird, bestehend aus den Matrixtypen "Vegetationslose Flächen", "Siedlungsflächen", "Gewässerflächen" und "Wald".
- **Messfläche**: Die Messfläche ist der Teil der Probefläche, auf welche die verschiedenen Erhebungen bezogen werden. Für die Bestimmung des LRT wird die Matrix ausgeschlossen und die Messfläche auf das dominante Stratum reduziert. Für die Strukturerhebung wird nur die Matrix "Siedlung" nicht berücksichtigt. Für die Vegetationsaufnahme wird die Matrix Siedlung und submerse Vegetation der Matrix Gewässer nicht berücksichtigt, jedoch kein Stratum abgegrenzt.
- **Offene Kulturlandschaft**: Die offene Kulturlandschaft umfasst die landwirtschaftlich genutzte Fläche (LN und SöF), sowie alle nicht landwirtschaftlich genutzten Flächen, die ausserhalb der Matrix liegen.
- **PDOP-Wert:** Positional dilution of precision, Mass für die Positionsgenauigkeit bei Satellitennavigationssystemen
- **Probefläche** Kreisfläche um das Probeflächen-Zentrum. Bei der Zuordnung des LRT ist die Probefläche in der Regel 10 m<sup>2</sup> (Radius von 1.78m). Eine erweiterte Probefläche von 28 m<sup>2</sup> (Radius von 3m) gilt für die Zwergsträucher, Gebüsche, sowie für felsige Lebensraumtypen mit sehr geringer Vegetationsdecke. Für die Erhebung der Strukturen und der Neophyten beträgt die Probefläche in der Regel 200 m<sup>2</sup> (Radius 8m).
- **Raster**: Das Raster wird von 361 gleichverteilten Punkten gebildet, die in einem Abstand von 50 m zu einander liegen. Sie definieren die Lage der einzelnen Probeflächenzentren.
- **Sömmerungsflächen (SöF)**: Die Sömmerungsfläche umfasst die landwirtschaftlich genutzten Flächen ausserhalb der landwirtschaftlichen Nutzfläche, welche unterhalb der Sömmerungslinie liegen. Als Sömmerungsfläche gelten Gemeinschaftsweiden, Sömmerungsweiden und die Heuwiesen, deren Ertrag für die Zufütterung während der Sömmerung verwendet wird.
- **Sömmerungsgebiet**: Das Sömmerungsgebiet umfasst die Sömmerungsfläche sowie nicht landwirtschaftlich genutzte Gebiete oberhalb der Sömmerungslinie.
- **Stratum**: Ein Stratum im engeren Sinne entspricht einer Lebensraumschicht eines Biotops. In ALL-EMA werden zwei Strata unterschieden:

Stratum "Bestockt": Boden mit Gehölzpflanzen, inklusive der Kräuter im Unterwuchs, inkl. grosse *Rubus*-Arten *(Rubus fruticosus, R. corylifolius, R. armeniacus, R. laciniatus*) aber exklusive andere *Rubus*-Arten wie *Rubus idaeus* und *R. caesius* und *R. saxatilis,* Zwergsträucher und subalpine Weiden.

Stratum "Unbestockt": Boden mit Krautpflanzen bewachsen oder besiedelbar aber ohne Bewuchs. Der Lebensraumschlüssel und insbesondere die Deckungsanteilschätzungen werden auf das Stratum angewendet, das den grössten Anteil der 10 m<sup>2</sup>-Probefläche abzüglich der Matrix einnimmt.

- **Strukturen**: Unter Strukturen ist die Summe biodiversitätsrelevanter Elemente zu verstehen, die zu einer horizontalen und vertikalen Gliederung eines Lebensraums beitragen.
- **Strukturelemente**: Als Strukturelemente bezeichnen wir eine Auswahl von Strukturen, die für Ziele von ALL-EMA von Bedeutung sind. Dazu gehören: Baum oder Baumgruppe; Busch oder Buschgruppe; Hecke oder Feldgehölz, Hochstammobstanlage oder Selven; Waldrand oder Wald; Stehendes Gewässer; Fliessgewässer; Fels, Stein, Schutt oder Geröll; Lesesteinhaufen; Trockenmauer oder Ruine; Saum an Acker, Weg oder Gehölz.
- **Topografisches Landschaftsmodell (TLM)**: Beim Topografischen Landschaftsmodell handelt es sich um Geobasisdaten, welche die Form und Bodenbedeckung der Erdoberfläche sowie deren Nomenklatur in drei Dimensionen beschreiben. Zur Erfassung und zur Nachführung des TLM werden die Methoden der bildgestützten 3D-Erfassung, der 2.5D-Erfassung und der Felderfassung eingesetzt.
- **Unbestockte Fläche:** Boden mit Krautpflanzen (inkl. *Rubus caesius*, *R. idaeus* und *R. saxatilis*) bewachsen oder ohne Bewuchs, keine Gehölzpflanzen von über 0.5 m Höhe vorhanden.
- **Untersuchungsperimeter**: Der Untersuchungsperimeter entspricht der offenen Kulturlandschaft im Untersuchungsquadrat.
- **Untersuchungsquadrat**: Das Untersuchungsquadrat umfasst das Gebiet in dem die Untersuchungen durchgeführt werden. Die Untersuchungsquadrate sind eine Auswahl aus den BDM-Z7-Quadraten. Diese sind ins Schweizerische Koordinatensystem eingepasste Quadrate mit einer Seitenlänge von 1 km.

## <span id="page-39-0"></span>**ANHANG**

*Tabelle 10: Liste der Lebensraumtypen, die in ALL-EMA als Aggregate angesprochen werden.*

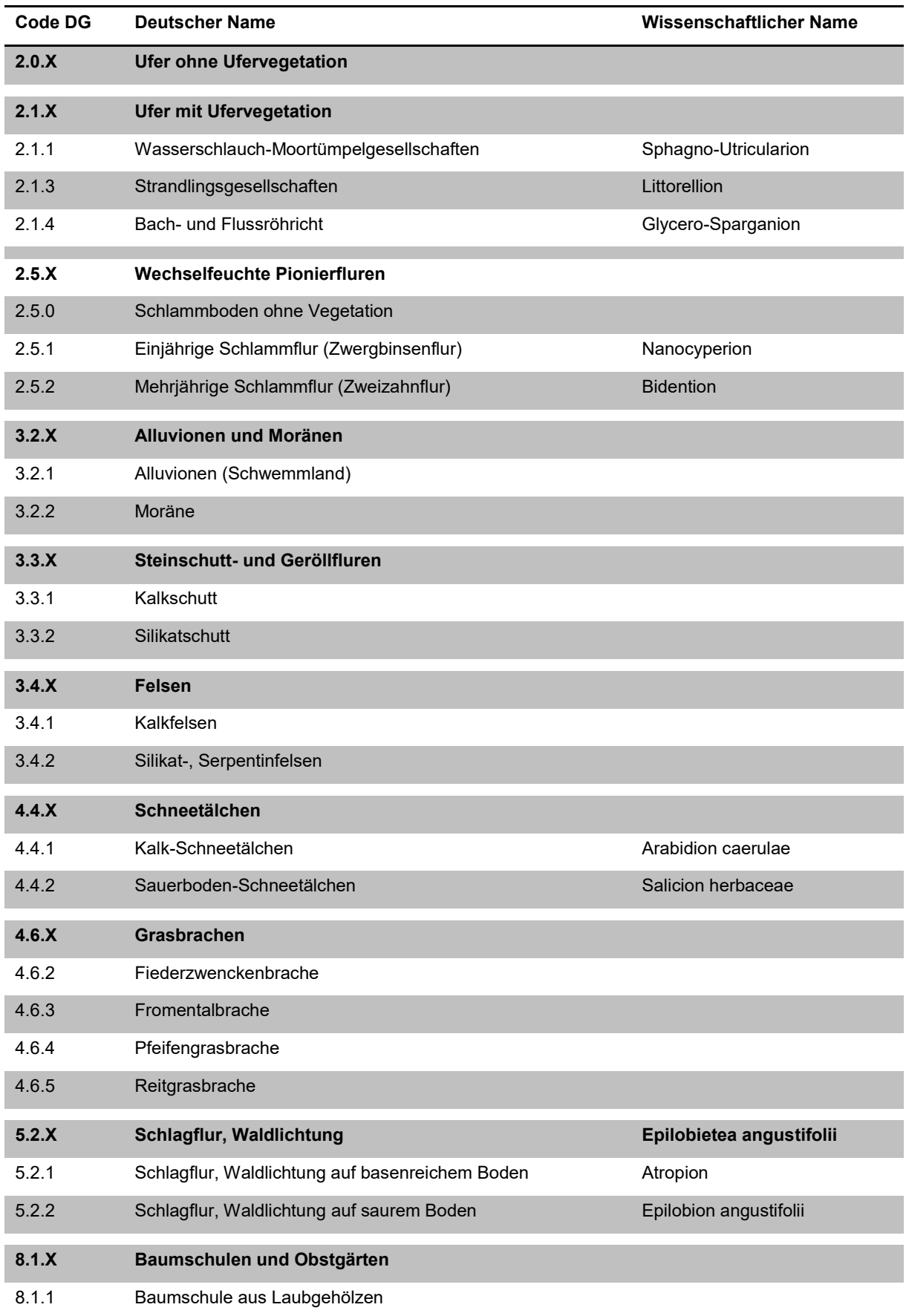

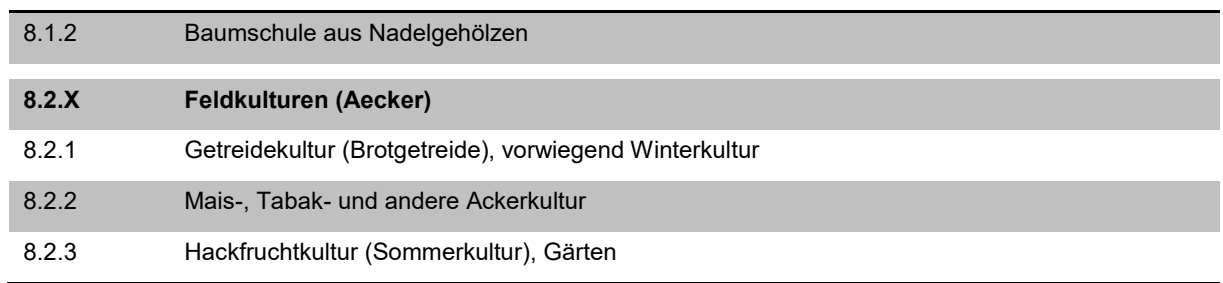

*Tabelle 11: Liste der invasiven Neophyten, die in ALL-EMA erfasst werden.*

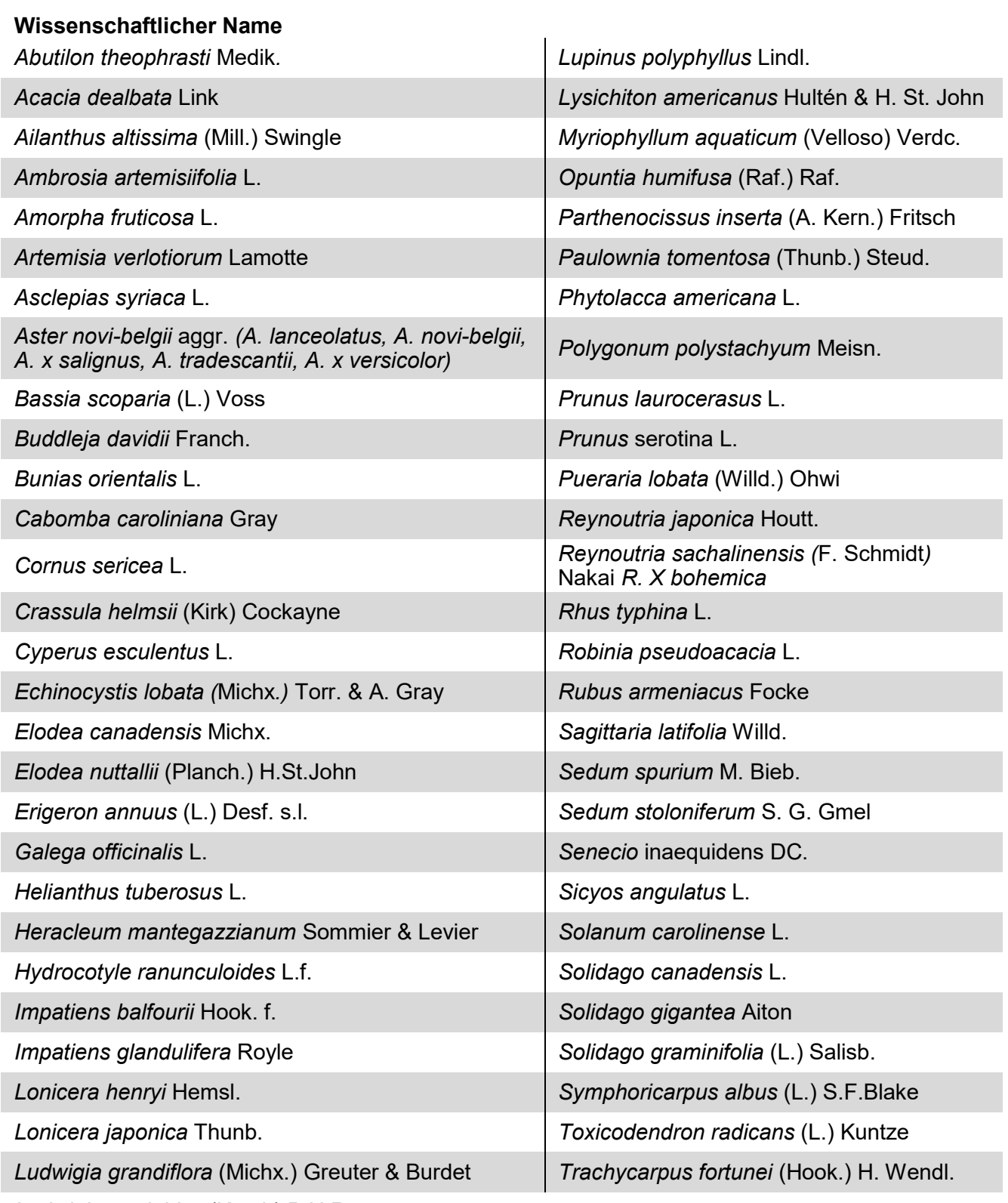

*Ludwigia peploides* (Kunth) P.H.Raven

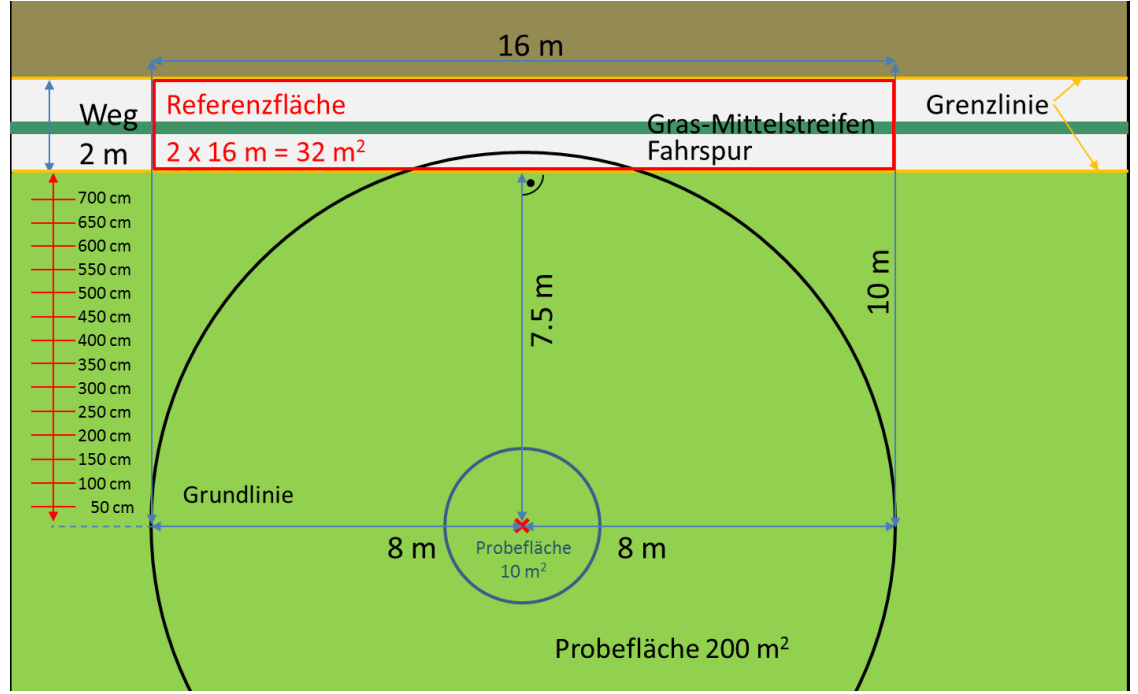

#### **Befestigte und unversiegelte Wege und Plätze als Matrix Siedlung oder OKL:**

Abbildung 13: Skizze zur Abgrenzung von Matrix Siedlung auf Feldwegen und Plätzen

| Breite Weg in Referenz-<br>cm | fläche bei 16<br>m Länge | Deckung<br><b>Vegetation = 3%</b> | minimale Breite des<br>Mittelstreifens<br>bei<br>3 % Deckung |
|-------------------------------|--------------------------|-----------------------------------|--------------------------------------------------------------|
| 160 cm                        | $25.6 \text{ m}^2$       | 0.8 m <sup>2</sup>                | 4.8 cm                                                       |
| 180 cm                        | $28.8 \text{ m}^2$       | 0.9 m <sup>2</sup>                | 5.4 cm                                                       |
| 200 cm                        | 32.0 $m2$                | 1.0 m <sup>2</sup>                | $6.0 \text{ cm}$                                             |
| 220 cm                        | 35.2 $m2$                | 1.1 $m2$                          | 6.6 cm                                                       |

*Tabelle 12: Minimale Deckung mit Gefässpflanzen, bzw. Breite des Mittelstreifens für OKL auf Fahrwegen*

Die Deckung der Vegetation in einem 2 m breiten Wegabschnitt von 16 m Länge muss mindestens 1 m<sup>2</sup> betragen, damit der Weg der offenen Kulturlandschaft zugeordnet werden kann. Dies entspricht z.B. einem Grasmittelstreifen von mindestens 6 cm Breite

<span id="page-42-0"></span>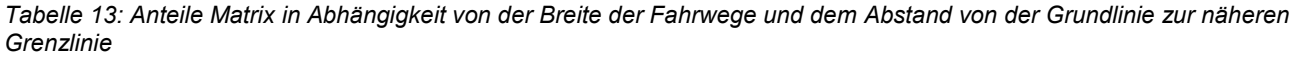

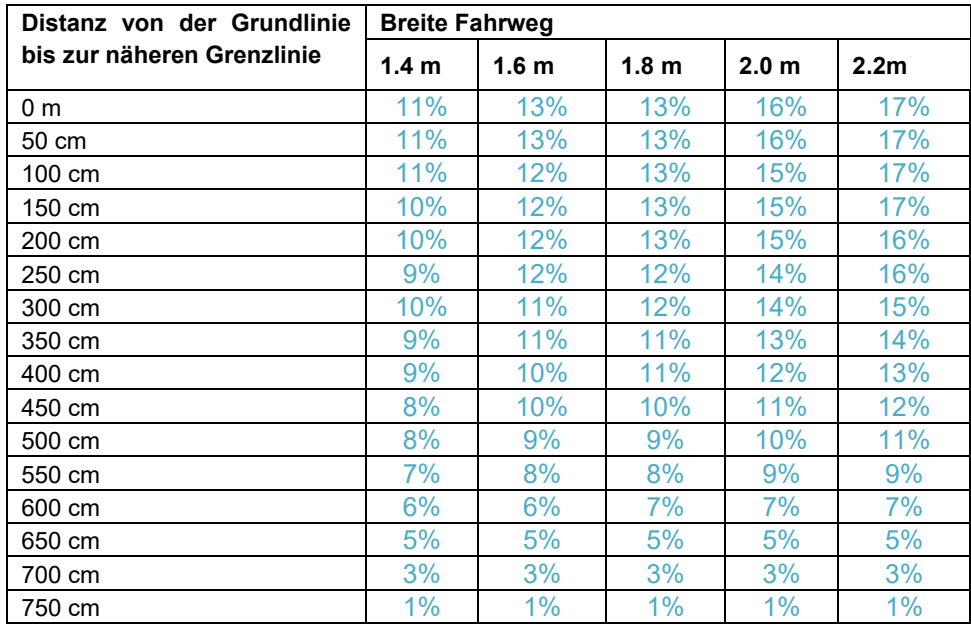

Der Anteil Matrix Siedlung an der Probefläche von 200 m<sup>2</sup> kann in *[Tabelle 13](#page-42-0)* abgelesen werden. Entscheidend ist die Distanz vom Probeflächenzentrum bis zur Grenzlinie zwischen OKL und Matrix.

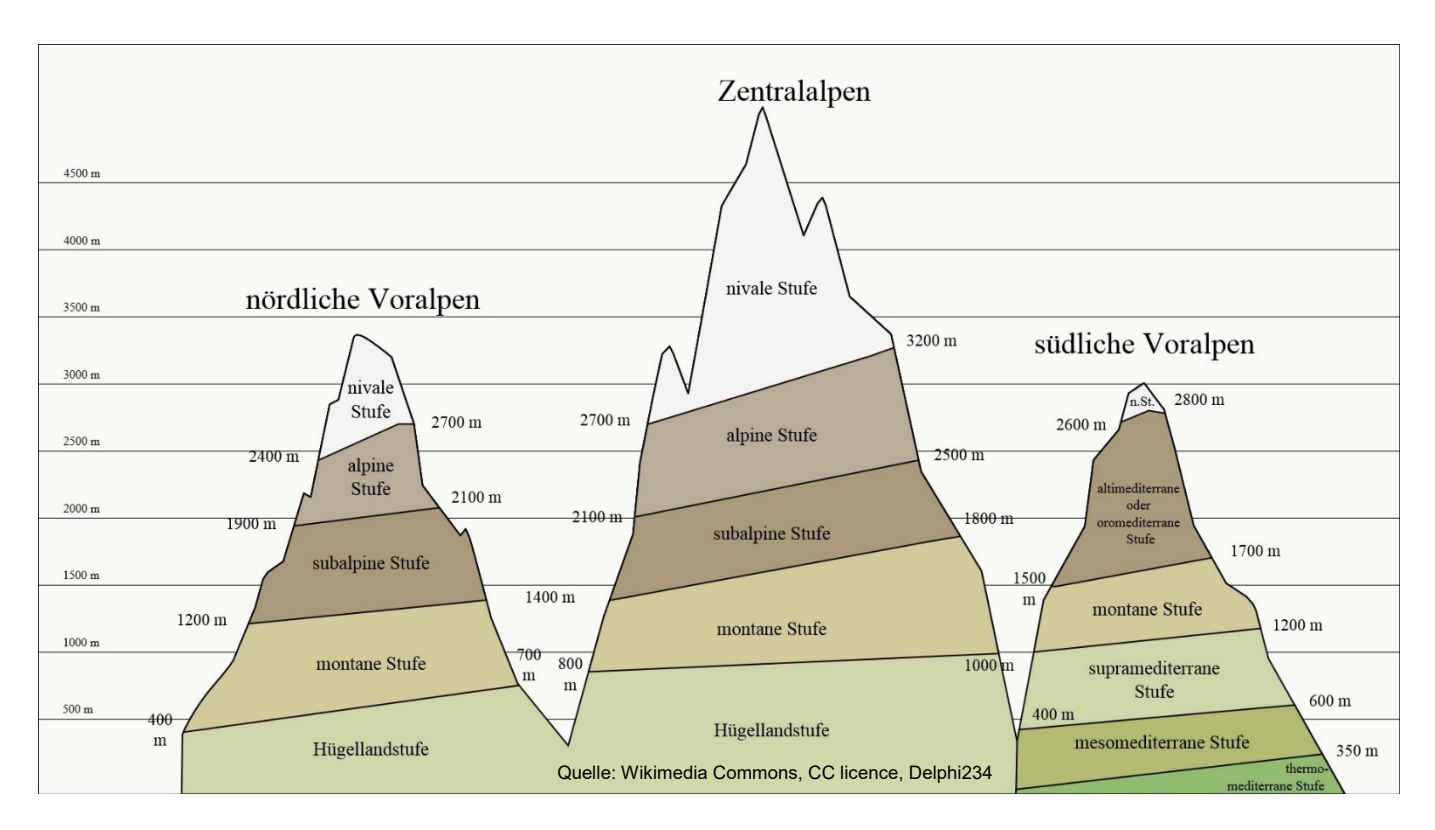

*Abbildung 14: Höhenstufengliederung der Alpen. Die Skizze gibt einen Anhaltspunkt zu den Grenzen der Höhenstufen in den Alpen. Lokal, je nach Lage und Exposition, können die vorgefundenen Verhältnisse pflanzensoziologisch dennoch einer anderen Stufe entsprechen. Für den Jura gelten annähernd die gleichen Höhenwerte wie an den nördlichen Voralpen.*

#### *Tabelle 14: Beschreibung der Messfläche in den verschiedenen Arbeitsschritten.*

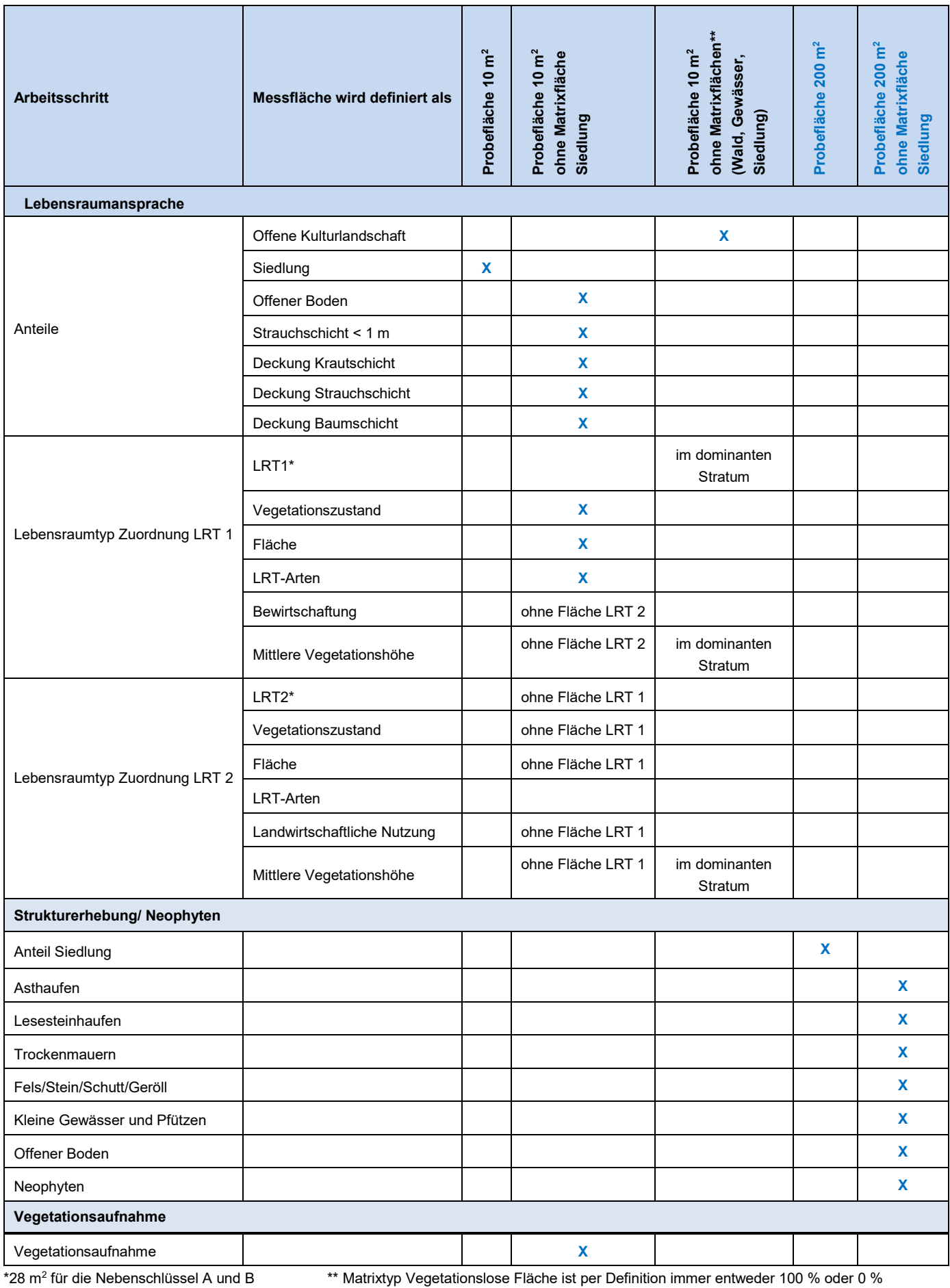

Für die Berechnung der Flächenanteile der einzelnen Strata kann die Skizze in der [Abbildung 15](#page-45-0) mit nebenstehender Tabelle beigezogen werden. Im Beispiel wird die Segmentfläche A wie folgt berechnet. Zuerst wird der Segment-Abstand d vom PFZ bis zur Stratumsgrenze gemessen oder geschätzt. Im vorliegenden Beispiel bemisst sich dieser auf 80 cm. Anschliessend kann aus der Tabelle der prozentuale Anteil der Segmentfläche abgelesen werden (80cm 22 %).

<span id="page-45-0"></span>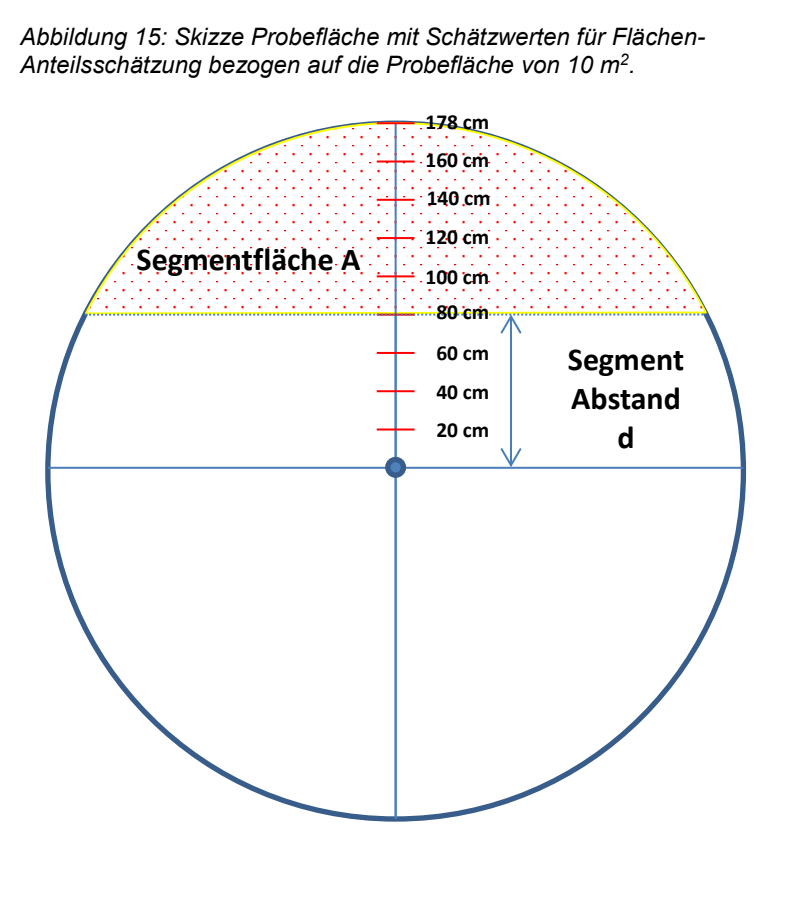

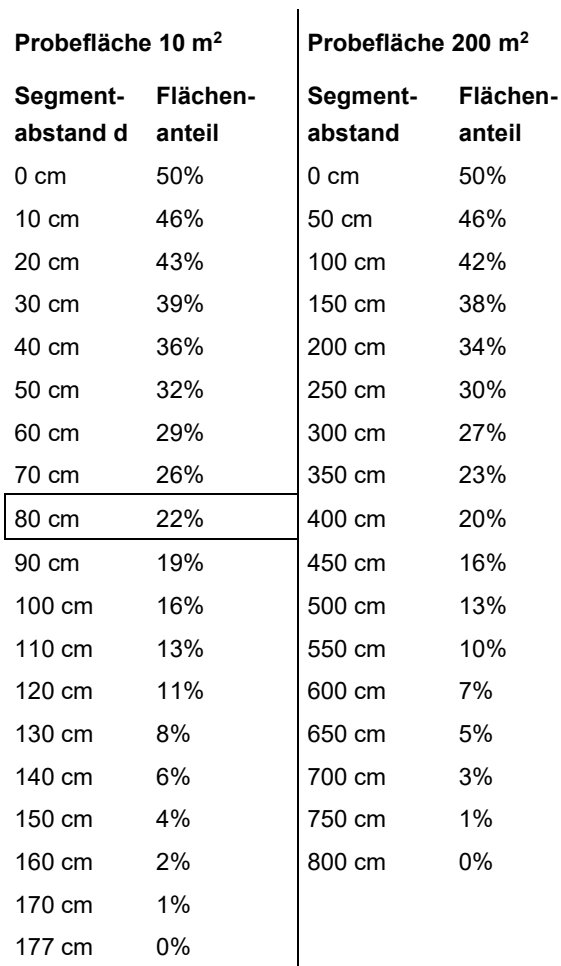